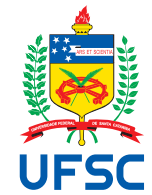

# UNIVERSIDADE FEDERAL DE SANTA CATARINA CENTRO TECNOLÓGICO PROGRAMA DE PÓS-GRADUAÇÃO EM ENGENHARIA ELÉTRICA

Cristhian Marcelo Becker Cares

**Projeto e Otimização de um Gerador de Ímãs Permanentes com Topologia de Fluxo Magnético Transversal**

> Florianópolis 2022

Cristhian Marcelo Becker Cares

# **Projeto e Otimização de um Gerador de Ímãs Permanentes com Topologia de Fluxo Magnético Transversal**

Tese submetida ao Programa de Pós-Graduação em Engenharia Elétrica da Universidade Federal de Santa Catarina para a obtenção do título de doutor em Engenharia Elétrica. Orientador: Prof. Mauricio V. Ferreira da Luz, Dr.

Coorientador: Prof. Jean Vianei Leite, Dr.

Florianópolis 2022

Ficha de identificação da obra elaborada pelo autor, através do Programa de Geração Automática da Biblioteca Universitária da UFSC.

Cares, Cristhian Marcelo Becker Projeto e Otimização de um Gerador de Ímãs Permanentes com Topologia de Fluxo Magnético Transversal / Cristhian Marcelo Becker Cares ; orientador, Mauricio Valencia Ferreira da Luz, coorientador, Jean Vianei Leite, 2022. 125 p.

 Tese (doutorado) - Universidade Federal de Santa Catarina, Centro Tecnológico, Programa de Pós-Graduação em Engenharia Elétrica, Florianópolis, 2022.

Inclui referências.

 1. Engenharia Elétrica. 2. Gerador de fluxo transversal de ímãs permanentes. 3. Máquinas síncronas de ímãs permanentes. 4. Projeto analítico. 5. Método de elementos finitos 3D. I. Ferreira da Luz, Mauricio Valencia. II. Leite, Jean Vianei. III. Universidade Federal de Santa Catarina. Programa de Pós-Graduação em Engenharia Elétrica. IV. Título.

Cristhian Marcelo Becker Cares

# **Projeto e Otimização de um Gerador de Ímãs Permanentes com Topologia de Fluxo Magnético Transversal**

O presente trabalho em nível de doutorado foi avaliado e aprovado por banca examinadora composta pelos seguintes membros:

> Prof. Silvio Ikuyo Nabeta, Dr. Escola Politécnica da Universidade de São Paulo

Prof. Nelson Sadowski, Dr. Universidade Federal de Santa Catarina

Prof. Nelson Jhoe Batistela, Dr. Universidade Federal de Santa Catarina

Certificamos que esta é a **versão original e final** do trabalho de conclusão que foi julgado adequado para obtenção do título de doutor em Engenharia Elétrica

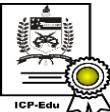

Documento assinado digitalmente Telles Brunelli Lazzarin Data: 10/02/2023 14:39:25-0300 CPF: \*\*\*.400.719-\*\* Verifique as assinaturas em https://v.ufsc.br

Prof. Telles Brunelli Lazzarin, Dr. Coordenação do Programa de Pós-Graduação em Engenharia Elétrica

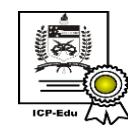

Documento assinado digitalmente Mauricio Valencia Ferreira da Luz Data: 10/02/2023 09:04:20-0300 COP: \*\*\*.926.969-\*\*<br>CPF: \*\*\*.926.969-\*\*<br>Verifique as assinaturas em https://v.ufsc.br

Prof. Mauricio V. Ferreira da Luz, Dr. **Orientador** 

Florianópolis, 2022.

Este trabalho é dedicado à minha família, amigos, colegas e todas as pessoas que me apoiaram neste período.

#### **AGRADECIMENTOS**

Neste período de tempo tive bastante pessoas envolvidas na pesquisa. Primeiramente, devo agradecer o auxilio financeiro da bolsa CAPES–PROEX, concedida pelo PPGEEL. E, em segundo lugar, agradeço ao pessoal da Capacitación USACH, pelo suporte para a aquisição do software de elementos finitos 3D que possibilitou realizar este trabalho e o pagamento do Open Access na etapa de publicação. Na utilização do software, meus sinceros agradecimentos aos colegas Rodrigo de Araujo de Miranda, da Nidec Global Appliance, e Anderson Santos Nunes, da Ansys Inc. Ambos prestaram ajuda no uso do software de elementos finitos 3D e suas experiências, sobretudo considerado a particularidade da topologia estudada nesse trabalho. Devo agradecer, também, ao Departamento de Pesquisa e Inovação Tecnológica da WEG Equipamentos Elétricos S.A., especialmente aos engenheiros Jacques e Solon, cujas experiências na área não estão publicadas em livro algum. Agradeço ao Prof. Leandro Coelho e ao André Vitorio Sprotte por disponibilizar seus solvers de otimização para o desenvolvimento deste trabalho. Aos professores do GRUCAD, especialmente ao Prof. Renato Carlson, por responder e apresentar o laboratório quando tive interesse de fazer a pós-graduação. Agradeço, também, ao Prof. Nelson Sadowski e ao colega Cristian Mazzola pelas conversas sobre máquinas elétricas, modelagem e medições. Finalmente, agradeço aos meus professores orientadores, Prof. Mauricio Valencia Ferreira da Luz e o Prof. Jean Vianei Leite, pelo suporte, apoio e diretrizes no desenvolvimento desta pesquisa.

#### **RESUMO**

Nesta tese de doutorado é apresentada uma metodologia para o projeto de um gerador de fluxo transversal com ímãs permanentes no rotor. O projeto inicia com a escolha da topologia e a definição dos valores nominais do dispositivo. A partir dos dados nominais são definidas as dimensões das estruturas magnéticas da máquina. A metodologia de projeto utiliza redes de relutâncias para caracterizar de forma aproximada o fluxo magnético no entreferro e, a partir das características dos ímãs permanentes escolhidos, determinar a largura do entreferro. Um processo iterativo é aplicado para a determinação do número de espiras da bobina de armadura e da força eletromotriz induzida. São determinados os parâmetros concentrados do circuito magnético e é proposta uma rede de relutâncias para caracterizar os fluxos de dispersão e, assim, modelar a indutância síncrona do gerador. Além disso, são obtidos os valores das perdas energéticas, do rendimento, da tensão nos terminais do gerador, do volume, e da massa dos materiais da máquina. A estrutura é, então, otimizada por meio de algoritmos de otimização para se obter dois projetos de máquinas otimizadas. É apresentado o desempenho de três máquinas dimensionadas: uma máquina para avaliar a metodologia do projeto e duas máquinas otimizadas. Os resultados analíticos tiveram boa concordância quando comparados com os resultados obtidos usando o método de elementos finitos em 3D.

**Palavras-chave**: Projeto analítico. Rede de relutâncias. Método de elementos finitos 3D. Máquinas síncronas de ímãs permanentes. Indutância síncrona. Gerador de fluxo transversal de ímãs permanentes.

### **ABSTRACT**

This doctoral thesis presents a methodology for the design of a transverse flux generator with permanent magnets in the rotor. The project starts by choosing the topology and defining the device's nominal values. Based on the nominal data, the dimensions of the magnetic structures of the machine are defined. The methodology uses reluctance networks to roughly characterize the magnetic flux in the air gap and, based on the characteristics of the chosen permanent magnets, determine the width of the air gap. An iterative process is then applied to determine the number of turns of the armature coil and the induced electromotive force. The lumped parameters of the magnetic circuit are determined, where a reluctance network is proposed to characterize the leakage fluxes and thus model the synchronous inductance of the generator. In addition, energy losses, efficiency, voltage at the generator terminals, volume, mass and the economic cost of the machine's materials are obtained. The structure is then optimized through optimization algorithms to obtain two optimal machines. The performance of three machines is presented: one machine to evaluate the project methodology and two optimized machines whose analytical results had a good agreement when compared with results obtained with the 3D finite element method.

**Keywords**: Analytical design. Reluctance network. 3D finite element method. Permanent magnet synchronous machines. Synchronous inductance. Transverse flux permanent magnet generator.

## **LISTA DE FIGURAS**

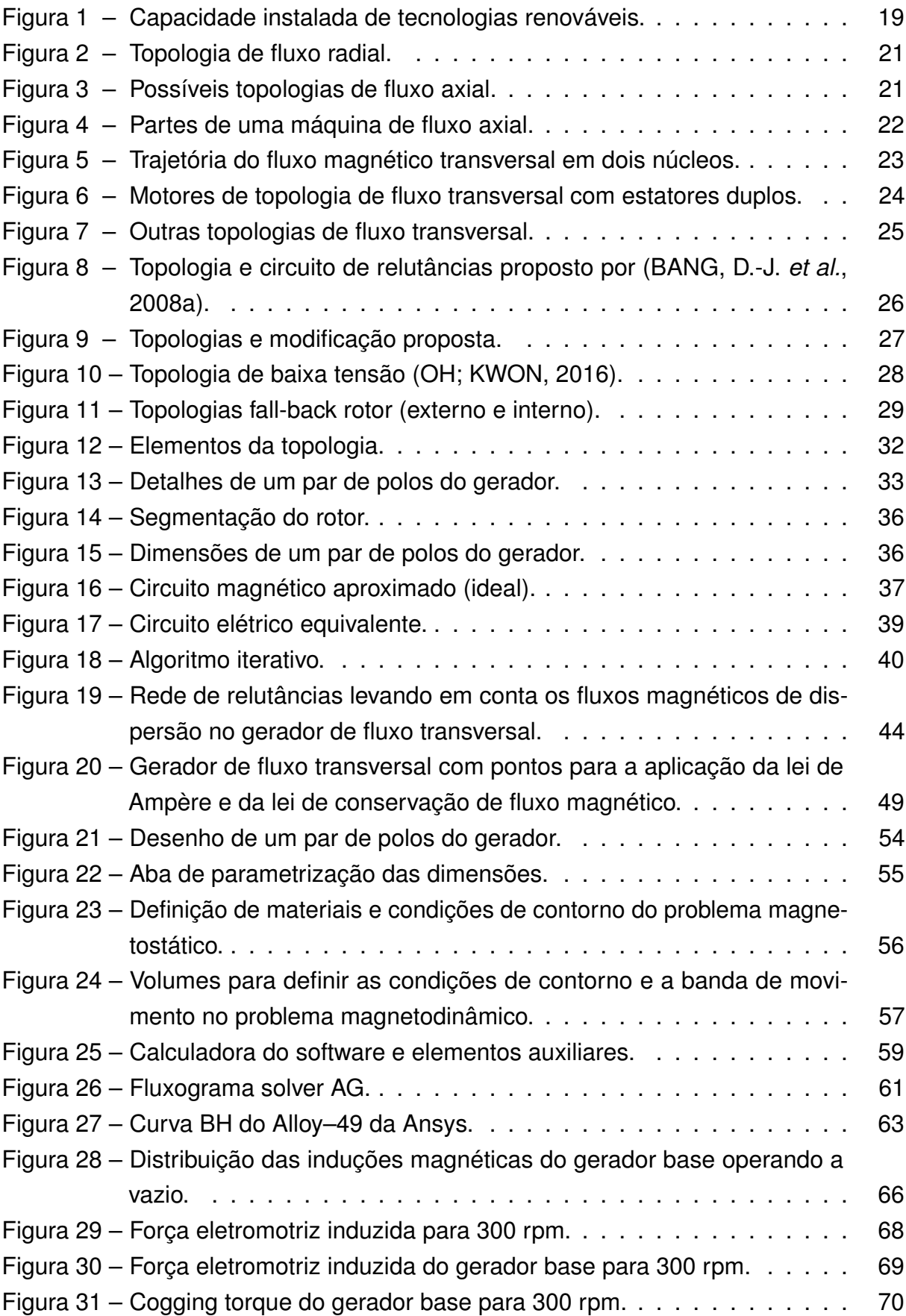

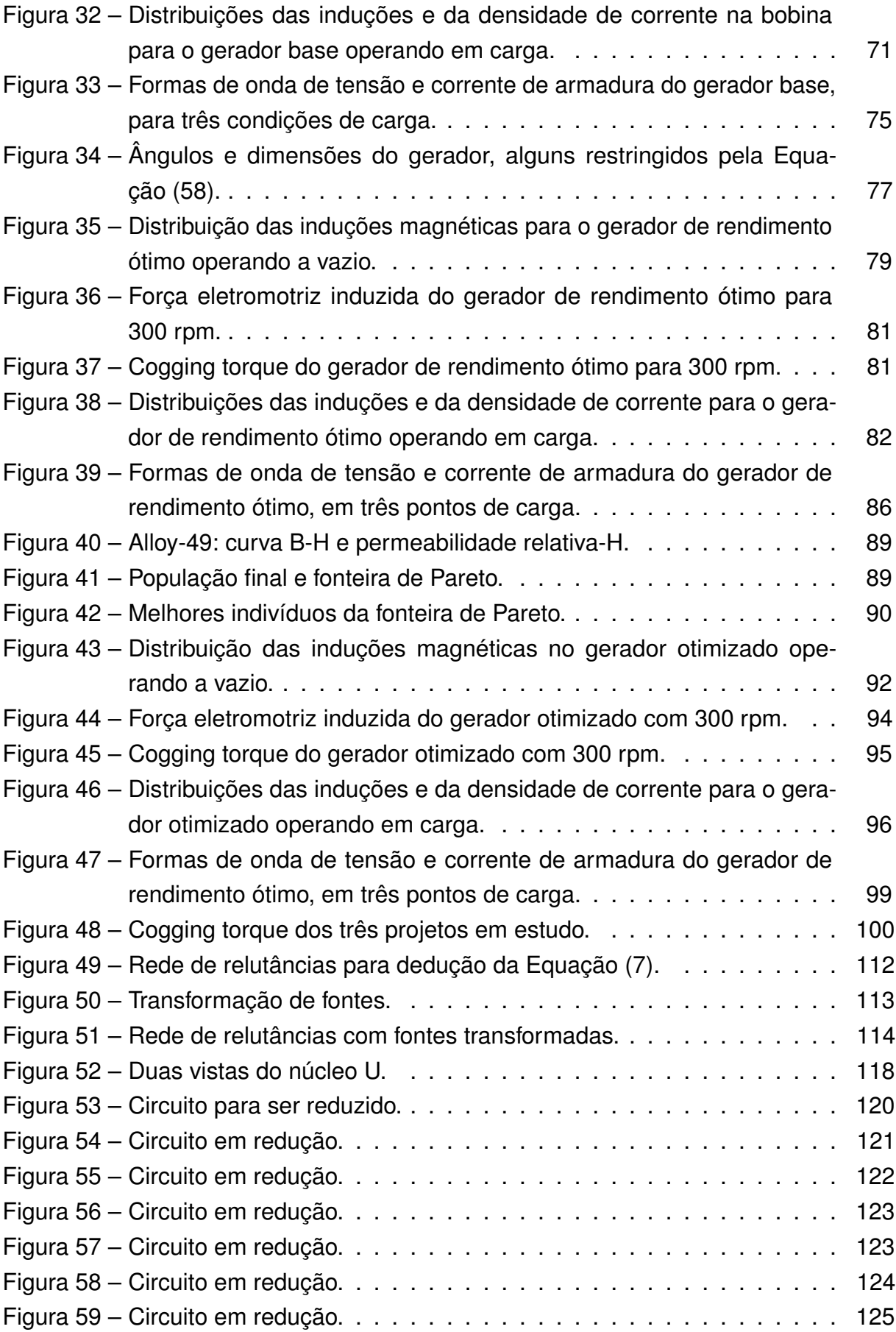

## **LISTA DE TABELAS**

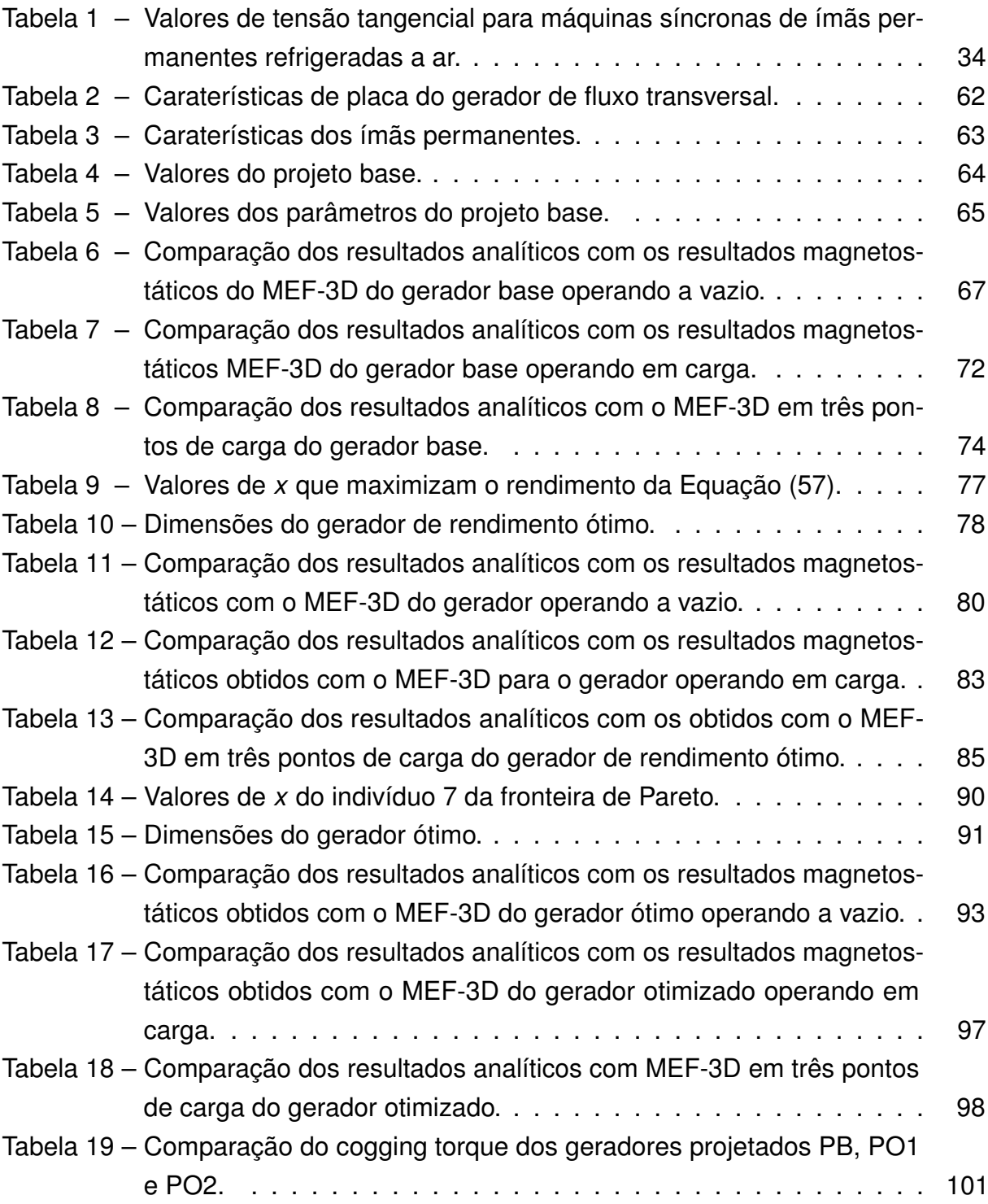

## **LISTA DE ABREVIATURAS E SIGLAS**

<span id="page-11-11"></span><span id="page-11-10"></span><span id="page-11-9"></span><span id="page-11-8"></span><span id="page-11-7"></span><span id="page-11-6"></span><span id="page-11-5"></span><span id="page-11-4"></span><span id="page-11-3"></span><span id="page-11-2"></span><span id="page-11-1"></span><span id="page-11-0"></span>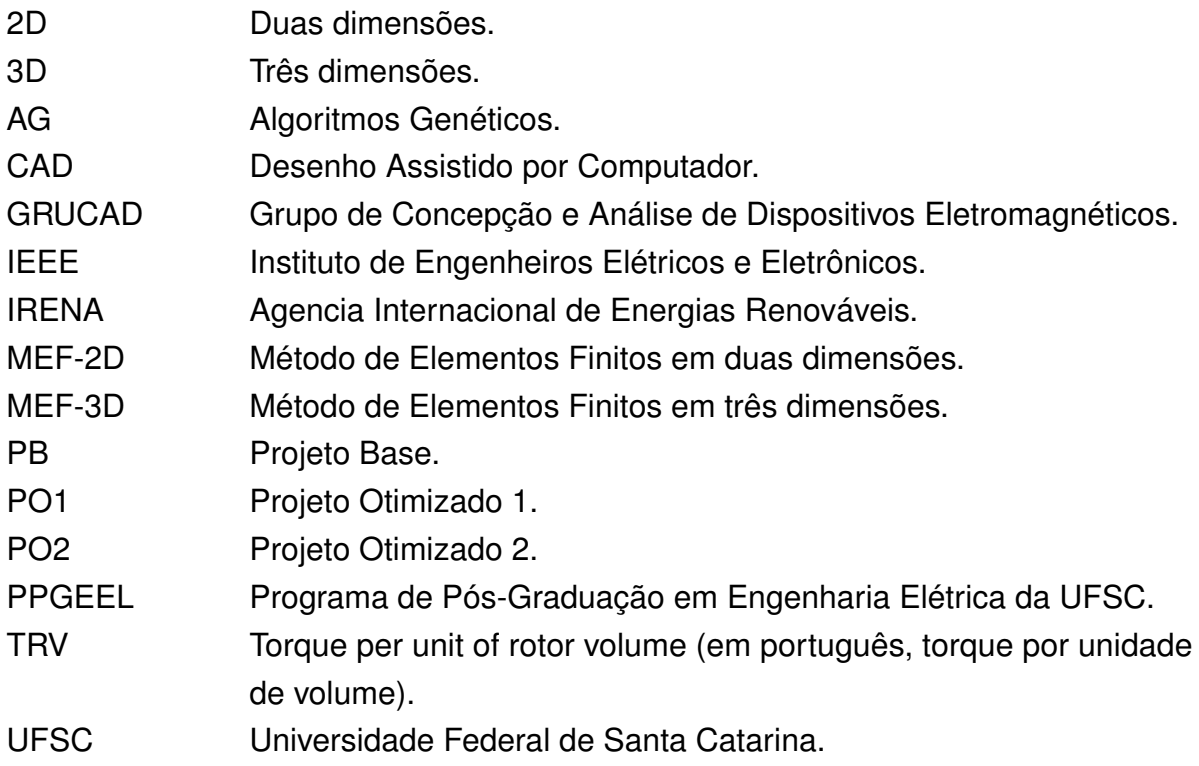

# **LISTA DE SÍMBOLOS**

- *B<sup>U</sup>* Indução no núcleo U.
- *Bg* Indução nos entreferros.
- *Bn* Indução na peça da máquina onde as perdas no núcleo estão sendo avaliadas.
- *Br* Indução remanente.

 $B<sub>1</sub>$ Indução no ponto 1 da trajetória média na resolução da lei de Ampère.

 $B<sub>2</sub>$ Indução no ponto 2 da trajetória média na resolução da lei de Ampère.

 $B<sub>3</sub>$ Indução no ponto 3 da trajetória média na resolução da lei de Ampère.

 $B_4$ Indução no ponto 4 da trajetória média na resolução da lei de Ampère.

*Bni* Indução nos núcleos I.

- *Bpi* Indução em um núcleo I.
- *Byr* Indução na coroa do rotor.
- *Dc* Diâmetros dos condutores de seção transversal circular na ranhura.

*DCu* Diâmetro do condutor de cobre equivalente nas ranhuras.

<span id="page-12-0"></span>*Der* Diâmetro externo do rotor.

*Dran* Diâmetro das ranhuras.

*Ea* Força eletromotriz induzida.

*Ea* Força eletromotriz induzida inicial do processo iterativo.

*H* Campo magnético.

- *Hfei* Campo magnético no ponto i na resolução da lei de Ampère no [Capítulo 2.](#page-32-1)
- *Hgi* Campo magnético no entreferro i na resolução da lei de Ampère no [Capí](#page-32-1)[tulo 2.](#page-32-1)
- *Hmi* Campo magnético no ímã permanente i na resolução da lei de Ampère no [Capítulo 2.](#page-32-1)
- *I* Corrente elétrica.
- *Ia* Corrente de armadura.
- *J* Densidade de corrente nos condutores da ranhura.
- *Ls* Indutância síncrona.

*Lstk*<sup>1</sup> Comprimento axial da coroa do rotor.

<span id="page-12-1"></span>*Lstk* Comprimento axial total do rotor.

- *M<sup>G</sup>* Massa do gerador.
- *N* Número de espiras.
- $M^{(0)}$ Número de espiras inicial do processo iterativo.
- P Potência nominal do gerador.
- *PC* Coeficiente de Permeância.
- *P<sup>L</sup>* Potência da carga do gerador.
- *P<sup>S</sup>* Perdas de potência nos enrolamentos da bobina de armadura.

<span id="page-13-0"></span>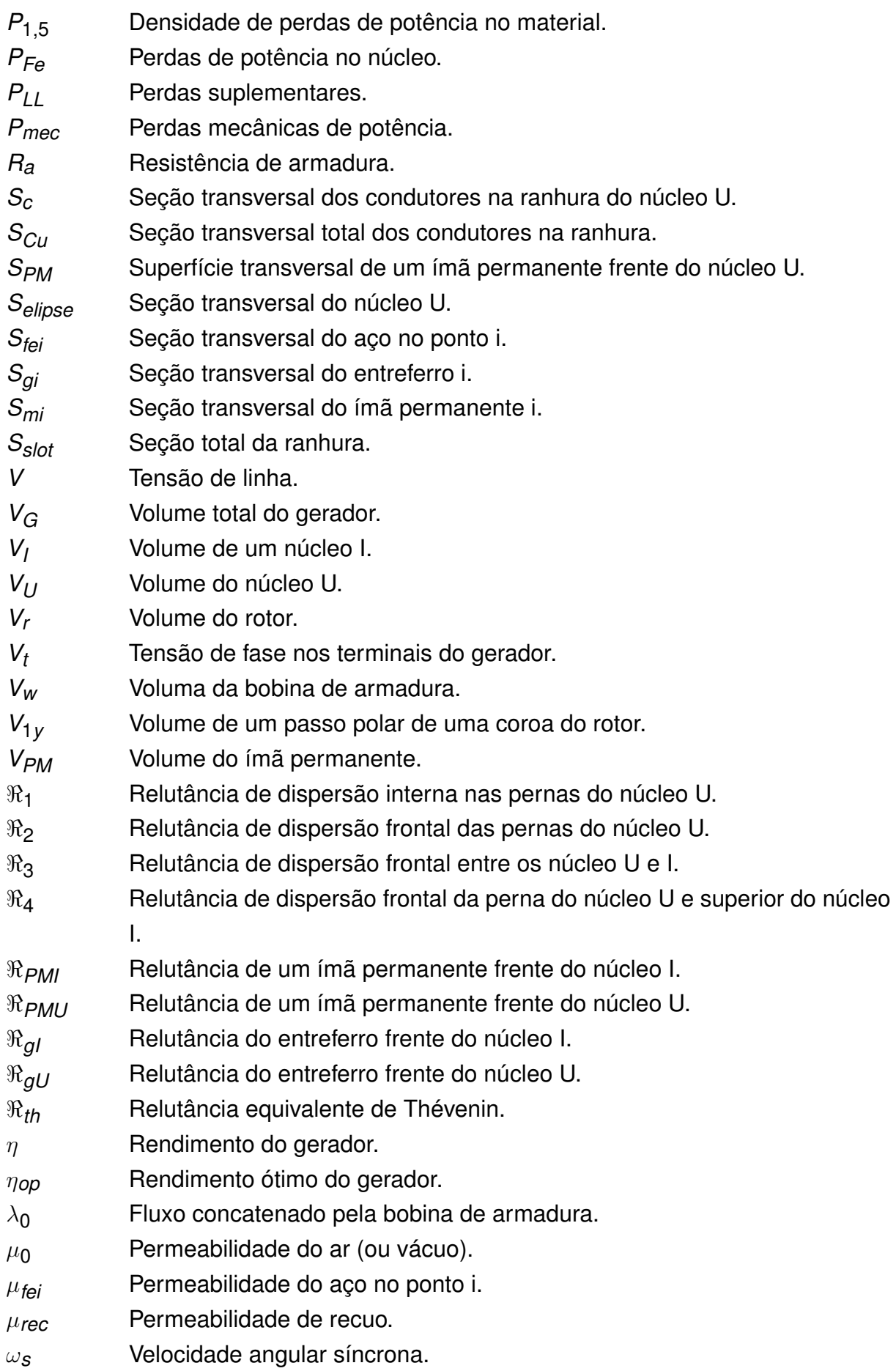

<span id="page-14-6"></span><span id="page-14-5"></span><span id="page-14-4"></span><span id="page-14-3"></span><span id="page-14-2"></span><span id="page-14-1"></span><span id="page-14-0"></span>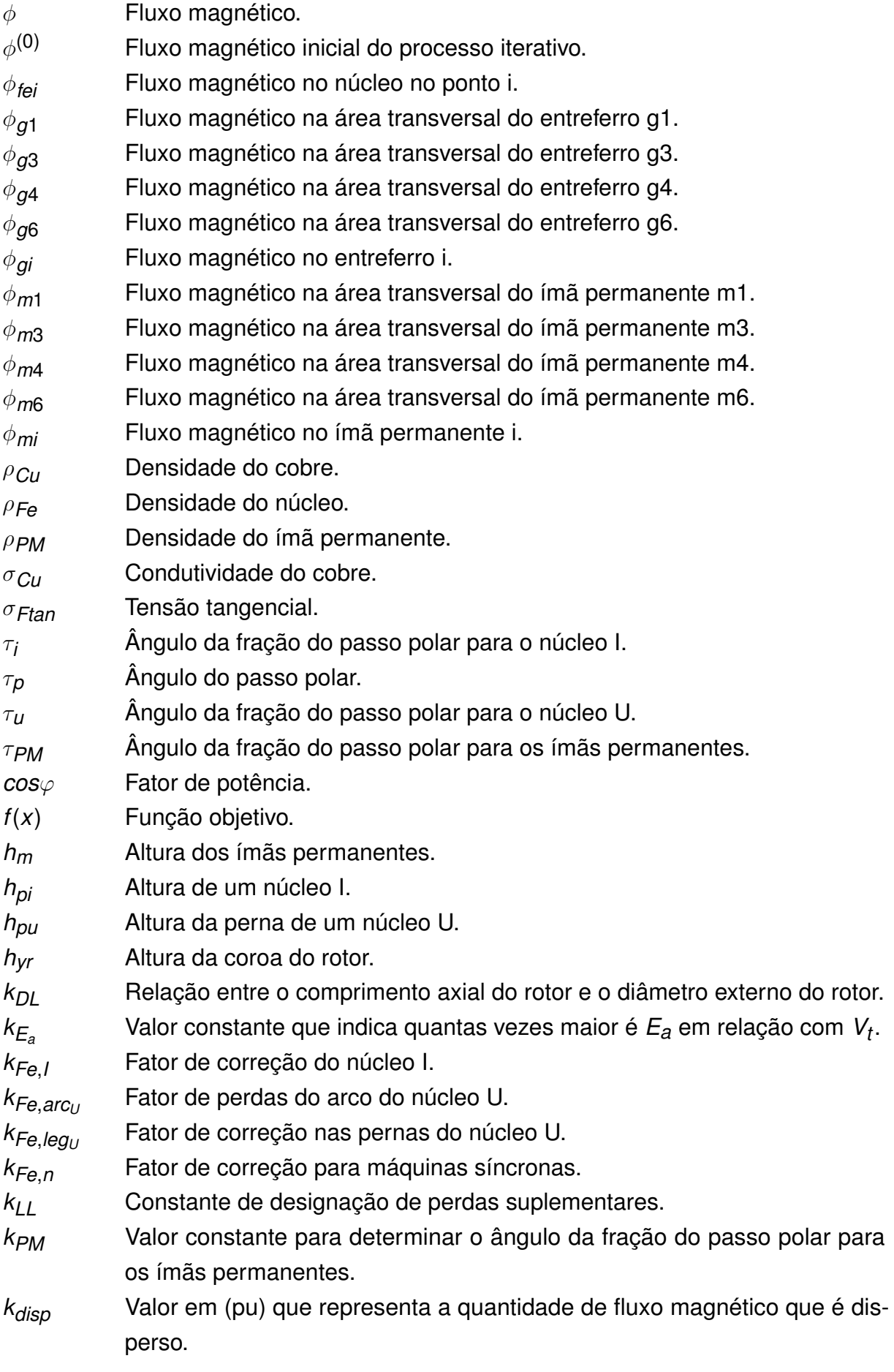

<span id="page-15-2"></span><span id="page-15-1"></span><span id="page-15-0"></span>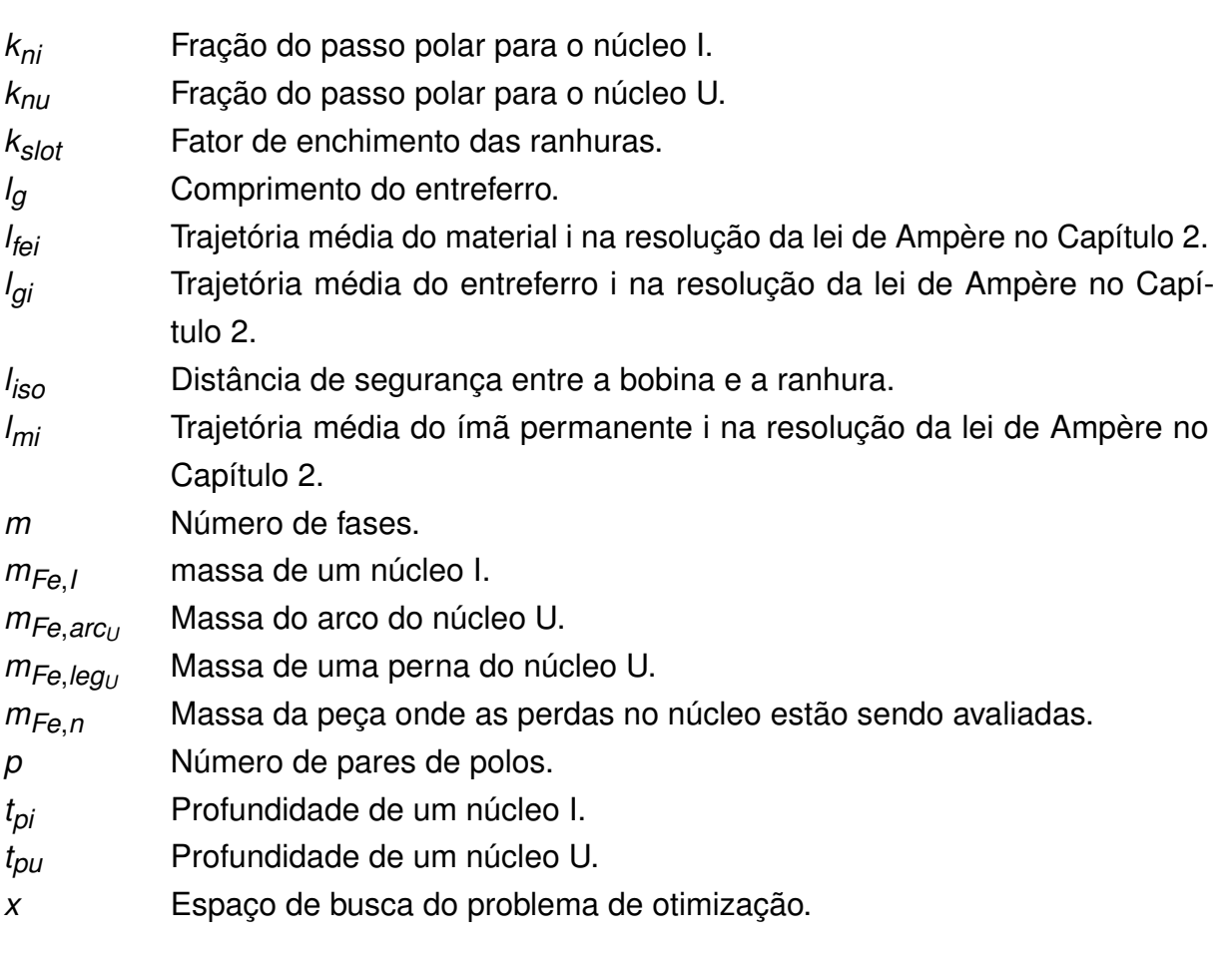

# **SUMÁRIO**

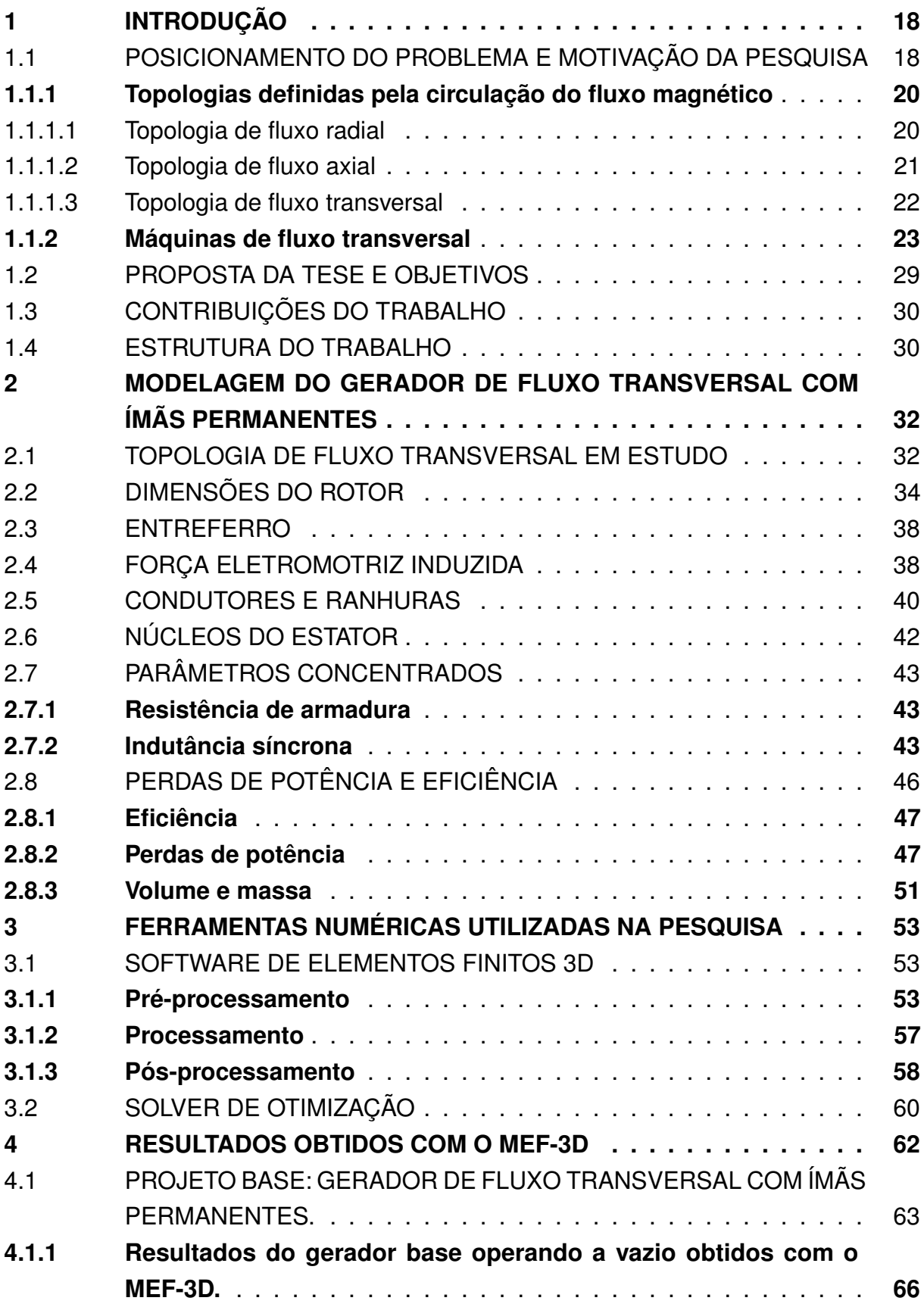

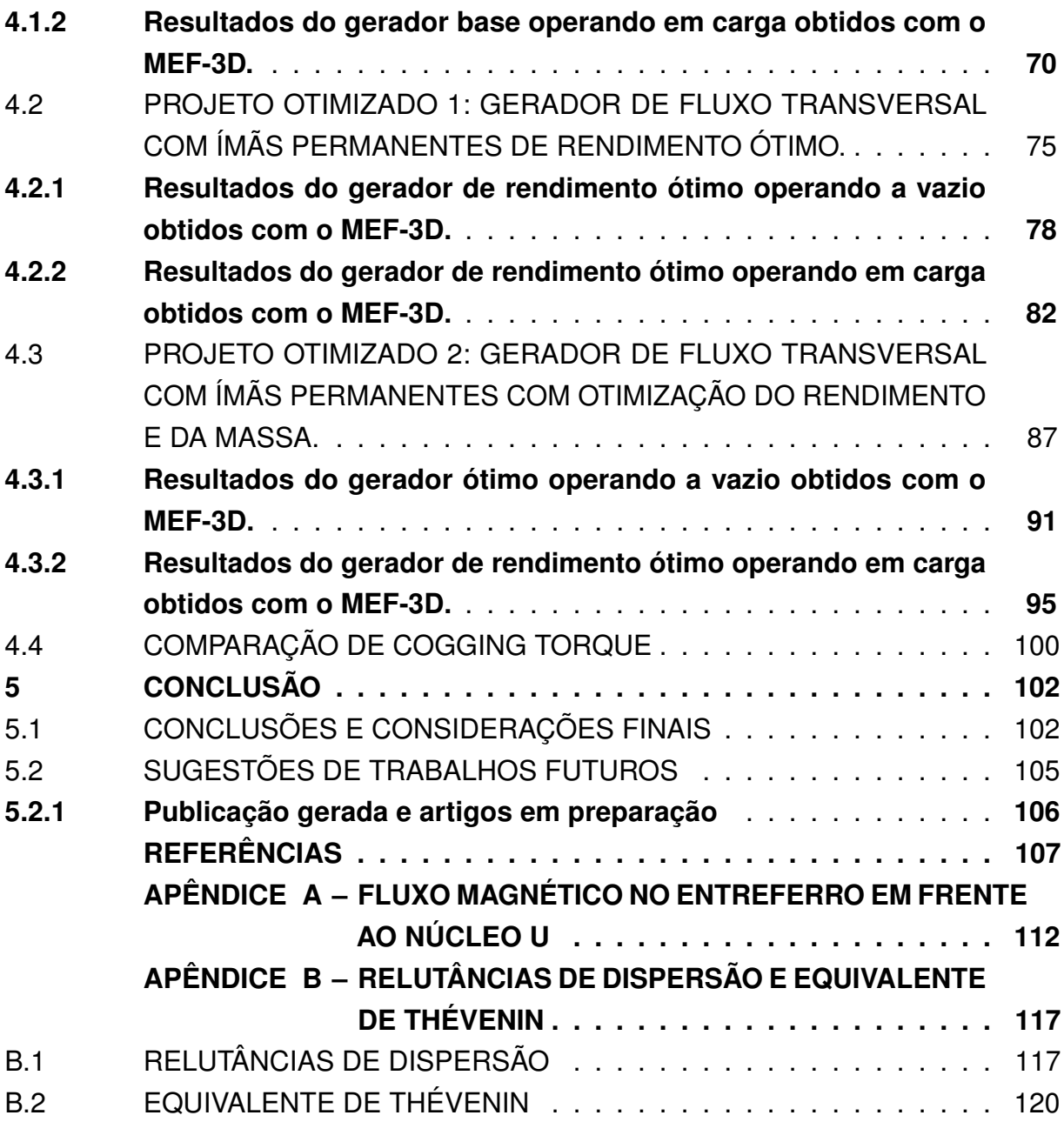

### <span id="page-18-0"></span>**1 INTRODUÇÃO**

Este capítulo apresenta o estado da arte desta pesquisa, a motivação, os objetivos gerais e específicos. Nesta tese foram pesquisadas metodologias de projeto e de otimização de uma máquina elétrica de fluxo magnético transversal com ímãs permanentes no rotor. Essa família de máquinas requer ferramentas de projeto sofisticadas, dadas as características construtivas das mesmas. Especificamente, o trabalho está focado em uma topologia em particular e na proposta de uma metodologia que permita obter as dimensões de um gerador de 10 kW e 220 V (tensão de fase) nos terminais da máquina. A metodologia é desenvolvida de tal maneira que possibilita o acoplamento com algoritmos de otimização.

## <span id="page-18-1"></span>1.1 POSICIONAMENTO DO PROBLEMA E MOTIVAÇÃO DA PESQUISA

As máquinas elétricas são dispositivos bidirecionais em termos energéticos, podendo operar como motor ou gerador, dependendo do objetivo da aplicação do dispositivo.

Primeiramente, em relação à máquina elétrica como motor, nestes últimos anos se observa um ressurgimento da eletromobilidade ou tração elétrica. Essa atenção se dá pela diminuição dos custos das baterias, novas tecnologias de baterias, maior produção de carros elétricos e híbridos, maior disponibilidade de carregadores de carros elétricos e incentivos governamentais. O momento atual tem motivado a pesquisa e o desenvolvimento de todo o entorno dos veículos elétricos, sendo o motor de tração uma peça fundamental. Assim, atualmente, diversos autores têm realizado pesquisa na área de motor e do seu acionamento com topologias diferentes da radial [\(LEI; ZHU;](#page-109-0) [GUO,](#page-109-0) [2016;](#page-109-0) [GIERAS; WANG; KAMPER,](#page-108-0) [2008;](#page-108-0) [GIERAS,](#page-108-1) [2009\)](#page-108-1).

Em segundo lugar, no uso da máquina elétrica como gerador, destaca-se que hoje a geração de energia elétrica não é um fato afastado dos centros urbanos, concentrada em grandes geradores síncronos. A geração eólica, por exemplo, contempla o uso de geradores de indução com diferentes tipos de acionamento e os painéis solares se distribuem por toda paisagem urbana e rural. Então, o aproveitamento das energias renováveis incorporaram novas tecnologias que são instaladas em diferentes escalas, perto ou longe do consumo, em grandes ou pequenos blocos de potência, podendo ser conectadas no Brasil ainda no segmento da distribuição, como já foi estabelecido na Lei 14.300 de microgeração e minigeração distribuída, de data 6 de janeiro de 2022. Com esta lei, o legislador facilita a conexão de energias limpas onde estiver disponível o recurso.

A [Figura 1,](#page-19-0) com mais de 2.500.000 MW, apresenta um relatório da capacidade instalada de tecnologias de energia renováveis no mundo, elaborado pela [IRENA](#page-11-6) (International Renewable Energy Agency). Dos recursos renováveis explorados, vários deles precisam de geradores elétricos para o processo de conversão de energia, tendo as máquinas de ímãs permanentes potencial para a aplicação como gerador, bem como um potencial para aplicação de topologias diferentes da radial, as quais estão sendo estudadas pelas características interessantes de possuírem menor tamanho e provavelmente menor custo quando fabricadas em grande escala.

<span id="page-19-0"></span>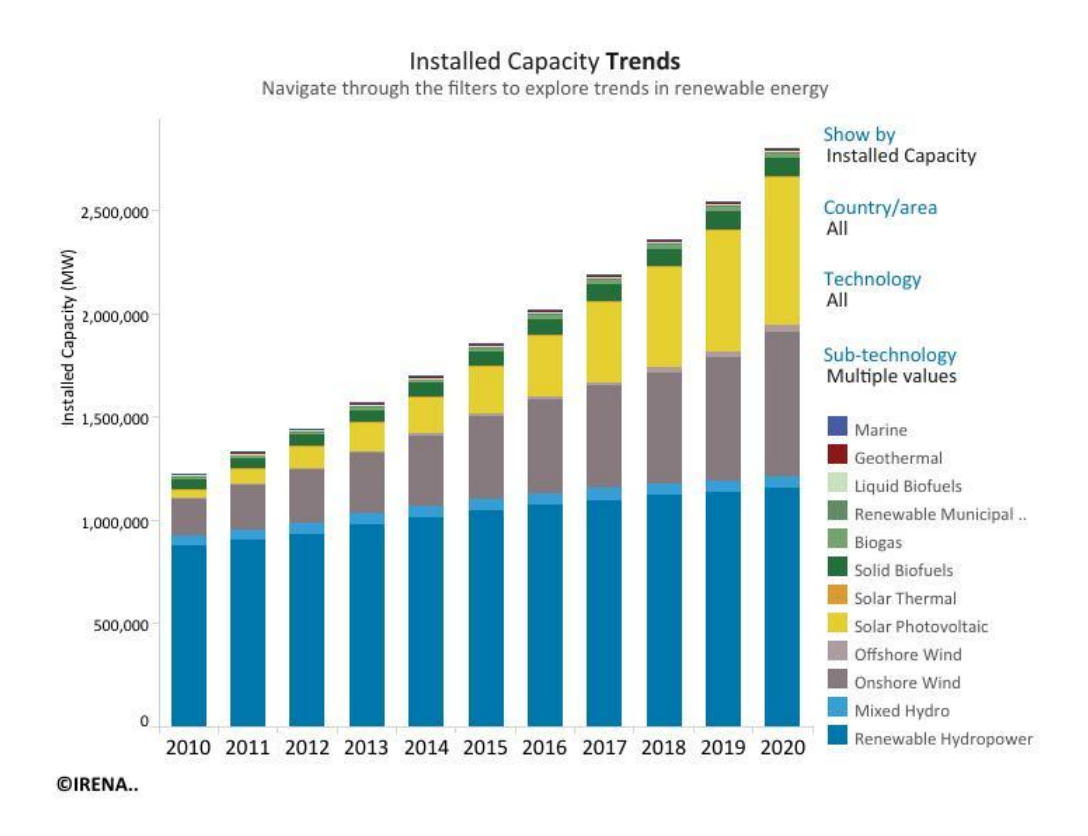

Figura 1 – Capacidade instalada de tecnologias renováveis.

Fonte: [https://www.irena.org/Statistics/View-Data-by-Topic/Capacity-and-Generation/](https://www.irena.org/Statistics/View-Data-by-Topic/Capacity-and-Generation/Statistics-Time-Series) [Statistics-Time-Series](https://www.irena.org/Statistics/View-Data-by-Topic/Capacity-and-Generation/Statistics-Time-Series)

Nesse contexto, os autores [\(MUELLER, Markus; POLINDER, Henk,](#page-110-1) [2013;](#page-110-1) [BOL-](#page-108-2)[DEA,](#page-108-2) [2005\)](#page-108-2) denominam especificamente as máquinas de ímãs permanentes como geradores de acionamento direto, e especificamente [\(MUELLER, Markus; POLINDER,](#page-110-1) [Henk,](#page-110-1) [2013\)](#page-110-1) destacam as máquinas de fluxo transversal como uma opção para a geração eólica, descrevendo sucintamente a topologia e sugerindo calcular o torque por unidade de volume da máquina, da mesma forma como é proposto o [TRV](#page-11-7) pelo [\(HENDERSHOT; MILLER,](#page-108-3) [2010\)](#page-108-3). Recentemente, [\(KUMAR](#page-109-1) *et al.*, [2020\)](#page-109-1) fizeram uma revisão dos geradores de fluxo transversal com ímãs permanentes em geração eólica.

Outras máquinas de fluxo transversal com ímãs permanentes são apresentadas por [\(BOLDEA,](#page-108-2) [2005;](#page-108-2) [GIERAS,](#page-108-1) [2009\)](#page-108-1). Estes autores fornecem sugestões para o dimensionamento dos dispositivos, mas a metodologia completa não é apresentada, não sendo possível reconstruir e repetir a mesma máquina apresentada ou adaptar

a metodologia para dimensionar uma máquina diferente. Eles apresentam cálculos parciais em máquinas de rotor externo.

A partir da revisão bibliográfica realizada, verificou-se que as máquinas com topologia de fluxo magnético transversal, ímãs permanentes colados em um rotor interno, bobina de armadura em anel e núcleos U e I no estator não possuem os critérios e o equacionamento de projeto totalmente definidos e sintetizados, dificultando projetar, avaliar e otimizar tais máquinas. Assim, há *"carência de uma literatura específica relacionada aos aspectos construtivos, ao projeto, à modelagem, à analise e à aplicação dessa máquina elétrica"* [\(RÜNCOS,](#page-110-2) [2018\)](#page-110-2). Esta última afirmação do autor citado contém a principal motivação desta tese: propor uma topologia de gerador não convencional, desenvolver uma metodologia analítica de projeto, desenvolver uma modelagem consistente e comparar os resultados da metodologia analítica com os resultados numéricos obtidos usando o Método de Elementos Finitos em [3D](#page-11-8) [\(MEF-3D\)](#page-11-1). Busca-se ainda uma máquina que possa ser acoplada em processos de produção limpa (sem emissões de *CO*<sup>2</sup> ). E importante destacar que dentro do projeto da tese não houve a possibilidade de construir um protótipo dessa máquina e, por isso, não foi possível comparar os resultados analíticos e numéricos com os dados de medições.

#### <span id="page-20-0"></span>**1.1.1 Topologias definidas pela circulação do fluxo magnético**

As três topologias dos caminhos do fluxo magnético principal em máquinas elétricas girantes são apresentadas a seguir.

#### <span id="page-20-1"></span>1.1.1.1 Topologia de fluxo radial

A topologia de fluxo radial é a mais citada na literatura, existindo diversas obras técnicas descrevendo com detalhes o projeto dessas máquinas [\(HENDERSHOT; MIL-](#page-108-3)[LER,](#page-108-3) [2010;](#page-108-3) [JOKINEN; HRABOVCOVA; PYRHONEN,](#page-109-2) [2013;](#page-109-2) [BOLDEA,](#page-108-2) [2005;](#page-108-2) [LIPO,](#page-109-3) [2017;](#page-109-3) [RÜNCOS,](#page-110-2) [2018\)](#page-110-2). Nesta introdução, o objetivo é só apresentar um resumo básico e didático da topologia de fluxo radial.

Na [Figura 2](#page-21-0) são apresentados dois cortes transversais de duas máquinas de topologia radial. Em (a) se observa uma máquina síncrona de polos salientes com 8 polos e são apresentadas as trajetórias médias dos fluxos magnéticos impostos pelas bobinas dos polos salientes do rotor nessa posição. Em (b) é apresentada uma máquina de indução onde é possível observar, por meio de resultados obtidos com o [MEF-2D,](#page-11-9) as linhas de fluxo magnético para essa posição do rotor, onde se estabelecem dois polos. É relevante destacar que para ambas as máquinas se observa a simetria nas distribuições dos fluxos magnéticos. Adicionalmente, o comprimento axial destas máquinas radiais é maior que o diâmetro externo total. Assim, é possível simplificar as análises destes dispositivos com modelos em duas dimensões para analisar o seu desempenho.

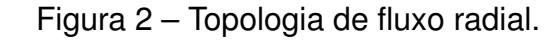

<span id="page-21-0"></span>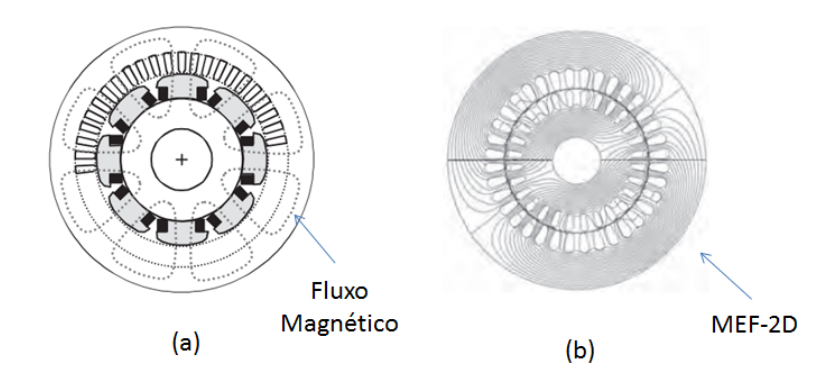

Fonte: [\(JOKINEN; HRABOVCOVA; PYRHONEN,](#page-109-2) [2013\)](#page-109-2)

#### <span id="page-21-2"></span>1.1.1.2 Topologia de fluxo axial

A topologia de fluxo axial foi proposta e analisada previamente à topologia transversal [\(LEUNG; CHAN, J. C.,](#page-109-4) [1980\)](#page-109-4). Nos primeiros anos o avanço foi restrito, tendo sido um projeto experimental com maiores detalhes da topologia, da bobina de armadura, dos entreferros e outras caraterísticas apresentados em [\(CHAN, C.,](#page-108-4) [1987\)](#page-108-4), publicado sete anos após a citação anterior. Esta publicação chamou a atenção por usar enrolamentos de campo e apresentar protótipos de corrente contínua, de indução e síncronos. Atualmente, a abordagem da máquina axial está bem desenvolvida [\(GIERAS; WANG; KAMPER,](#page-108-0) [2008\)](#page-108-0).

Na [Figura 3](#page-21-1) são apresentadas três topologias de fluxo axial, as quais podem ser resumidas como: (a) entreferro simples, (b) entreferro duplo e coroa central e (c) entreferro duplo. Nos três casos é indicada na figura a circulação do fluxo magnético.

<span id="page-21-1"></span>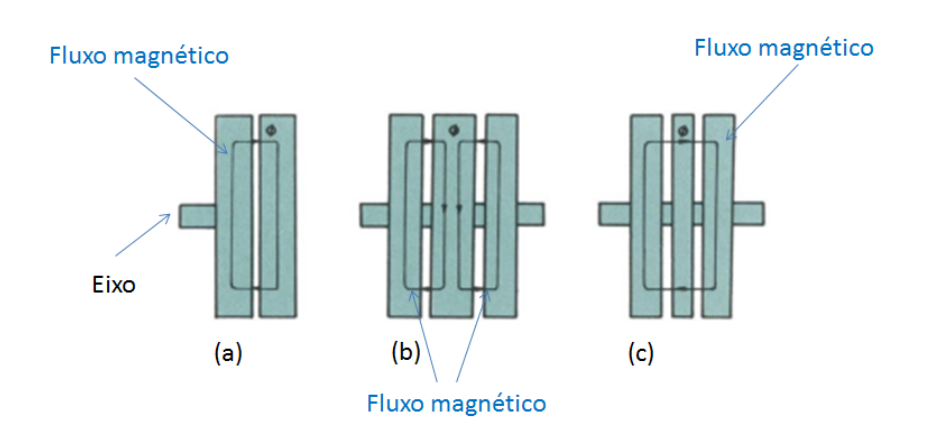

Figura 3 – Possíveis topologias de fluxo axial.

Fonte: [\(CHAN, C.,](#page-108-4) [1987\)](#page-108-4)

Nas máquinas axiais, as simulações devem ser realizadas em três dimensões. Então, para comparar os resultados analíticos é necessário a aplicação de métodos numéricos tridimensionais como, por exemplo, o [MEF-3D](#page-11-1) [\(GIERAS; WANG; KAMPER,](#page-108-0) [2008\)](#page-108-0).

A [Figura 4](#page-22-0) apresenta duas máquinas de fluxo axial. Em (a) é indicado detalhes das partes magnéticas da máquina, e em (b) é mostrada a montagem das partes eletromagnéticas principais para compreender o estabelecimento do fluxo magnético com a trajetória média representada na linha de cor branca.

<span id="page-22-0"></span>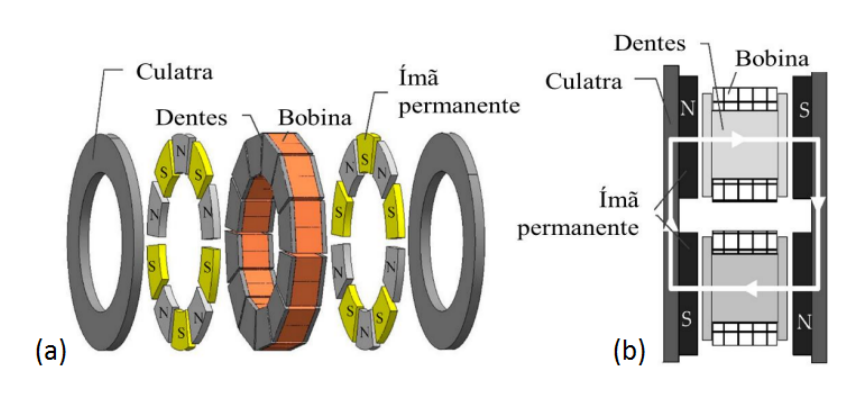

Figura 4 – Partes de uma máquina de fluxo axial.

Fonte: [\(ZARDO,](#page-110-3) [2021\)](#page-110-3)

#### <span id="page-22-1"></span>1.1.1.3 Topologia de fluxo transversal

Na [Figura 5,](#page-23-0) a parte (a) mostra uma máquina de fluxo transversal cujo rotor possui duas coroas com ímãs permanentes colados na superfície e o estator é formado por um núcleo U e um núcleo I. O espaço de ar do núcleo U é entendido como uma ranhura, na qual é montada a bobina de armadura com formato de um anel. Na [Figura 5](#page-23-0) (b) o rotor possui somente uma coroa com ímãs permanentes colados na superfície e um núcleo U inclinado. Da mesma forma anterior, o espaço de ar do núcleo U é entendido como uma ranhura na qual é montada a bobina em forma de anel. Para os dois casos, é indicada a trajetória média do fluxo magnético transversal (linha escura).

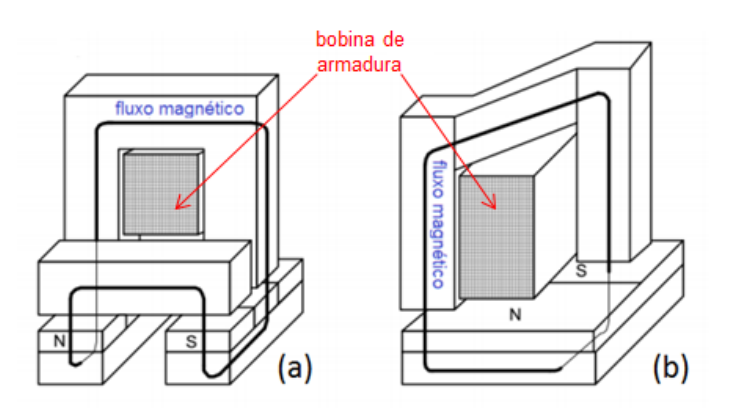

<span id="page-23-0"></span>Figura 5 – Trajetória do fluxo magnético transversal em dois núcleos.

Fonte: [\(GIERAS,](#page-108-1) [2009\)](#page-108-1), editada pelo autor.

Em máquinas de fluxo transversal, as simulações com o método de elementos finitos necessariamente são em três dimensões [\(BOLDEA,](#page-108-2) [2005;](#page-108-2) [GIERAS,](#page-108-1) [2009\)](#page-108-1).

#### <span id="page-23-1"></span>**1.1.2 Máquinas de fluxo transversal**

O primeiro trabalho onde é apresentada uma máquina de fluxo transversal foi publicado no ano 1986. A máquina operava como motor e deveria apresentar caraterísticas de alta densidade de torque e de alta densidade de potência, sendo um motor ideal para transmissão direta (direct drive) com baixas velocidades. O principal objetivo era a operação como motor, com alta densidade de força no rotor. Foram apresentadas várias possibilidades de núcleos para o estator: núcleos simples, núcleos duplos, núcleos em U e núcleos em V. A topologia do núcleo definia como o rotor seria posicionado [\(WEH; MAY,](#page-110-4) [1986\)](#page-110-4). Nesse trabalho, não é apresentado em detalhe o dimensionamento do motor e não houve comparação com métodos numéricos. É um trabalho que apresenta um motor com ímãs permanentes no rotor, núcleos do rotor e estator de material ferromagnético, uma bobina de armadura, tendo uma trajetória do fluxo magnético transversal.

A [Figura 6](#page-24-0) (a) apresenta uma máquina de estator duplo, onde tanto o núcleo U e o núcleo I estão montados sobre e abaixo do rotor, tendo dois entreferros. A [Figura 6](#page-24-0) (b) mostra uma máquina de estator duplo, mas cada bobina da armadura é dividida em duas partes e montadas como indica a figura para diminuir os fluxos magnéticos de dispersão. Pela montagem da bobina de armadura, com diminuição do tamanho do núcleo, recebe a denominação de núcleo V.

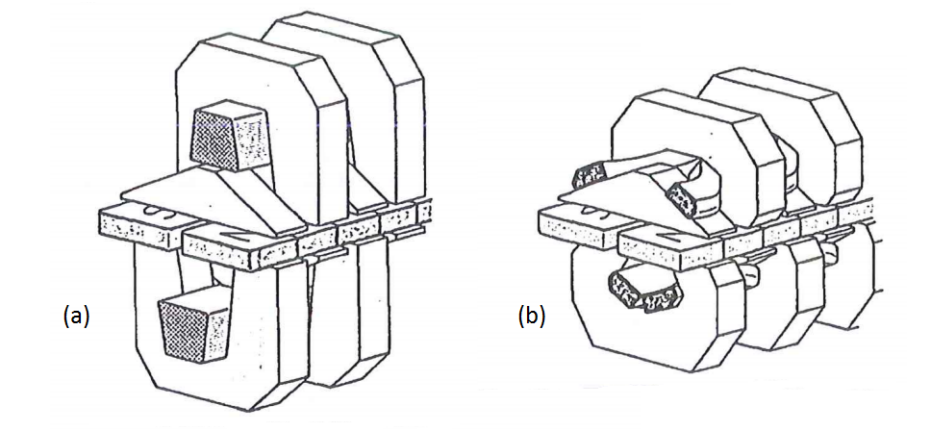

<span id="page-24-0"></span>Figura 6 – Motores de topologia de fluxo transversal com estatores duplos.

Fonte: [\(WEH; MAY,](#page-110-4) [1986\)](#page-110-4)

A denominação de máquina de fluxo transversal é usada pela primeira vez onze anos mais tarde no trabalho de [\(HENNEBERGER; BORK,](#page-108-5) [1997;](#page-108-5) [MITCHAM,](#page-110-5) [1997\)](#page-110-5). Os autores estavam pesquisando uma máquina para tração, tentando maximizar o torque no eixo [\(ARSHAD; BACKSTROM; SADARANGANI,](#page-107-2) [2001;](#page-107-2) [KANG; CHUN; WEH,](#page-109-5) [2003;](#page-109-5) [DUBOIS, Maxime R; POLINDER, Henk,](#page-108-6) [2004;](#page-108-6) [GIERAS,](#page-108-7) [2005\)](#page-108-7).

Na [Figura 7](#page-25-0) são apresentadas três topologias: (a) núcleo C, (b) núcleo E e (c) garra (claw pole). Estas topologias não são analisadas neste trabalho, mas ilustram a diversidade de estruturas das máquinas de fluxo transversal.

<span id="page-25-0"></span>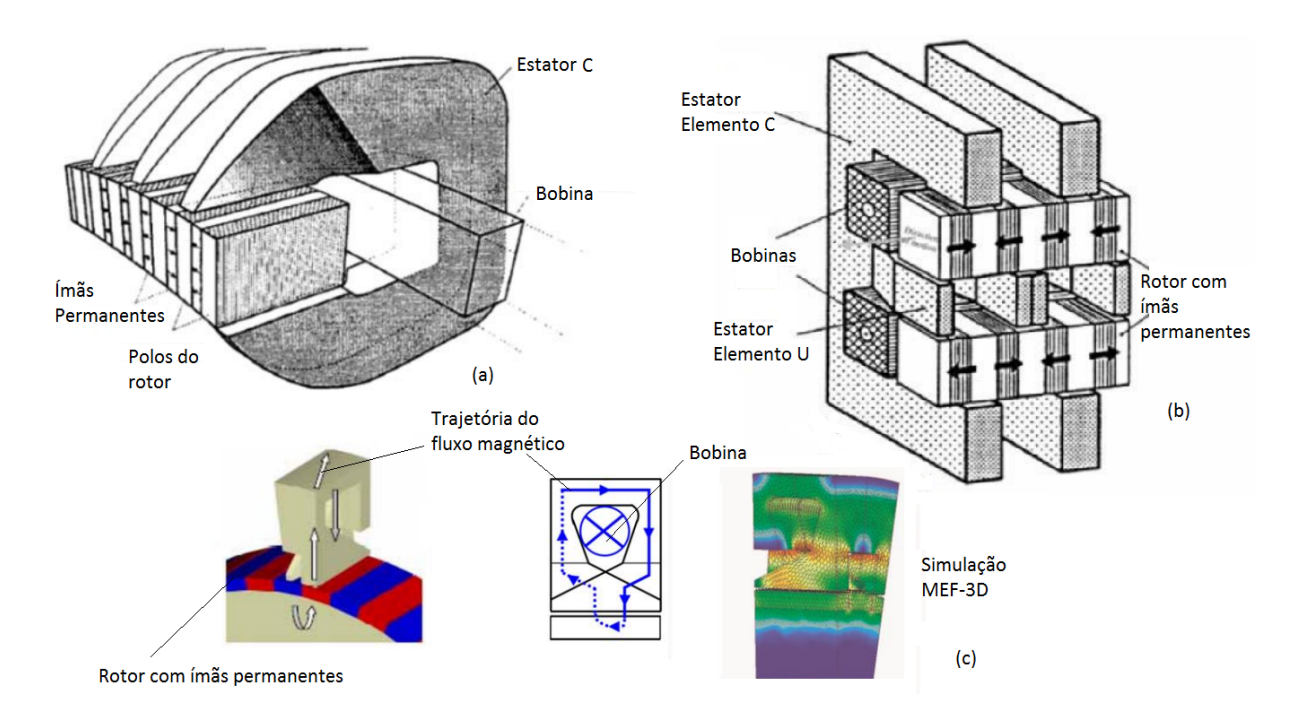

Figura 7 – Outras topologias de fluxo transversal.

Posteriormente, e de forma sucinta, a máquina de fluxo transversal é estudada para a operação como gerador, sendo comparada com as topologias radial e axial [\(DUBOIS, M.; POLINDER; FERREIRA,](#page-108-9) [2000\)](#page-108-9), concluindo que a topologia de fluxo transversal é de menor custo e de maior densidade de torque. Continuando na linha de operação como gerador, em [\(BANG, D.-J.](#page-107-0) *et al.*, [2008a\)](#page-107-0) é comparada a topologia de fluxo transversal com a topologia radial tradicional, sendo estabelecidas quatro diferenças, destacando-se a topologia transversal em custo, massa, perdas no cobre e densidades (de potência e de torque). Também, o trabalho propõe um circuito de relutâncias com um algoritmo não iterativo para o projeto de um gerador de fluxo transversal com ímãs permanentes de baixa velocidade, 5 MW e 2,7 kV.

A [Figura 8](#page-26-0) apresenta o núcleo com o circuito de relutâncias equivalente proposto por [\(BANG, D.-J.](#page-107-0) *et al.*, [2008a\)](#page-107-0).

Fonte: [\(ARSHAD; BACKSTROM; SADARANGANI,](#page-107-2) [2001;](#page-107-2) [BANG, D.-j.](#page-107-3) *et al.*, [2008;](#page-107-3) [IBALA](#page-108-8) *et al.*, [2009\)](#page-108-8)

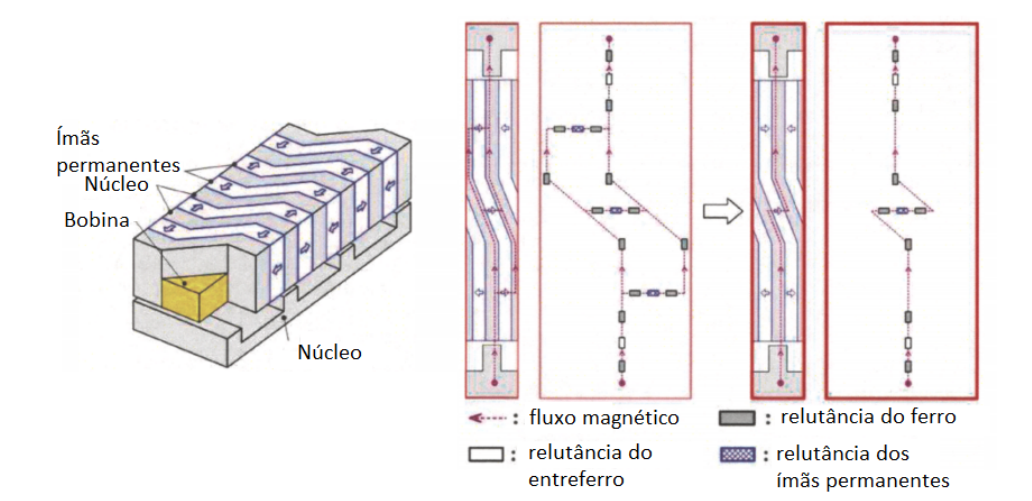

<span id="page-26-0"></span>Figura 8 – Topologia e circuito de relutâncias proposto por [\(BANG, D.-J.](#page-107-0) *et al.*, [2008a\)](#page-107-0).

Fonte: [\(BANG, D.-J.](#page-107-0) *et al.*, [2008a\)](#page-107-0)

Posteriormente, buscando-se utilizar essas máquinas em grande escala na geração eólica, obteve-se máquinas mais leves [\(BANG, D.-J.](#page-107-4) *et al.*, [2008b\)](#page-107-4). No presente trabalho, estudou-se um gerador de 10 MW, 15 pólos, 10 rpm e 13,89 kV. Os resultados foram comparados com o [MEF-2D,](#page-11-9) supondo algumas simplificações. Entretanto, o [MEF-2D](#page-11-9) não é um método adequado para analisar essa estrutura devido aos fluxos dispersos que não serão devidamente considerados em 2D. Além disso, a máquina proposta possui ímãs permanentes no núcleo U com inclinação angular, o que exige uma modelagem tridimensional. A bobina de armadura proposta é montada no mesmo núcleo, sendo uma máquina que os autores qualificam de difícil construção [\(BANG,](#page-107-0) D.-J. *[et al.](#page-107-0)*, [2008a,](#page-107-0) [2008b\)](#page-107-4).

Para evitar deformações do fluxo magnético na região do entreferro é recomendada uma indução na ordem de 1,0 T [\(ZAVVOS; MCDONALD; MUELLER,](#page-111-0) [2010\)](#page-111-0).

Um dispositivo para conversão de energia a partir das correntes marinhas e das ondas de mar foi construído acoplado com um gerador de fluxo transversal. O estator possuía núcleo C e com dentes [\(KEYSAN](#page-109-6) *et al.*, [2012\)](#page-109-6) e o rotor possuía ímãs permanentes, sendo um gerador de transmissão direta. O acoplamento entre o gerador e a máquina primária foi realizado por meio de uma caixa de engrenagens para o controle da velocidade, operando com velocidades de 5 a 40 rpm. O rendimento da estrutura foi de 88%. Neste trabalho, os autores não citaram o nível de tensão e certamente é um gerador incomum, já que o diâmetro do rotor era de 6 m, dimensão imposta para satisfazer o acoplamento mecânico com a máquina motriz. Redes de relutâncias foram utilizadas para determinar caminhos de dispersão do fluxo magnético, e a lei de Ampère e a lei de conservação de fluxo magnético foram aplicadas para determinar as induções e os fluxos magnéticos em pontos específicos do gerador

projetado.

Em [\(ARGESEANU](#page-107-5) *et al.*, [2014\)](#page-107-5) foi proposta a criação de um núcleo com seção transversal elíptica. O autor estima que com este tipo de seção é utilizada menor quantidade de material nos núcleos do estator e há uma melhoria na distribuição da indução magnética no núcleo do estator. O trabalho leva em conta o proposto em [\(BANG, D.-J.](#page-107-0) *et al.*, [2008a\)](#page-107-0), deixando o núcleo do estator com seção transversal elíptica e apresentando o núcleo U do estator torcido. A máquina era um gerador de 3 MW, 15 rpm, e de média tensão.

<span id="page-27-0"></span>Na [Figura 9](#page-27-0) são apresentadas duas topologias estudadas pelos autores [\(BANG,](#page-107-0) D.-J. *[et al.](#page-107-0)*, [2008a\)](#page-107-0). A distribuição da indução magnética mostrada na figura contém a proposta feita por [\(ARGESEANU](#page-107-5) *et al.*, [2014\)](#page-107-5) de modificar a seção transversal do núcleo U da máquina para uma geometria elíptica.

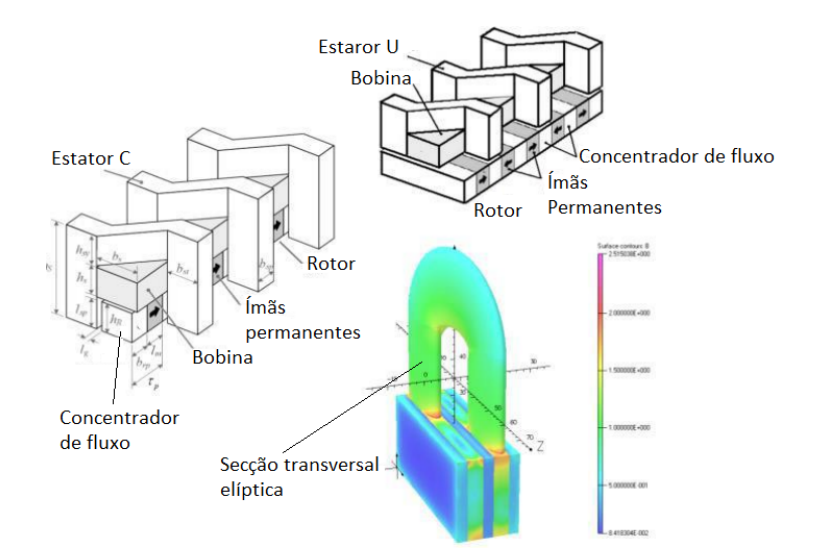

Figura 9 – Topologias e modificação proposta.

Fonte: [\(ARGESEANU](#page-107-5) *et al.*, [2014;](#page-107-5) [BANG, D.-J.](#page-107-0) *et al.*, [2008a\)](#page-107-0)

O primeiro trabalho em baixa tensão é do autor [\(OH; KWON,](#page-110-0) [2016\)](#page-110-0), onde é apresentada uma topologia de fluxo transversal pouco convencional. Os valores nominais desse gerador são 280 V, 3,5 kW e 12 polos. O trabalho em questão se mostrou interessante para a pesquisa desta tese já que 280 V não é uma tensão terminal padronizada para máquinas elétricas girantes, mas é o primeiro trabalho em baixa tensão que utiliza o [MEF-3D](#page-11-1) para comparação com os resultados analíticos.

A [Figura 10](#page-28-0) apresenta o protótipo proposto por [\(OH; KWON,](#page-110-0) [2016\)](#page-110-0), sendo o primeiro trabalho em baixa tensão para estas máquinas e, por isso, atraiu a atenção da comunidade científica. Porém, a topologia não é simples, tendo polos auxiliares e o rotor deve ser fabricado com ranhuras para inserir os ímãs permanentes. Dificilmente seria uma máquina escolhida para fabricação em série.

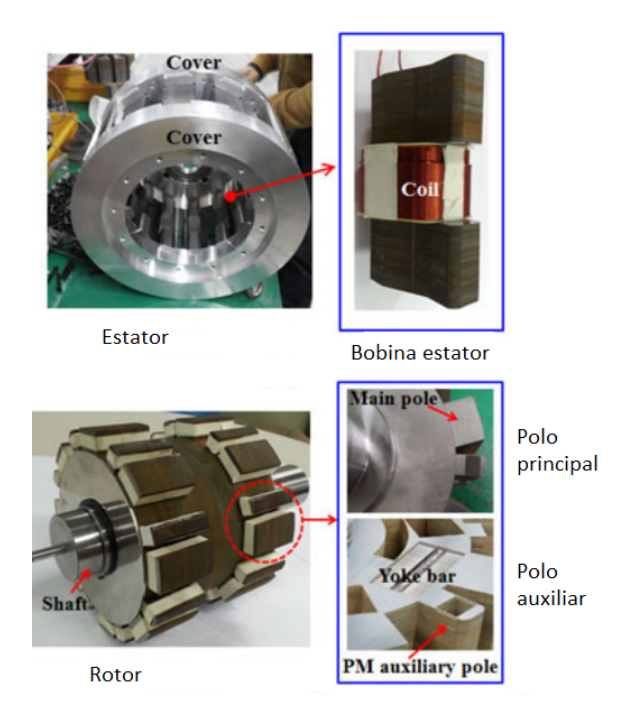

<span id="page-28-0"></span>Figura 10 – Topologia de baixa tensão [\(OH; KWON,](#page-110-0) [2016\)](#page-110-0).

Fonte: [\(OH; KWON,](#page-110-0) [2016\)](#page-110-0)

Posteriormente, [\(PATEL; VORA,](#page-110-6) [2017\)](#page-110-6) apresenta uma topologia de máquina de fluxo transversal de rotor interno com ímãs permanentes denominada fall-back rotor. O gerador resultante é de ultra baixa tensão nos terminais, 21,95 V e 954,82 W de potência. O gerador estudado apresenta um núcleo U com seção transversal elíptica, mas o rotor possui entreferros na coroa para forçar o fluxo magnético a seguir em direção ao entreferro principal. As perdas de potência, rendimento e parâmetros concentrados não foram revisados. O autor compara com um gerador da mesma ordem de potência, mas com núcleo U de seção transversal retangular e faz algumas comparações com o [MEF-3D.](#page-11-1)

Em seguida, [\(PATEL; VORA,](#page-110-7) [2020\)](#page-110-7) apresenta a mesma máquina com as mesmas considerações, mas com o rotor externo.

Na [Figura 11](#page-29-0) são apresentadas as duas topologias propostas pelo [\(PATEL;](#page-110-6) [VORA,](#page-110-6) [2017,](#page-110-6) [2020\)](#page-110-7) com rotor externo e rotor interno. Os números indicam: (1) núcleo U do estator com seção transversal elíptica, (2) bobina de armadura, (3) núcleo I, (4) ímãs permanentes, e (5) coroa do rotor, que o autor denomina fall-back. A peça indicada pelo número (5) resulta de difícil montagem em um potencial protótipo, devido ao entreferro necessário embaixo de cada ímã permanente e pelo pequeno espaço entre o núcleo do rotor e os ímãs, especialmente na montagem da região do entreferro.

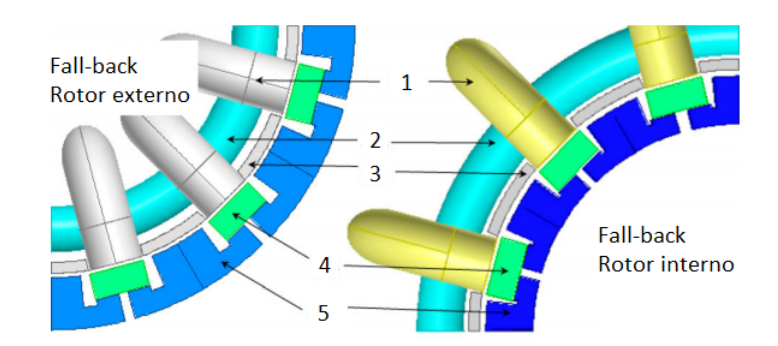

<span id="page-29-0"></span>Figura 11 – Topologias fall-back rotor (externo e interno).

Fonte: [\(PATEL; VORA,](#page-110-6) [2017,](#page-110-6) [2020\)](#page-110-7)

Nas propostas apresentadas em trabalhos, é importante observar que nem todos os autores usaram métodos numéricos para comparar com seus resultados analíticos [\(WEH; MAY,](#page-110-4) [1986;](#page-110-4) [ARSHAD; BACKSTROM; SADARANGANI,](#page-107-2) [2001;](#page-107-2) [DUBOIS,](#page-108-9) [M.; POLINDER; FERREIRA,](#page-108-9) [2000;](#page-108-9) [BANG, D.-J.](#page-107-0) *et al.*, [2008a\)](#page-107-0).

Dois autores projetaram e estudaram uma máquina de fluxo transversal com rotor externo de ímãs permanentes [\(BOLDEA,](#page-108-2) [2005;](#page-108-2) [GIERAS,](#page-108-7) [2005\)](#page-108-7), e esses trabalhos realizam o estudo considerando apenas uma fase da máquina. Assim, a máquina de fluxo transversal é uma máquina modular em relação ao número de fases. Além disso, os enrolamentos de armadura são independentes e não existe acoplamento entre fases. Construtivamente, a montagem deve ser feita cuidadosamente para que cada módulo de cada fase seja deslocado no ângulo correto.

Geradores com topologia diferente da topologia radial são propostos em [\(MU-](#page-110-1)[ELLER, Markus; POLINDER, Henk,](#page-110-1) [2013\)](#page-110-1), destacando-se os volumes que podem ser obtidos. Também, destaca-se a facilidade de projetar geradores de acionamento direto com rotores de ímãs permanentes em topologias axiais ou transversais.

#### <span id="page-29-1"></span>1.2 PROPOSTA DA TESE E OBJETIVOS

Nas teses do Programa de Pós-Graduação em Engenharia Elétrica da [UFSC](#page-11-5) [\(PPGEEL\)](#page-11-10), há uma tese [\(LUZ,](#page-109-7) [2003\)](#page-109-7) onde foram calculadas as forças eletromotrizes para um motor de fluxo axial e para um motor de fluxo transversal. Todavia, para estas topologias, o estudo se restringiu ao cálculo das forças eletromotrizes, pois o objetivo da tese foi mostrar o efeito das deformações dos elementos da banda de movimento sobre o cálculo da força eletromotriz. Sendo assim, nesta tese, a topologia de fluxo transversal foi escolhida para dar continuidade ao grande acervo do Laboratório [GRU-](#page-11-11)[CAD](#page-11-11) da [UFSC](#page-11-5) no estudo de máquinas de ímãs permanentes (motores e geradores). A topologia escolhida considera uma tensão industrial, núcleos de materiais não lineares e uma potência de alguns poucos quilowatts, para não incorrer em elevados custos no

futuro, visando a construção de um protótipo para validar experimentalmente a metodologia de projeto que é proposta nesta tese, e assim dar continuidade às pesquisas nesta área.

Neste contexto, o principal objetivo desta tese é propor uma metodologia original de projeto de um gerador com topologia de fluxo magnético transversal, que permita calcular o desempenho eletromagnético. A metodologia é acoplada com *solvers* de otimização que possibilitaram a resolução de dois problemas de otimização. Resultados analíticos dos geradores otimizados foram comparados com resultados obtidos com o [MEF-3D.](#page-11-1)

## <span id="page-30-0"></span>1.3 CONTRIBUIÇÕES DO TRABALHO

A contribuição deste trabalho está na modelagem original, detalhada e didática do gerador de fluxo magnético transversal de ímãs permanentes, que será apresentada no [Capítulo 2.](#page-32-1) Pode-se descrever como pontos de originalidade deste trabalho:

- a) Projeto de uma máquina com potência e tensão não exploradas na literatura.
- b) Uso de seção transversal elíptica no estator.
- c) Total dimensionamento analítico do projeto.
- d) Modelo iterativo para a determinação do número de espiras.
- e) Diminuição das frações do passo polar para o núcleo U e para o núcleo I (com o objetivo de usar menos material magnético).
- f) Modelo da indutância síncrona considerando a curvatura das trajetórias do fluxo magnético de dispersão.
- g) Modelagem do rendimento e das perdas de potência, cujos resultados foram comparados com resultados obtidos com o [MEF-3D](#page-11-1) em três condições de carga.
- h) Projeto de dois geradores otimizados.

### <span id="page-30-1"></span>1.4 ESTRUTURA DO TRABALHO

O trabalho está dividido em cinco capítulos. Inicialmente, no [Capítulo 1,](#page-18-0) são descritos os objetivos, a relevância do trabalho e as contribuições originais. Também é apresentada a revisão bibliográfica das máquinas de fluxo transversal, das topologias e das filosofias de abordagem do projeto deste tipo de máquinas, com foco na operação como gerador.

No [Capítulo 2](#page-32-1) é apresentado o modelo do gerador que é abordado nesta tese.

O [Capítulo 3](#page-53-0) apresenta as ferramentas numéricas usadas no trabalho, para atingir dois aspectos: o primeiro, comparar os resultados analíticos com os resultados

numéricos, desenvolvido no [Capítulo 2,](#page-32-1) e segundo, apresentar os algoritmos otimizadores onde foram resolvidos os problemas de otimização para melhorar o gerador proposto nesta tese. As ferramentas deste capítulo não são uma contribuição original, mas são ferramentas necessárias para o desenvolvimento da pesquisa.

No [Capítulo 4](#page-62-1) são apresentados três projetos de geradores de fluxo transversal e avaliados com o [MEF-3D,](#page-11-1) onde os resultados analíticos são comparados com os resultados numéricos. Foram analisados: um gerador que é resultado da aplicação da metodologia do [Capítulo 2;](#page-32-1) e dois geradores otimizados que são resultados da utilização de um solver de otimização com a metodologia desenvolvida no [Capítulo 2.](#page-32-1) Adicionando restrições, realiza-se a avaliação mono objetivo na maximização do rendimento e, em seguida, realiza-se a avaliação multi-objetivo com a maximização do rendimento e a minimização da massa. Em todos os casos, a modelagem térmica não foi levada em conta por não ser foco do trabalho e não se dispor de software [MEF-3D](#page-11-1) para comprovar os resultados.

Por fim, o [Capítulo 5](#page-102-0) apresenta as conclusões finais deste trabalho e as sugestões para trabalhos futuros.

# <span id="page-32-1"></span>**2 MODELAGEM DO GERADOR DE FLUXO TRANSVERSAL COM ÍMÃS PERMA-NENTES**

O autor [\(LIPO,](#page-109-3) [2017\)](#page-109-3) diz, em seu livro de projetos de máquinas elétricas de corrente alternada, que o desenho de máquinas é uma arte e, também, uma ciência. A partir disso, caracterizou-se uma máquina, neste capítulo, na qual será objeto de estudo, tanto em sua topologia, dimensões, parâmetros concentrados, rendimento e massa.

Talvez a abordagem deste capítulo não seja o único caminho para definir as dimensões da máquina, mas ele foi elaborado baseado na literatura existente de projetos de máquinas de fluxo radial e de fluxo transversal.

## <span id="page-32-2"></span>2.1 TOPOLOGIA DE FLUXO TRANSVERSAL EM ESTUDO

A topologia proposta para o gerador de fluxo transversal é apresentada na [Figura 12.](#page-32-0) Nesta figura, observa-se uma fase da máquina em duas vistas: no plano XZ à esquerda e no plano YZ à direita.

<span id="page-32-0"></span>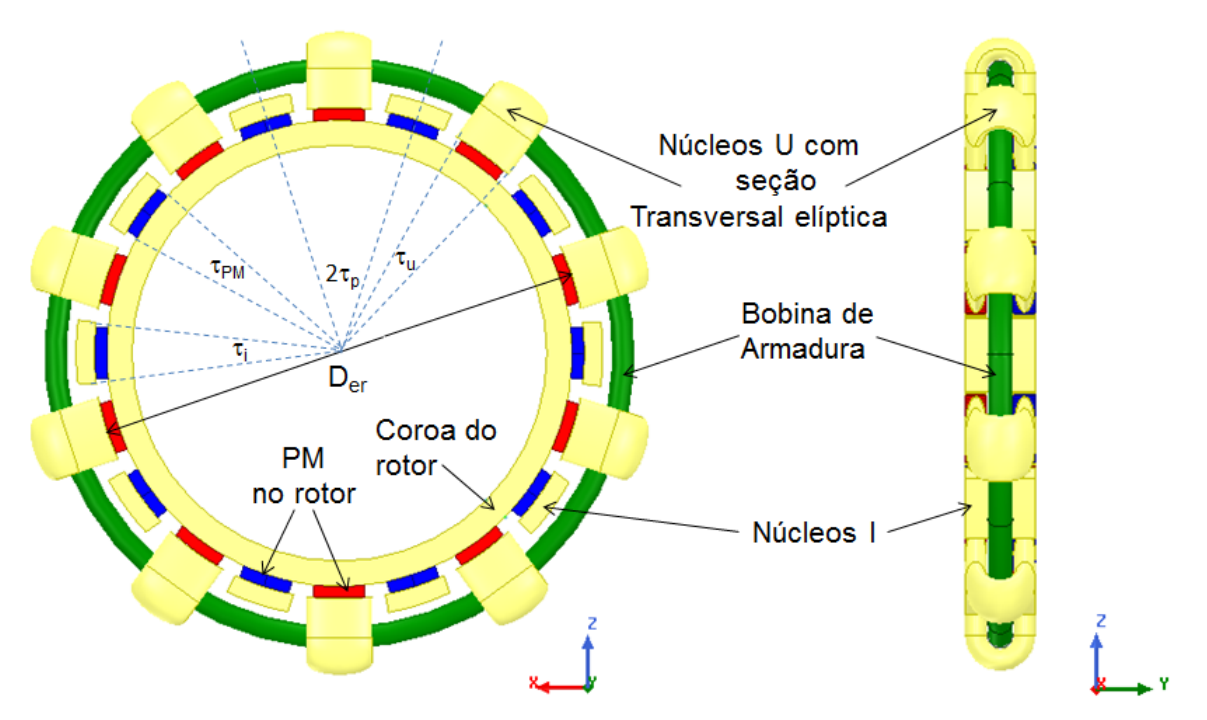

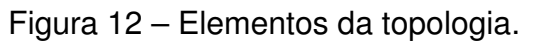

Os núcleos U, I e a coroa do rotor são de material não linear Alloy 49.

Fonte: o autor.

Assim, na [Figura 12](#page-32-0) é possível identificar que o rotor é composto por duas coroas do rotor (dois anéis) com ímãs permanentes (PM) colados na superfície. O estator está representado pelos núcleos U de seção transversal elíptica, os núcleos I e

a bobina de armadura. Os núcleos amarelos da [Figura 12](#page-32-0) (U, I e a coroa do rotor) são todos do mesmo material não linear Alloy 49. Além disso, são indicados *[D](#page-12-0)er* que é o diâmetro externo do rotor, [τ](#page-14-0)*<sup>p</sup>* que é o ângulo do passo polar, [τ](#page-14-1)*<sup>i</sup>* que é a fração do passo polar para o núcleo I, τ*[PM](#page-14-2)* que é a fração do passo polar para os ímãs permanentes, e [τ](#page-14-3)*u* que é a fração do passo polar para o núcleo U.

A máquina indicada na [Figura 12](#page-32-0) é uma máquina de 20 polos. Um par de polos é constituído no estator por um núcleo U e um núcleo I, e no rotor é constituído por duas porções de rotor com dois ímãs permanentes cada uma. Para um melhor entendimento, a [Figura 13](#page-33-0) apresenta, em detalhes, um par de polos do gerador que é estudado neste trabalho.

<span id="page-33-0"></span>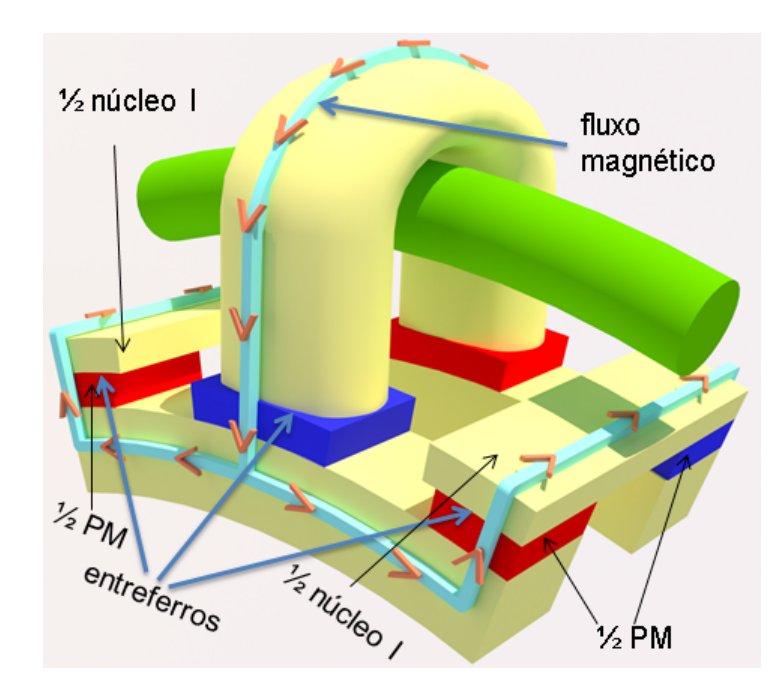

Figura 13 – Detalhes de um par de polos do gerador.

Fonte: o autor.

Na [Figura 13](#page-33-0) é indicada a trajetória do fluxo magnético em um par de polos. Geometricamente, as duas coroas do rotor estão perfeitamente alinhadas e os ímãs permanentes de polaridades opostas estão frente a frente. Além disso, a máquina da [Figura 13](#page-33-0) é apresentada com a simetria magnética para ser implementada com o [MEF-3D.](#page-11-1) Assim, é com esta disposição das peças da máquina que as simulações são implementadas no software comercial de elementos finitos.

<span id="page-33-1"></span>Uma grandeza importante para a distribuição simétrica dos elementos do rotor e dos elementos do estator é o angulo do passo polar, [τ](#page-14-0)*p*, que é calculado levando em conta o número de pares de polos da máquina, *[p](#page-15-1)*, conforme a [Equação \(1\).](#page-33-1)

$$
\tau_p = \frac{360^\circ}{2p} \tag{1}
$$

<span id="page-34-2"></span>A fração do passo polar para os ímãs permanentes é dada por:

$$
\tau_{PM} = k_{PM}\tau_p \tag{2}
$$

Na [Equação \(2\),](#page-34-2) *k[PM](#page-14-4)* é um valor constante, usado em projetos de máquinas de fluxo radial, que varia de 0,66 até 1 [\(BOLDEA,](#page-108-2) [2005;](#page-108-2) [HENDERSHOT; MILLER,](#page-108-3) [2010\)](#page-108-3). O valor de [τ](#page-14-0)*p* é dado pela [Equação \(1\).](#page-33-1) Os resultados da [Equação \(2\)](#page-34-2) são considerados válidos conforme a revisão da literatura de projetos de várias máquinas de fluxo transversal [\(WEH; MAY,](#page-110-4) [1986;](#page-110-4) [GIERAS,](#page-108-7) [2005;](#page-108-7) [BANG, D.-J.](#page-107-0) *et al.*, [2008a,](#page-107-0) [2008b;](#page-107-4) [ARGESEANU](#page-107-5) *et al.*, [2014;](#page-107-5) [PATEL; VORA,](#page-110-6) [2017,](#page-110-6) [2020;](#page-110-7) [HENDERSHOT; MIL-](#page-108-3)[LER,](#page-108-3) [2010;](#page-108-3) [BOLDEA,](#page-108-2) [2005\)](#page-108-2). A validade desta equação é de fácil compreensão já que o circuito magnético do rotor, em uma máquina de fluxo radial, tem a mesma funcionalidade magnética que o rotor em uma máquina de fluxo transversal. Assim, em geral, as topologias dos rotores das máquinas de fluxo transversal podem levar em conta ímãs permanentes colados na superfície do rotor, enterrados na superfície do rotor, e considerar, ou não, a concentração de fluxo magnético. Assim, a funcionalidade do rotor é que os ímãs permanentes entreguem o fluxo magnético de excitação e que a coroa do rotor feche o caminho do fluxo magnético, estabelecendo um caminho de alta permeabilidade (baixa relutância magnética).

### <span id="page-34-1"></span>2.2 DIMENSÕES DO ROTOR

Para projetar o rotor será utilizada a metodologia do torque por unidade de volume, [TRV,](#page-11-7) da sigla em inglês *Torque per unit of Rotor Volume* [\(HENDERSHOT;](#page-108-3) [MILLER,](#page-108-3) [2010\)](#page-108-3). Esta metodologia é dada pela [Equação \(3\).](#page-34-3)

$$
TRV = 2\sigma_{ftan} \tag{3}
$$

<span id="page-34-3"></span>Na [Equação \(3\),](#page-34-3) σ*[Ftan](#page-14-5)* é a tensão tangencial, cujos valores para máquinas síncronas refrigeradas a ar são definidos por [\(JOKINEN; HRABOVCOVA; PYRHONEN,](#page-109-2) [2013\)](#page-109-2) e estão indicados na [Tabela 1.](#page-34-0) Este valor de tensão tangencial σ*[Ftan](#page-14-5)* deve ser definido pelo projetista.

<span id="page-34-0"></span>Tabela 1 – Valores de tensão tangencial para máquinas síncronas de ímãs permanentes refrigeradas a ar.

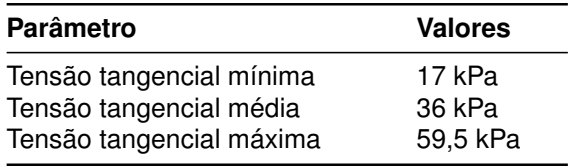

Fonte: [Jokinen, Hrabovcova e Pyrhonen](#page-109-2) [\(2013\)](#page-109-2)

A metodologia consiste em considerar um cilindro sólido de volume *[V](#page-13-0)r* e diâmetro externo *[D](#page-12-0)er* (associar com o diâmetro da [Figura 12\)](#page-32-0). Na superfície deste cilindro é

aplicada uma tensão tangencial σ*[Ftan](#page-14-5)* que produz um torque girante em todo o comprimento axial, *L[stk](#page-12-1)* , do cilindro.

O valor do torque está implícito nos valores nominais da máquina elétrica, neste caso, potência e velocidade angular. Assim, é possível trabalhar a [Equação \(3\)](#page-34-3) para obter o volume do rotor *[V](#page-13-0)r* . Além disso, também é necessário conhecer a relação entre o comprimento axial deste cilindro *L[stk](#page-12-1)* e o diâmetro externo do rotor *[D](#page-12-0)er*. Esta relação *k[DL](#page-14-6)* está estabelecida na literatura para máquinas elétricas girantes [\(ARGESEANU](#page-107-5) *[et al.](#page-107-5)*, [2014;](#page-107-5) [HENDERSHOT; MILLER,](#page-108-3) [2010;](#page-108-3) [BOLDEA,](#page-108-2) [2005;](#page-108-2) [BANG, D.-J.](#page-107-6) *et al.*, [2009\)](#page-107-6) e é calculada por:

$$
0,1 < \left(k_{DL} = \frac{L_{stk}}{D_{er}}\right) < 0.27\tag{4}
$$

<span id="page-35-1"></span><span id="page-35-0"></span>Assim, com a [Equação \(3\),](#page-34-3) a [Equação \(4\)](#page-35-0) e a equação do volume do cilindro é possível obter o diâmetro externo do rotor *[D](#page-12-0)er* dado por:

$$
D_{er} = \frac{4}{\pi} \sqrt[3]{\frac{4 V_r}{\pi k_{DL}}} \tag{5}
$$

Na [Equação \(5\),](#page-35-1) *[V](#page-13-0)<sup>r</sup>* é o volume do rotor, *k[DL](#page-14-6)* é a relação entre o comprimento axial do rotor e o diâmetro externo deste, dada pela [Equação \(4\).](#page-35-0) O fator  $\frac{4}{\pi},$  acrescentado fora da raiz cúbica, leva em conta a relação das superfícies de um retângulo e de uma elipse, como é indicado em [\(BECKER; DA LUZ; LEITE,](#page-108-10) [2021\)](#page-108-10).

O resultado da [Equação \(5\)](#page-35-1) permite, utilizando a [Equação \(4\),](#page-35-0) calcular o comprimento axial total do rotor *L[stk](#page-12-1)* . Posteriormente, esse comprimento axial total é segmentado como é indicado na [Figura 14,](#page-36-0) já que nesse caso a máquina projetada é trifásica.

<span id="page-35-2"></span>A segmentação do rotor é dada por:

$$
L_{stk1} = \frac{L_{stk}}{2m} \tag{6}
$$

Na [Equação \(6\),](#page-35-2) *L[stk](#page-12-1)* é o comprimento axial total do rotor e *[m](#page-15-2)* é o número de fases. Observe na [Figura 14](#page-36-0) que o rotor é segmentado em duas vezes o número de fases. O estudo da máquina é trifásico e cada par de segmentos é deslocado em  $\pm$ 120 $^{\circ}$ .
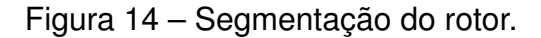

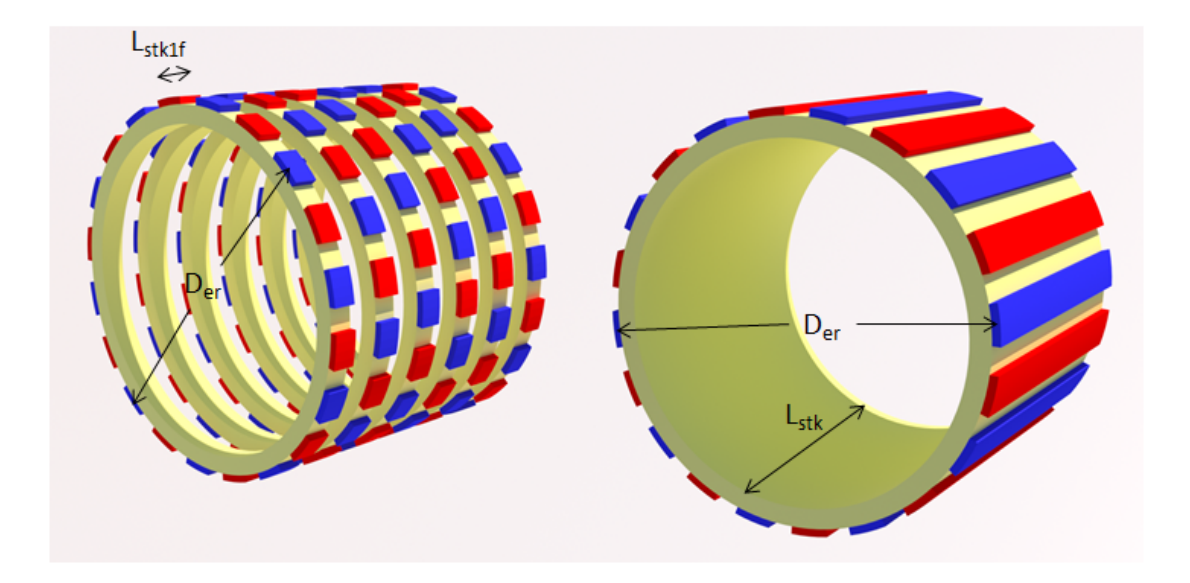

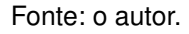

<span id="page-36-0"></span>Figura 15 – Dimensões de um par de polos do gerador.

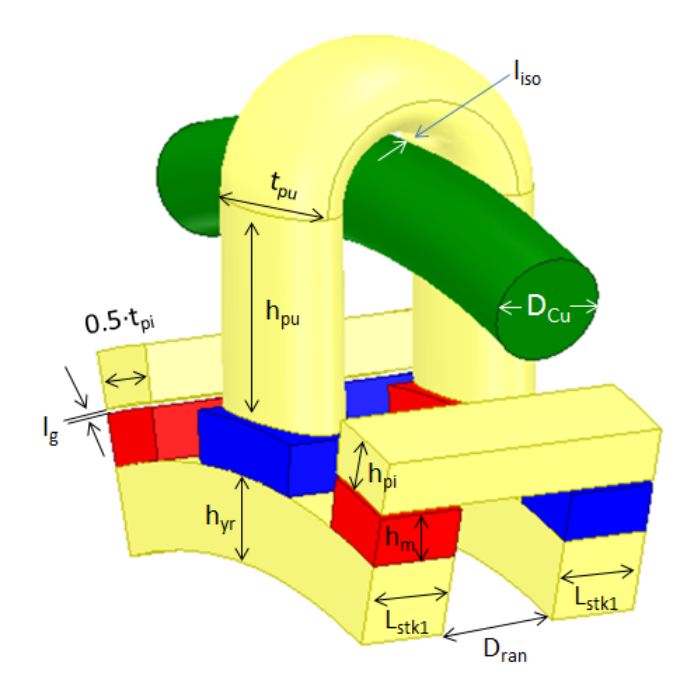

Fonte: o autor.

Antes de continuar com a descrição do gerador de fluxo transversal proposto neste trabalho, considere as dimensões de uma fase, indicadas na [Figura 15,](#page-36-0) e que são apresentadas uma por uma neste capítulo a fim de caracterizar a máquina.

Continuando com o dimensionamento do rotor, a altura dos ímãs permanen-

<span id="page-37-0"></span>tes *h[m](#page-14-0)* é uma escolha do projetista. A altura da coroa do rotor *h[yr](#page-14-1)* é obtida com a resolução do circuito magnético aproximado (ver [Figura 16\)](#page-37-0), onde estator e rotor são considerados com permeabilidade magnética relativa infinita.

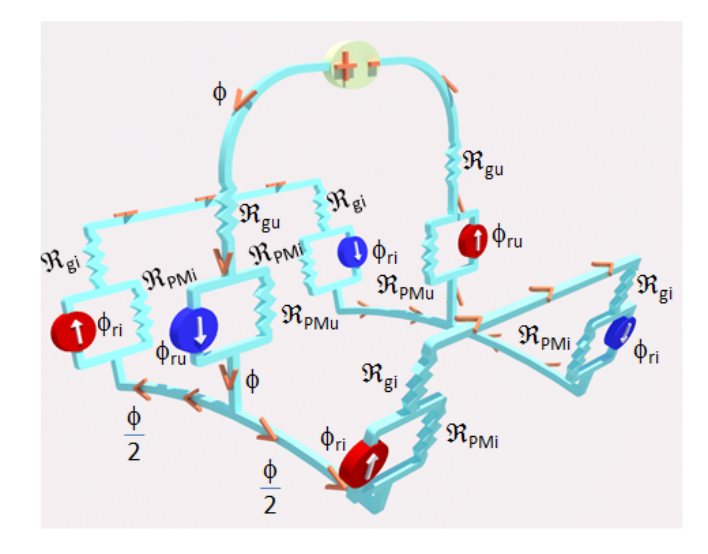

Figura 16 – Circuito magnético aproximado (ideal).

Fonte: o autor.

Assim, pela lei de conservação do fluxo magnético, os fluxos magnéticos nos entreferros em frente do núcleo U são os mesmos fluxos magnéticos providos pelos ímãs permanentes em frente do núcleo U. Adicionalmente, como o circuito da [Figura 16](#page-37-0) é ideal, o fluxo magnético se divide em duas parcelas iguais na coroa do rotor. Na [Figura 16,](#page-37-0) deve-se considerar que ℜ*[gU](#page-13-0)* é a relutância do entreferro em frente do núcleo U,  $\Re_{gl}$  é a relutância do entreferro em frente do núcleo I e sua superfície transversal é a metade comparada com ℜ*[gU](#page-13-0)*, ℜ*[PMU](#page-13-2)* é a relutância de um ímã permanente em frente do núcleo U de superfície S<sub>[PM](#page-13-3)</sub>,  $\Re_{PMI}$  $\Re_{PMI}$  $\Re_{PMI}$  é a relutância de um ímã permanente em frente do núcleo I de superfície  $\frac{S_{PM}}{2}$ , e  $\phi$  é o fluxo magnético no entreferro em frente do núcleo U. Assim, o fluxo magnético  $\phi$  é calculado por:

$$
\phi = \frac{S_{PM}PC\left(B_r + NI\frac{\mu_0\mu_{rec}}{4h_m}\right)}{PC + \mu_{rec}}\tag{7}
$$

<span id="page-37-1"></span>Na [Equação \(7\),](#page-37-1) *S[PM](#page-13-3)* é a superfície do ímã permanente em frente do entreferro, *[PC](#page-12-0)* é o coeficiente de permeância dos ímãs permanentes (escolhido pelo projetista), *[B](#page-12-1)r* é a indução remanente dos ímãs permanentes (valor dado pelo fabricante), *[N](#page-12-2)* é o número de espiras da bobina de armadura,  $I \neq a$  $I \neq a$  corrente de armadura,  $\mu_0$  é a permeabilidade magnética do ar (ou vácuo), µ*[rec](#page-13-6)* é a permeabilidade de recuo definida por [\(HENDERSHOT; MILLER,](#page-108-0) [2010\)](#page-108-0), e *h[m](#page-14-0)* é a altura dos ímãs permanentes. O [Apêndice A](#page-112-0) apresenta a dedução detalhada da [Equação \(7\).](#page-37-1)

<span id="page-38-0"></span>Assim, nesta etapa, é possível obter o fluxo magnético a vazio considerando *[I](#page-12-3)* = 0 na [Equação \(7\).](#page-37-1) Calculado o fluxo magnético, pode-se determinar a altura da coroa do rotor, dada por:

$$
h_{yr} = \frac{\phi}{2B_{yr}L_{stk1}}
$$
 (8)

Na [Equação \(8\),](#page-38-0) [ϕ](#page-14-2) é o fluxo magnético no entreferro em frente ao núcleo U, *L[stk](#page-12-4)* é o comprimento axial, e *[B](#page-12-5)yr* é a indução na coroa do rotor, que é um valor escolhido pelo projetista e que está na faixa de 1,0 *T* até 1,5 *T* [\(JOKINEN; HRABOVCOVA;](#page-109-0) [PYRHONEN,](#page-109-0) [2013\)](#page-109-0).

### 2.3 ENTREFERRO

<span id="page-38-1"></span>O comprimento do entreferro *l[g](#page-15-0)* é dado por:

$$
I_g = \frac{h_m}{PC} \tag{9}
$$

Os valores *[h](#page-14-0)m*, a altura dos ímãs permanentes, e *[PC](#page-12-0)*, o coeficiente de permeância dos ímãs permanentes, que determinam o entreferro *l[g](#page-15-0)* são escolhidos pelo projetista. Essa equação é definida em [\(HENDERSHOT; MILLER,](#page-108-0) [2010\)](#page-108-0). Na literatura, há uma segunda definição para o entreferro que pode ser determinado como a milésima parte do diâmetro externo do rotor [\(BANG, D.-J.](#page-107-0) *et al.*, [2008a;](#page-107-0) [KUMAR](#page-109-1) *et al.*, [2020\)](#page-109-1).

Neste trabalho será usado o que já foi indicado na [Equação \(9\).](#page-38-1)

### 2.4 FORÇA ELETROMOTRIZ INDUZIDA

<span id="page-38-2"></span>A força eletromotriz induzida na armadura, *[E](#page-12-6)a*, é projetada com base no circuito elétrico equivalente de uma fase do gerador, considerando uma modelagem de polos lisos, uma distribuição senoidal do fluxo magnético no entreferro e o gerador isolado de uma rede elétrica. A [Figura 17](#page-39-0) apresenta um esquema do circuito equivalente de uma fase do gerador, onde os ímãs permanentes giram com a velocidade [ω](#page-13-7)*s* e a parte estática da máquina é composta pela força eletromotriz induzida *[E](#page-12-6)a*, a resistência de armadura *[R](#page-13-8)a*, a indutância síncrona *[L](#page-12-7)s* e a tensão nos terminais do gerador *[V](#page-13-9)t* . Assim, o valor eficaz da força eletromotriz é dada por:

$$
E_a = k_{E_a} V_t \tag{10}
$$

<span id="page-39-0"></span>Figura 17 – Circuito elétrico equivalente.

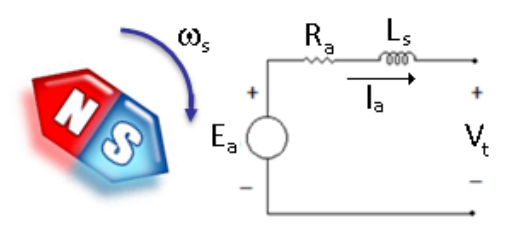

Fonte: o autor.

<span id="page-39-1"></span>Na [Equação \(10\),](#page-38-2)  $k_{E_a}$  $k_{E_a}$  relaciona proporcionalmente o valor eficaz da força eletromotriz induzida com o valor eficaz da tensão terminal *[V](#page-13-9)t* . Este valor pode variar conforme com a [Equação \(11\).](#page-39-1)

$$
1 < k_{E_a} \leq 1.4 \tag{11}
$$

O valor de *[k](#page-14-3)E<sup>a</sup>* é escolhido pelo projetista. Nos modelos de parâmetros concentrados das máquinas síncronas, a força eletromotriz não é maior que 1,4 por unidade [\(GRAINGER; STEVENSON JR,](#page-108-1) [1996\)](#page-108-1). Assim, nosso modelo admite até 40% de queda de tensão nos elementos série do circuito da [Figura 17.](#page-39-0)

<span id="page-39-2"></span>O fluxo concatenado pela bobina de armadura  $\lambda_0$  é definido em [\(LEI; ZHU; GUO,](#page-109-2) [2016\)](#page-109-2) para uma máquina de fluxo transversal muito simples, e é dado por:

$$
\lambda_0 = \frac{E_a}{\omega_s p^2} \tag{12}
$$

Na [Equação \(12\),](#page-39-2) *[E](#page-12-6)a* é o valor eficaz da força eletromotriz induzida, [ω](#page-13-7)*s* é a velocidade angular do rotor, e *[p](#page-15-1)* é o número de pares de polos do gerador. O fluxo concatenado é calculado com a finalidade de determinar o número de espiras *[N](#page-12-2)* da bobina de armadura. Neste trabalho, o número de espiras é calculado por um processo iterativo mostrado na [Figura 18.](#page-40-0)

<span id="page-39-4"></span>Para iniciar o algoritmo iterativo da [Figura 18,](#page-40-0) é necessário informar o número inicial de espiras da bobina de armadura dado por:

$$
N^{(0)} = Inteiro_{superior}\left(\frac{\lambda_0}{\phi^{(0)}}\right)
$$
 (13)

<span id="page-39-3"></span>O fluxo magnético  $\phi^{(\mathbf{0})}$ , da expressão anterior, é determinado usando a [Equa](#page-37-1)[ção \(7\)](#page-37-1) com *[I](#page-12-3)* = 0. Além disso, para iniciar o algoritmo da [Figura 18](#page-40-0) é preciso calcular a força eletromotriz induzida *[E](#page-12-6)a*, definida em [\(LEI; ZHU; GUO,](#page-109-2) [2016\)](#page-109-2) e dada por:

$$
E_a = (1 - k_{\text{disp}}) \omega_s p^2 N \phi \tag{14}
$$

<span id="page-40-0"></span>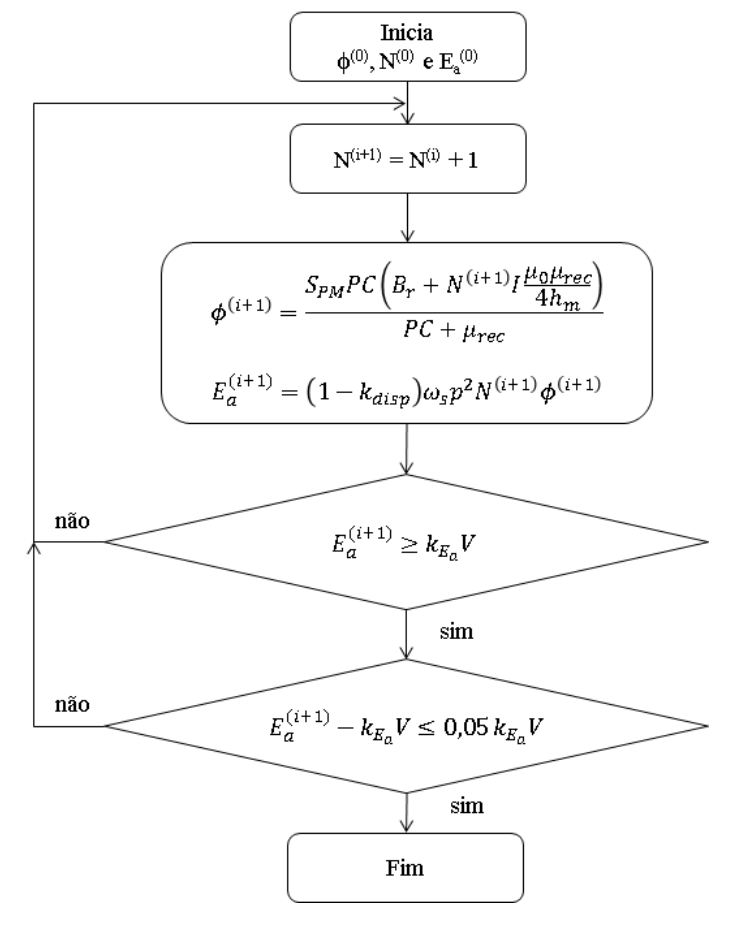

Figura 18 – Algoritmo iterativo.

Fonte: o autor.

Na [Equação \(14\),](#page-39-3) *k[disp](#page-14-5)* é um valor por unidade que representa a quantidade de fluxo magnético que é disperso e não concatena na bobina da armadura. Esse valor de *k[disp](#page-14-5)* é escolhido pelo projetista.

Se a [Equação \(14\)](#page-39-3) é avaliada com *N*<sup>(0)</sup> (ver [Equação \(13\)\)](#page-39-4), obtém-se  $E_a^{(0)}$  $E_a^{(0)}$  $E_a^{(0)}$  e com os valores de  $\phi^{(\mathsf{0})}$ ,  $\mathsf{N}^{(\mathsf{0})}$  e  $\mathsf{E}_{\mathit{a}}^{(\mathsf{0})}$  é possível inicializar o algoritmo da [Figura 18.](#page-40-0) Quando o algoritmo convergir, com os valores de saída do número de espiras, do fluxo magnético e da força eletromotriz, é possível atualizar a altura da coroa do estator *h[yr](#page-14-1)*, dada pela [Equação \(8\).](#page-38-0)

### 2.5 CONDUTORES E RANHURAS

Para caraterizar os condutores da bobina da armadura é necessário conhecer a corrente da bobina e, com esse valor, determina-se a seção dos condutores.

<span id="page-40-1"></span>A corrente de armadura é dada por:

$$
I = \frac{P}{\sqrt{3} \text{Vcos}\varphi} \tag{15}
$$

Na [Equação \(15\),](#page-40-1) *[P](#page-12-10)* é a potência do gerador, *[V](#page-13-11)* é a tensão de linha do gerador, e *[cos](#page-14-6)*φ é o fator de potência.

Considerando que a máquina é projetada como gerador, o fator de potência nominal é considerado unitário a fim de obter a maior potência na condição de menor corrente de armadura, em uma tentativa de que o projeto atinja essa condição das curvas em V das máquinas síncronas, conforme é apresentado em (AE *[et al.](#page-107-1)*, [1992;](#page-107-1) [GRAINGER; STEVENSON JR,](#page-108-1) [1996\)](#page-108-1). Como uma máquina de ímãs permanentes é de excitação fixa, é na etapa de projeto que deve ser escolhida apropriadamente a indução remanente dos ímãs permanentes e o coeficiente de permeância.

<span id="page-41-0"></span>A seção transversal dos condutores *[S](#page-13-12)c* na ranhura do núcleo U é dada por:

$$
S_c = \frac{I}{J} \tag{16}
$$

Na [Equação \(16\),](#page-41-0) *[I](#page-12-3)* é a corrente nominal do gerador e *[J](#page-12-11)* é a densidade superficial de corrente nos condutores da ranhura. Em máquinas síncronas refrigeradas a ar, a densidade de corrente varia de 4 até 6,5 *A*/*mm*<sup>2</sup> [\(JOKINEN; HRABOVCOVA;](#page-109-0) [PYRHONEN,](#page-109-0) [2013;](#page-109-0) [BOLDEA,](#page-108-2) [2005;](#page-108-2) [HENDERSHOT; MILLER,](#page-108-0) [2010\)](#page-108-0).

<span id="page-41-1"></span>O gerador que está sendo projetado é uma máquina de baixa tensão. Observando a topologia apresentada na [Figura 12,](#page-32-0) a bobina é um anel que será considerado composto por condutores de seção transversal circular de diâmetro *[D](#page-12-12)c* dado por:

$$
D_c = \sqrt{\frac{4}{\pi} S_c} \tag{17}
$$

<span id="page-41-2"></span>Na [Equação \(17\),](#page-41-1) *[S](#page-13-12)c* é a seção transversal dos condutores na ranhura. Assim, a quantidade de cobre na ranhura é dada por:

$$
S_{Cu} = NS_c \tag{18}
$$

<span id="page-41-3"></span>Na [Equação \(18\),](#page-41-2) *[N](#page-12-2)* é o número de espiras na ranhura e *[S](#page-13-12)c* é a seção transversal dos condutores na ranhura. Assim, da mesma forma, é possível obter o diâmetro do condutor de cobre equivalente na ranhura, dado por:

$$
D_{Cu} = \sqrt{\frac{4}{\pi} S_{Cu}}
$$
 (19)

Na [Equação \(19\),](#page-41-3) *S[Cu](#page-13-13)* é a seção transversal total dos condutores na ranhura.

Os condutores nas ranhuras não estão colados ao núcleo U, pois uma distância de segurança *l [iso](#page-15-2)* deve ser considerada. Assim, o diâmetro da ranhura do núcleo U é dada por:

$$
D_{ran} = D_{Cu} + 2I_{iso} \tag{20}
$$

<span id="page-41-4"></span>Na [Equação \(20\),](#page-41-4) *D[Cu](#page-12-13)* é o diâmetro do condutor de cobre equivalente nas ranhuras e *l [iso](#page-15-2)* é a distância de segurança entre os condutores e a ranhura.

<span id="page-42-0"></span>Finalmente, a seção total da ranhura *S[slot](#page-13-14)* é calculada levando em conta o diâmetro da ranhura *D[ran](#page-12-14)* e o fator de enchimento da ranhura *k[slot](#page-15-3)* , e é dada por:

$$
S_{slot} = \frac{D_{ran}^2}{4} \frac{\pi}{k_{slot}}
$$
 (21)

Na [Equação \(21\),](#page-42-0) *D[ran](#page-12-14)* é o diâmetro da ranhura e *k[slot](#page-15-3)* é o fator de enchimento da ranhura que varia de 0,4 até 0,6 [\(BOLDEA,](#page-108-2) [2005\)](#page-108-2). O espaço sem condutores na ranhura é necessário para a circulação de ar.

### 2.6 NÚCLEOS DO ESTATOR

<span id="page-42-1"></span>Continuando com a obtenção das dimensões que foram indicadas na [Figura 15,](#page-36-0) esta seção trata das geometrias dos núcleos I e U do estator. Analogamente aos ímãs permanentes, os núcleos I e U podem não ocupar todo o passo polar [\(BECKER;](#page-108-3) [DA LUZ; LEITE,](#page-108-3) [2021\)](#page-108-3). Assim, as frações de passo polar dos núcleos, [τ](#page-14-7)*<sup>u</sup>* e [τ](#page-14-8)*<sup>i</sup>* , são calculadas por:

$$
\tau_{\mathbf{u}} = k_{\mathbf{n}\mathbf{u}} \tau_{\mathbf{p}} \tag{22}
$$

$$
\tau_i = k_{ni}\tau_p \tag{23}
$$

<span id="page-42-2"></span>Na [Equação \(22\)](#page-42-1) e na [Equação \(23\),](#page-42-2) *k[nu](#page-15-4)* e *[k](#page-15-5)ni* são frações do passo polar e são números menores que ou iguais a 1.

<span id="page-42-3"></span>O comprimento do núcleo U, *t[pu](#page-15-6)* (ver a [Figura 15\)](#page-36-0), é um arco de circunferência sobre o entreferro dado por:

$$
t_{\rho u} = \left(D_{er} + 2l_g\right) \text{sen}^{\frac{\tau_u}{2}}\tag{24}
$$

<span id="page-42-4"></span>Analogamente, é possível determinar o comprimento do núcleo I, *t[pi](#page-15-7)*, dado por:

$$
t_{pi} = (D_{er} + 2l_g) \text{ sen}^{\frac{\tau_i}{2}}
$$
 (25)

Na [Equação \(24\)](#page-42-3) e na [Equação \(25\),](#page-42-4) *[D](#page-12-15)er* é o diâmetro externo do rotor, *l[g](#page-15-0)* é o comprimento do entreferro, [τ](#page-14-7)*<sup>u</sup>* é a fração do passo polar para o núcleo U e [τ](#page-14-8)*<sup>i</sup>* é a fração do passo polar para o núcleo I.

<span id="page-42-5"></span>Agora, a altura de cada núcleo U, *h[pu](#page-14-9)*, é dada por:

$$
h_{\rho u} = \frac{S_{slot}}{D_{ran}} - \frac{D_{ran}}{8}\pi\tag{26}
$$

<span id="page-42-6"></span>Na [Equação \(26\),](#page-42-5) *S[slot](#page-13-14)* é a área total de uma ranhura e *D[ran](#page-12-14)* é o diâmetro da ranhura. A altura de cada núcleo I, *[h](#page-14-10)pi*, é dada por:

$$
h_{pi} = \frac{2\phi}{B_{pi} \left( D_{er} + 2l_g \right) \tau_i}
$$
 (27)

Na [Equação \(27\),](#page-42-6) [ϕ](#page-14-2) é o fluxo magnético, *[B](#page-12-16)pi* é a indução no núcleo I, *[D](#page-12-15)er* é o diâmetro externo do rotor, *l[g](#page-15-0)* é o comprimento do entreferro e [τ](#page-14-8)*<sup>i</sup>* é a fração do passo polar para o núcleo I.

Para efeitos de dimensionamento, é proposto considerar que o núcleo I é equivalente a uma coroa do estator, caso fosse comparada com a topologia de fluxo magnético radial. Assim, a indução *[B](#page-12-16)pi* está na faixa de 1,0 até 1,5 *T* e este valor é fixado na etapa de projeto.

Finalmente, todos as dimensões da [Figura 15](#page-36-0) foram determinadas.

### 2.7 PARÂMETROS CONCENTRADOS

A topologia que é estudada nesta tese de doutorado considera os ímãs permanentes colados na superfície do rotor. Assim, o entreferro é considerado como sendo uniforme, visto que a permeabilidade relativa do ar e a permeabilidade de recuo dos ímãs permanentes, ambas, são valores em torno da unidade. A consideração anterior permite afirmar que o gerador de fluxo transversal em estudo pode ter seu circuito elétrico equivalente representado pela resistência de armadura *[R](#page-13-8)a* e pela indutância síncrona *[L](#page-12-7)s*, como usualmente são caracterizadas as máquinas síncronas de rotor liso (AE *[et al.](#page-107-1)*, [1992\)](#page-107-1).

#### **2.7.1 Resistência de armadura**

<span id="page-43-0"></span>A resistência de armadura está caracterizada pelo diâmetro médio do anel de condutores de cobre de *[N](#page-12-2)* espiras, dado por:

$$
R_a = \frac{N\left(D_{er} + 2l_g + 2h_{pu}\right)\pi}{\sigma_{Cu}S_c}
$$
 (28)

Na [Equação \(28\),](#page-43-0) *[N](#page-12-2)* é o número de espiras da bobina, *[D](#page-12-15)er* é o diâmetro externo do rotor, *l[g](#page-15-0)* é o comprimento do entreferro, *h[pu](#page-14-9)* é a altura das pernas do núcleo U, σ*[Cu](#page-14-11)* é a condutividade do cobre, e *[S](#page-13-12)c* é a seção transversal de uma espira da bobina.

### **2.7.2 Indutância síncrona**

Para obter a indutância síncrona, *[L](#page-12-7)s*, deve-se considerar como base o circuito magnético ideal da [Figura 16.](#page-37-0) Observando esse circuito magnético, considera-se a geometria e a separação das peças do estator por regiões. Assim, serão inseridas relutâncias para representar as trajetórias dos fluxos magnéticos de dispersão, similar com o trabalho de [\(KREMERS; PAULIDES; LOMONOVA,](#page-109-3) [2015\)](#page-109-3), que considerou as trajetórias dos fluxo retilíneas, sem levar em conta as curvaturas. Nesta tese, considera-se as

curvas tanto das trajetórias do ar como dos núcleos. A rede de relutâncias da [Figura 16](#page-37-0) evolui para a rede de relutâncias da [Figura 19,](#page-44-0) onde são inseridos quatro elementos de relutância no estator para levar em conta os fluxos magnéticos de dispersão.

<span id="page-44-0"></span>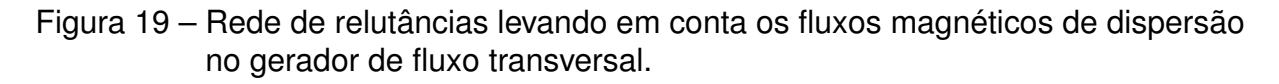

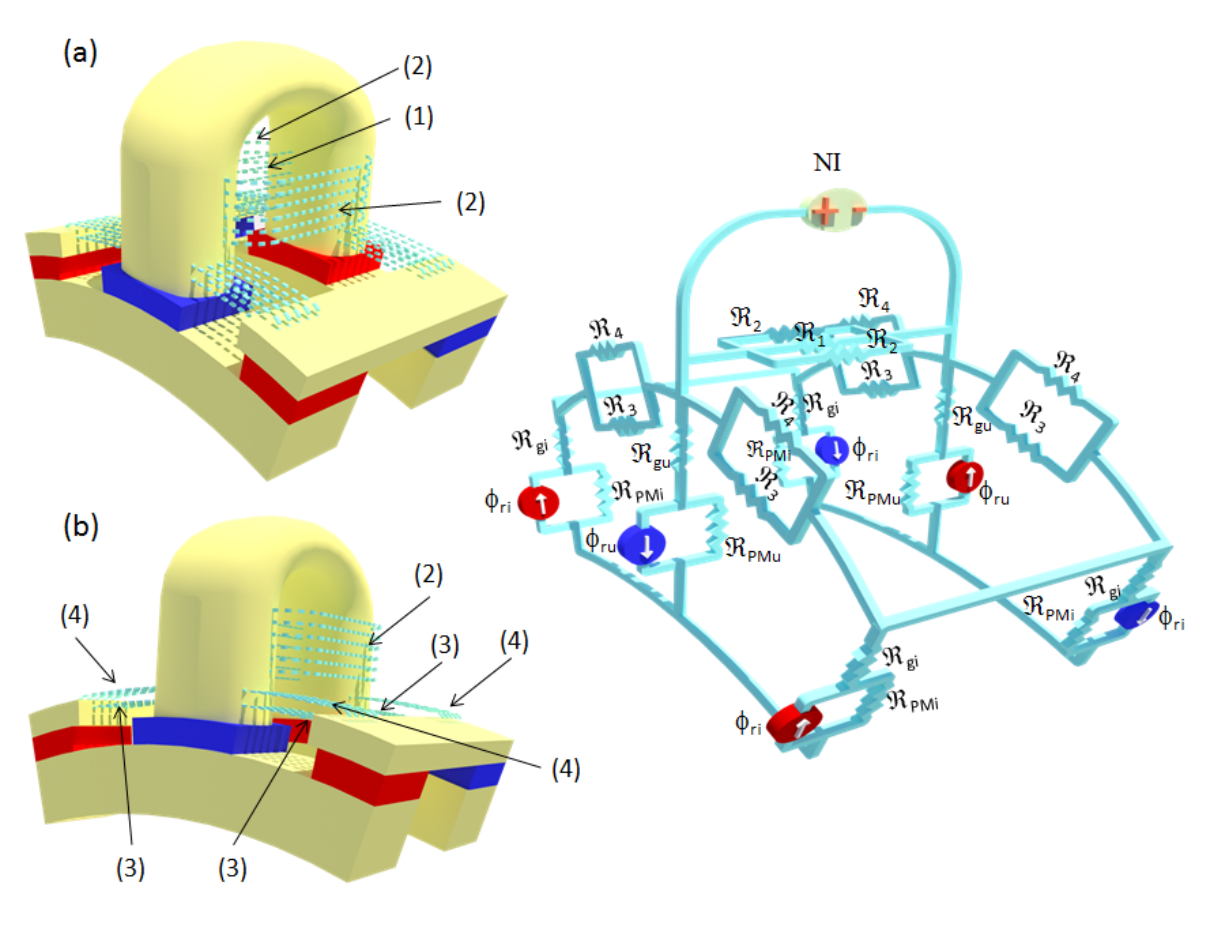

Fonte: o autor.

<span id="page-44-1"></span>Quando circula corrente pela bobina da armadura, pela regra da mão direita, a primeira trajetória de dispersão é interna nas pernas do núcleo U, representada pela trajetória (1) da [Figura 19](#page-44-0) (a), cuja relutância no circuito magnético,  $\Re_{1},$  é dada por:

$$
\Re_1 = \frac{D_{\text{ran}}}{\mu_0 D_{\text{ran}} t_{\text{pu}}}
$$
 (29)

<span id="page-44-2"></span>Continuando com o núcleo U, a segunda trajetória de dispersão do fluxo magnético são as pernas do núcleo U, pela parte frontal das pernas do núcleo U, indicadas com o número (2) na [Figura 19](#page-44-0) (a) e (b), nas duas faces. Assim,  $\Re_2$  é dada por:

$$
\Re_2 = \frac{1}{\mu_0 h_{\rho u}} \left( \frac{\pi}{2ln2} + \frac{2D_{ran}}{t_{\rho u}} \right) \tag{30}
$$

Na [Equação \(29\)](#page-44-1) e na [Equação \(30\),](#page-44-2) *D[ran](#page-12-14)* é o diâmetro da ranhura, *t[pu](#page-15-6)* é a largura da perna do núcleo U e *h[pu](#page-14-9)* é a altura de uma perna do núcleo U.

<span id="page-45-0"></span>Agora, entre o núcleo I e o núcleo U são consideradas duas trajetórias de dispersão. A primeira trajetória é indicada com o número (3) na [Figura 19](#page-44-0) (b) e considera as duas faces que estão em frente aos núcleos U e I. Assim, a  $\Re_3$  é dada por:

$$
\Re_3 = \frac{\left(1 - \frac{k_{nu}}{2} - \frac{k_{ni}}{2}\right)\tau_p}{\mu_0 L_{stk1} \ln\left(1 + \frac{2h_{pi}}{D_{er} + 2l_g}\right)}
$$
(31)

A segunda trajetória de dispersão entre o núcleo U e o núcleo I está, como referência, embaixo da bobina da armadura, saindo desde uma perna do núcleo U em uma trajetória geometricamente paralela e embaixo da bobina da armadura, para cair em arco de um quarto de circunferência sobre o núcleo I. Essa trajetória é indicada com o número (4) na [Figura 19](#page-44-0) (b). Assim,  $\Re_4$  é dada por:

$$
\Re_4 = \frac{\pi + (2 - k_{nu} - k_{ni}) \tau_p}{2\mu_0 L_{stk1} \ln\left(1 + \frac{2L_{stk1}}{D_{er} + 2l_g + 2h_{pi}}\right)}
$$
(32)

<span id="page-45-1"></span>Na [Equação \(31\)](#page-45-0) e na [Equação \(32\),](#page-45-1) *k[nu](#page-15-4)* é a fração do passo polar do núcleo U,  $k_{ni}$  $k_{ni}$  $k_{ni}$  é a fração do passo polar do núcleo I,  $\tau_p$  é o passo polar,  $\mu_0$  é a permeabilidade do ar (ou vácuo), *L[stk](#page-12-17)*<sup>1</sup> é o comprimento axial da coroa do rotor, *[D](#page-12-15)er* é o diâmetro externo do rotor, *l[g](#page-15-0)* é o comprimento do entreferro, e *[h](#page-14-10)pi* é a altura de um núcleo I.

Na rede de relutâncias, os fluxos de dispersão estão representados pelas relutâncias indicadas na [Figura 19.](#page-44-0) As relutâncias estão distribuídas simetricamente no polo do gerador, no estator, e representam os fluxos de dispersão como um parâmetro concentrado em cada região da geometria onde podem-se estabelecer as dispersões do fluxo magnético.

<span id="page-45-2"></span>Os valores destas relutâncias vão permitir obter a indutância do gerador. Para fazer os cálculos são necessárias as relutâncias dos entreferros e dos ímãs permanentes. ℜ*[gU](#page-13-0)* representa a relutância de um entreferro do núcleo U e é dada por:

$$
\Re_{gU} = \frac{2l_g}{\mu_0 k_{PM} \tau_p \left( D_{er} + 2l_g \right) L_{stk1}}
$$
(33)

Na [Figura 19](#page-44-0) são quatro os entreferros em frente aos dois núcleos I na simetria de um par de polos. Esses entreferros têm a metade da seção transversal comparados com os entreferros em frente ao núcleo U. Assim, a relutância dos entreferros em frente ao núcleo I,  $\Re_{qI}$ , é dada por:

$$
\Re_{gi} = \frac{4l_g}{\mu_0 k_{PM} \tau_p \left( D_{er} + 2l_g \right) L_{stk1}} = 2 \Re_{gU} \tag{34}
$$

<span id="page-45-3"></span>Na [Equação \(33\)](#page-45-2) e na [Equação \(34\),](#page-45-3)  $l_g$  $l_g$  é o comprimento do entreferro,  $\mu_0$  é a permeabilidade do ar (ou vácuo), *k[PM](#page-14-13)* é a fração do passo polar para os ímãs permanentes, [τ](#page-14-12)*<sup>p</sup>* é o passo polar, *[D](#page-12-15)er* é o diâmetro externo do rotor, e *L[stk](#page-12-17)*<sup>1</sup> é o comprimento axial da coroa do rotor.

<span id="page-46-1"></span>Agora, para as relutâncias dos ímãs permanentes, tem-se que  $\Re_{PMU}$  $\Re_{PMU}$  $\Re_{PMU}$  é a relutância dos ímãs permanentes embaixo do núcleo U, e é dada por:

$$
\Re_{PMU} = \frac{2h_m}{\mu_0 \mu_{rec} k_{PM} \tau_p D_{er} L_{stk1}}
$$
(35)

<span id="page-46-0"></span>Finalmente, a relutância dos ímãs permanentes embaixo do núcleo I é dada por:

$$
\Re_{PMi} = \frac{4h_m}{\mu_0 \mu_{rec} k_{PM} \tau_p D_{er} L_{stk1}} = 2\Re_{PMU}
$$
 (36)

A [Equação \(36\)](#page-46-0) apresenta a relação ℜ*[PMI](#page-13-4)* = 2ℜ*[PMU](#page-13-2)*, que é análoga ao indicado na [Equação \(34\),](#page-45-3) considerando que as superfícies dos ímãs permanentes são duas vezes maiores embaixo do núcleo U em relação com as superfícies dos ímãs permanentes embaixo dos núcleos I.

Na [Equação \(35\)](#page-46-1) e na [Equação \(36\),](#page-46-0)  $h_m$  $h_m$  é a altura dos ímãs permanentes,  $\mu_0$ é a permeabilidade magnética do ar (ou vácuo), µ*[rec](#page-13-6)* é a permeabilidade de recuo, *k[PM](#page-14-13)* é a fração do passo polar para os ímãs permanentes, [τ](#page-14-12)*<sup>p</sup>* é o passo polar, *[D](#page-12-15)er* é o diâmetro externo do rotor e *L[stk](#page-12-17)*<sup>1</sup> é o comprimento axial da coroa do rotor.

O conjunto da [Equação \(29\)](#page-44-1) até a [Equação \(36\)](#page-46-0) representa a modelagem de uma rede de relutâncias do circuito magnético de um par de polos do gerador em estudo. Assim, aplicando nesta rede de relutâncias transformações estrela-delta e reduções série-paralelo, é possível obter uma relutância equivalente de Thévenin nos terminais da bobina de armadura, [ℜ](#page-13-19)*th*, que é a fonte de força magnetomotriz do circuito magnético. Com o número de pares de polos *[p](#page-15-1)* e o número de espiras *[N](#page-12-2)* do processo iterativo da [Figura 18,](#page-40-0) é possível obter a indutância síncrona *[L](#page-12-7)s* do gerador, dada pela [Equação \(37\):](#page-46-2)

$$
L_{S} = \frac{N^{2}}{\Re_{th}} p
$$
 (37)

<span id="page-46-2"></span>A obtenção de ℜ*th* da [Equação \(37\)](#page-46-2) é indicada passo a passo no [Apêndice B.](#page-117-0)

### 2.8 PERDAS DE POTÊNCIA E EFICIÊNCIA

Nesta seção é indicada a metodologia analítica para a obtenção das perdas de potência e a eficiência. O cálculo da eficiência é realizado conforme [\(IEC. . .](#page-109-4) , [2014\)](#page-109-4), norma internacional reconhecida pelos fabricantes de máquinas elétricas girantes, adicionando um elemento no denominador de perdas mecânicas (*P[mec](#page-13-20)*) que é proposto para levar em conta o atrito, a ventilação e os mancais.

### **2.8.1 Eficiência**

<span id="page-47-0"></span>A definição da eficiência é dada por:

$$
\eta = \frac{P_L}{P_L + P_S + P_{LL} + P_{Fe} + P_{mec}}
$$
(38)

Na [Equação \(38\),](#page-47-0) *[P](#page-12-18)<sup>L</sup>* é a potência da carga do gerador, *[P](#page-12-19)<sup>S</sup>* são as perdas de potência nos enrolamentos da bobina de armadura, *[P](#page-13-21)LL* são as perdas suplementares, *P[Fe](#page-13-22)* são as perdas de potência no núcleo e *P[mec](#page-13-20)* são as perdas mecânicas de potência que levam em conta o atrito, a ventilação e os mancais.

<span id="page-47-1"></span>A potência de carga do gerador é dada por:

$$
P_L = 3V_t \text{lcos}\varphi \tag{39}
$$

Na [Equação \(39\),](#page-47-1) *[V](#page-13-9)t* é a tensão de uma fase do gerador, *[I](#page-12-3)* é a corrente de armadura e *[cos](#page-14-6)*φ é o fator de potência.

### **2.8.2 Perdas de potência**

<span id="page-47-2"></span>As perdas a serem consideradas são quatro e foram indicadas na [Equação \(38\).](#page-47-0) Primeiramente, as perdas na bobina do estator *[P](#page-12-19)<sup>S</sup>* são dadas por:

$$
P_S = 3l^2 R_a \tag{40}
$$

Na [Equação \(40\),](#page-47-2) *[I](#page-12-3)* é a corrente da armadura e *[R](#page-13-8)a* é a resistência da armadura. De acordo com [\(JOKINEN; HRABOVCOVA; PYRHONEN,](#page-109-0) [2013;](#page-109-0) [IEC. . .](#page-109-4) , [2014\)](#page-109-4), as perdas suplementares (*stray load losses* em inglês) *P[LL](#page-13-21)* são dadas por:

$$
P_{LL} = k_{LL} P_L \tag{41}
$$

<span id="page-47-3"></span>Na [Equação \(41\),](#page-47-3) *k[LL](#page-14-14)* é uma constante de designação de perdas suplementares, e pode variar de 0,001 até 0,002 e *[P](#page-12-18)<sup>L</sup>* é a potência da carga do gerador. A modelagem utilizada das perdas suplementares dos autores [\(JOKINEN; HRABOVCOVA; PYRHO-](#page-109-0)[NEN,](#page-109-0) [2013;](#page-109-0) [IEC. . .](#page-109-4) , [2014\)](#page-109-4) é para uma máquina síncrona de rotor liso convencional.

<span id="page-47-4"></span>As perdas totais no núcleo *P[Fe](#page-13-22)*, perdas por histerese e perdas por correntes parasitas, são calculadas de acordo com [\(JOKINEN; HRABOVCOVA; PYRHONEN,](#page-109-0) [2013\)](#page-109-0) fazendo algumas considerações em relação à topologia do circuito magnético da máquina e das induções da mesma. Assim, as perdas totais no núcleo são dadas por:

$$
P_{Fe} = \sum_{n} k_{Fe,n} P_{1,5} \left(\frac{B_n}{1,5}\right)^2 m_{Fe,n}
$$
 (42)

Na [Equação \(42\),](#page-47-4) *k[Fe](#page-14-15)*,*<sup>n</sup>* é um fator de correção para máquinas síncronas [\(JOKI-](#page-109-0)[NEN; HRABOVCOVA; PYRHONEN,](#page-109-0) [2013\)](#page-109-0), *P*[1,5](#page-13-23) é a densidade de perdas do material em *W*/*kg* para 1,5 *T* em 50 *Hz*, *[B](#page-12-20)n* é a indução na região da máquina onde as perdas no núcleo estão sendo avaliadas, e *[m](#page-15-8)Fe*,*<sup>n</sup>* é a massa de cada uma das regiões onde as perdas no núcleo estão sendo avaliadas.

Para calcular as perdas totais no núcleo, a [Equação \(42\)](#page-47-4) pode ser expressa em três parcelas: pernas do núcleo U, arco do núcleo U e núcleo I:

<span id="page-48-0"></span>
$$
P_{Fe} = \left( 2k_{Fe,leg_{U}}P_{1,5} \left( \frac{B_{1}}{1,5} \right)^{2} m_{Fe,leg_{U}} + k_{Fe,arc_{U}} P_{1,5} \left( \frac{B_{2}}{1,5} \right)^{2} m_{Fe,arc_{U}} + \dots \right)
$$

$$
\dots k_{Fe,1} P_{1,5} \left( \frac{B_{4}}{1,5} \right)^{2} m_{Fe,1} \text{ )mp, (43)}
$$

Na [Equação \(43\),](#page-48-0) *kFe*,*[leg](#page-14-16)<sup>U</sup>* é o fator de correção nas pernas do núcleo U, *P*[1,5](#page-13-23) é a densidade de perdas, *[B](#page-12-21)*<sup>1</sup> é a indução na perna do núcleo U, *mFe*,*[leg](#page-15-9)<sup>U</sup>* é a massa de uma perna do núcleo U, *kFe*,*[arc](#page-14-17)<sup>U</sup>* é o fator de perdas do arco do núcleo U, *[B](#page-12-22)*<sup>2</sup> é a indução no arco do núcleo U, *mFe*,*[arc](#page-15-10)<sup>U</sup>* é a massa do arco do núcleo U, *k[Fe](#page-14-18)*,*<sup>I</sup>* é o fator de correção do núcleo I, *[B](#page-12-23)*<sup>4</sup> é a indução de um núcleo I, *[m](#page-15-11)Fe*,*<sup>I</sup>* é a massa de um núcleo I, *[m](#page-15-12)* é o número de fases e *[p](#page-15-1)* é o número de pares de polos da máquina.

A modelagem utilizada das perdas totais no núcleo do [\(JOKINEN; HRABOV-](#page-109-0)[COVA; PYRHONEN,](#page-109-0) [2013\)](#page-109-0) é para uma máquina síncrona convencional, acompanhando em detalhe a geometria de suas peças do estator.

Para conhecer as induções nos pontos indicados na [Equação \(43\)](#page-48-0) é preciso resolver a lei de Ampère, considerando os pontos indicados na [Figura 20.](#page-49-0) Assim, aplicando a lei de Ampère, tem-se que:

(i) 
$$
H_{fe1}I_{fe1} + H_{fe2}I_{fe2} + H_{fe3}I_{te3} + H_{g5}I_{g5} + H_{m5}I_{m5} + H_{fe9}I_{te9} + H_{m6}I_{m6} + H_{g6}I_{g6} + ...
$$
  
\n $H_{fe4}I_{fe4} + H_{g1}I_{g1} + H_{m1}I_{m1} + H_{fe7}I_{te7} + H_{m2}I_{m2} + H_{g2}I_{g2} = NI$   
\n(ii)  $H_{fe1}I_{te1} + H_{te2}I_{te2} + H_{te3}I_{te3} + H_{g5}I_{g5} + H_{m5}I_{m5} + H_{te8}I_{te8} + H_{m4}I_{m4} + H_{g4}I_{g4} + ...$   
\n $H_{te5}I_{te5} + H_{g3}I_{g3} + H_{m3}I_{m3} + H_{te6}I_{te6} + H_{m2}I_{m2} + H_{g2}I_{g2} = NI$   
\n(44)

<span id="page-48-1"></span>Na [Equação \(44\),](#page-48-1) *[H](#page-12-24)fei* é o campo magnético no ponto *i*, *[H](#page-12-25)gi* é o campo magnético no entreferro *i*, *[H](#page-12-26)mi* é o campo magnético no ímã permanente *i*, *l [fei](#page-15-13)* é a trajetória média do material *i*, *l[gi](#page-15-14)* é o comprimento do entreferro *i* e *l[mi](#page-15-15)* é a altura do ímã permanente *i*, *[N](#page-12-2)* é o número de espiras da bobina de armadura, e *[I](#page-12-3)* é a corrente elétrica na bobina de armadura. O ponto *i* é indicado na [Figura 20.](#page-49-0)

Aplicando a lei de conservação do fluxo magnético no circuito magnético da [Figura 20,](#page-49-0) tem-se:

<span id="page-49-0"></span>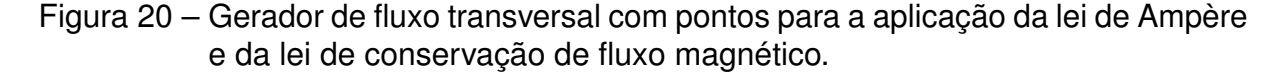

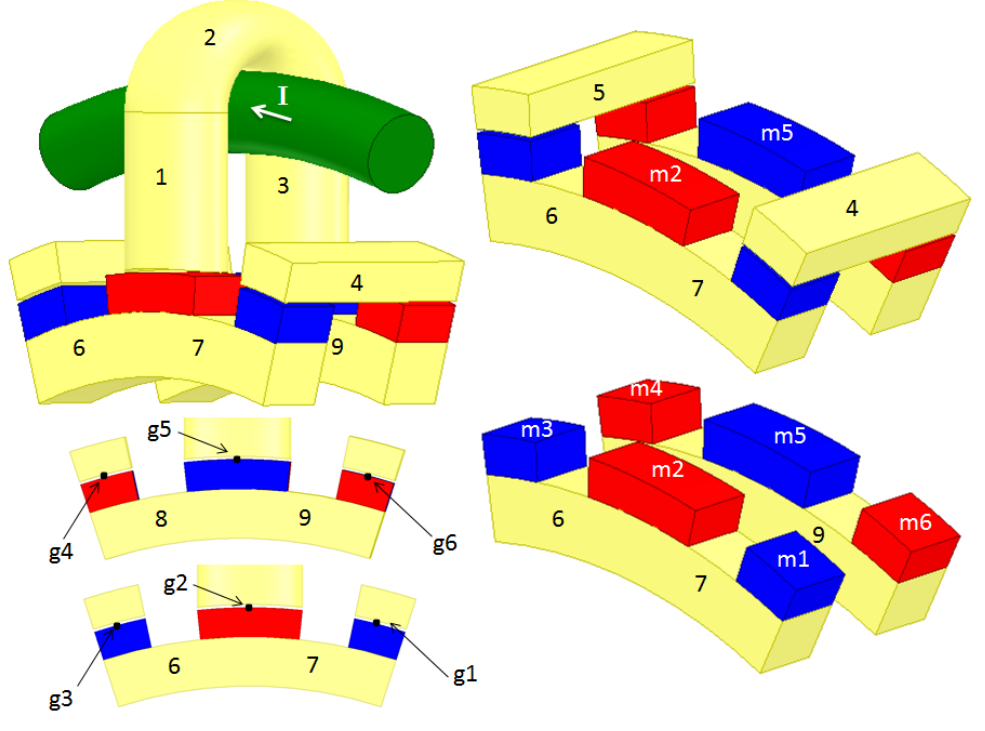

<span id="page-49-1"></span>Fonte: o autor.

ϕ*m*<sup>1</sup> = ϕ*fe*<sup>7</sup> ⇒ (µ*rec*µ0*Hm*<sup>1</sup> + *Br*)*Sm*<sup>1</sup> = µ*fe*7*Hfe*7*Sfe*<sup>7</sup>  $φ$ *m*<sub>2</sub> =  $φ$ *fe*6 +  $φ$ *fe*7  $⇒$  ( $μ$ *rec* $μ$ <sub>0</sub> $H$ <sub>*m*2</sub> + *Br*) $S$ <sub>*m*2</sub> =  $μ$ *fe*6 $H$ *fe*6 $S$ *fe*6 +  $μ$ *fe*7 $H$ *fe*7 $S$ *fe*7  $\phi_{m3} = \phi_{m5} \Rightarrow (\mu_{recl} \mu_0 H_{m3} + Br) S_{m3} = \mu_{tr} H_{re} S_{tr} S_{tr}$  $\phi_{\text{m4}} = \phi_{\text{f}\varphi\text{R}} \Rightarrow (\mu_{\text{rec}}\mu_0H_{\text{m4}} + Br)S_{\text{m4}} = \mu_{\text{f}\varphi\text{R}}H_{\text{f}\varphi\text{R}}S_{\text{f}\varphi\text{R}}$  $φ$ *m*<sub>5</sub> =  $φ$ <sub>*fe*8</sub> +  $φ$ <sub>*fe*9</sub>  $⇒$  ( $μ$ *rec* $μ$ <sub>0</sub> $H$ <sub>*m*<sub>5</sub></sub> + *Br*) $S$ <sub>*m*<sub>5</sub> =  $μ$ <sub>*fe8</sub>* $H$ <sub>*fe8*</sub> $S$ <sub>*fe9*</sub> $S$ <sub>*fe9*</sub> $S$ <sub>*fe9*</sub></sub></sub>  $\phi_{m6} = \phi_{m6} \Rightarrow (\mu_{recl} \mu_0 H_{m6} + Br) S_{m6} = \mu_{m6} H_{m6} S_{m6}$  $\phi_{m1} = \phi_{a1} \Rightarrow (\mu_{recl} \mu_0 H_{m1} + Br) S_{m1} = \mu_0 H_{a1} S_{a1}$  $\phi_{m2} = \phi_{a2} \Rightarrow (\mu_{rec} \mu_0 H_{m2} + Br)S_{m2} = \mu_0 H_{a2} S_{a2}$  $\phi_{m3} = \phi_{a3} \Rightarrow (\mu_{\text{rec}}\mu_0H_{m3} + Br)S_{m3} = \mu_0H_{a3}S_{a3}$  $\phi_{m4} = \phi_{q4} \Rightarrow (\mu_{rec} \mu_0 H_{m4} + Br) S_{m4} = \mu_0 H_{q4} S_{q4}$  $\phi_{m5} = \phi_{a5}$  ⇒ ( $\mu_{rec}$ μ<sub>0</sub> $H_{m5}$  + *Br*)*S*<sub>*m*5</sub> = μ<sub>0</sub> $H_{a5}$ *S*<sub>a5</sub>  $\phi_{m6} = \phi_{m6} \Rightarrow (\mu_{rec} \mu_0 H_{m6} + Br) S_{m6} = \mu_0 H_{m6} S_{m6}$  $\phi_{q1} = \phi_{\text{fed}} \Rightarrow \mu_0 H_{q1} S_{q1} = \mu_{\text{fed}} H_{\text{fed}} S_{\text{fed}}$  $\phi_{q2} = \phi_{q1} \Rightarrow \mu_0 H_{q2} S_{q2} = \mu_{q1} H_{q1} S_{q1}$  $\phi_{q3} = \phi_{q5} \Rightarrow \mu_0 H_{q3} S_{q3} = \mu_{q5} H_{q5} S_{q5}$  $\phi_{q4} = \phi_{q5} \Rightarrow \mu_0 H_{q4} S_{q4} = \mu_{q5} H_{q5} S_{q5}$  $\phi_{q6} = \phi_{\text{fe4}} \Rightarrow \mu_0 H_{q6} S_{q6} = \mu_{\text{fe4}} H_{\text{fe4}} S_{\text{fe4}}$  $\phi_{fe1} = \phi_{fe2} \Rightarrow \mu_{fe1} H_{fe1} S_{fe1} = \mu_{fe2} H_{fe2} S_{fe2}$ ϕ*fe*<sup>2</sup> = ϕ*fe*<sup>3</sup> ⇒ µ*fe*2*Hfe*2*Sfe*<sup>2</sup> = µ*fe*3*Hfe*3*Sfe*<sup>3</sup>

Nas expressões da Equação [\(45\),](#page-49-1) ϕ*[mi](#page-14-19)* é o fluxo magnético do ímã permanente i, [ϕ](#page-14-20)*gi* é o fluxo magnético no entreferro i, ϕ*[fei](#page-14-21)* é o fluxo magnético no núcleo no ponto i,  $\mu_0$  é a permeabilidade magnética do ar (ou vácuo),  $\mu_{rec}$  $\mu_{rec}$  $\mu_{rec}$  é a permeabilidade de recuo, *[H](#page-12-26)mi* é o campo magnético do ímã permanente i, *[S](#page-13-24)mi* é a seção transversal do ímã permanente i, *[B](#page-12-1)<sup>r</sup>* é a indução remanente dos ímãs permanentes, µ*[fei](#page-13-25)* é a permeabilidade do núcleo no ponto i, *[H](#page-12-24)fei* é o campo magnético do núcleo no ponto i, *S[fei](#page-13-26)* é a seção transversal do núcleo no ponto i, *[H](#page-12-25)gi* é o campo magnético no entreferro i e *[S](#page-13-27)gi* é a seção transversal do entreferro i.

Nas equações [\(44\)](#page-48-1) e [\(45\),](#page-49-1) observando a [Figura 15](#page-36-0) e a [Figura 20,](#page-49-0) deve-se considerar:

$$
I_{\text{fe1}} = I_{\text{fe3}} = h_{\text{pu}}
$$
\n
$$
I_{\text{fe2}} = \frac{\pi}{2} (D_{\text{ran}} + L_{\text{stk1}})
$$
\n
$$
I_{\text{fe6}} = I_{\text{fe7}} = I_{\text{fe8}} = I_{\text{fe9}} = h_{\text{yr}} + \left(\frac{D_{\text{er}}}{2} - h_{\text{m}} - \frac{h_{\text{yr}}}{2}\right) \left(\tau_{\text{p}} - \frac{k_{\text{PM}} \tau_{\text{p}}}{4}\right)
$$
\n
$$
I_{\text{m1}} = I_{\text{m2}} = I_{\text{m3}} = I_{\text{m4}} = I_{\text{m5}} = I_{\text{m6}} = h_{\text{m}}
$$
\n
$$
I_{\text{g1}} = I_{\text{g2}} = I_{\text{g3}} = I_{\text{g4}} = I_{\text{g5}} = I_{\text{g6}} = I_{\text{g}}
$$
\n
$$
S_{\text{fe1}} = S_{\text{fe2}} = S_{\text{fe3}} = \frac{\pi}{4} L_{\text{stk1}} t_{\text{pu}}
$$
\n
$$
S_{\text{fe4}} = S_{\text{fe5}} = \frac{k_{\text{ni}} \tau_{\text{p}}}{4} \left(\left(\frac{D_{\text{er}}}{2} + I_{\text{g}} + h_{\text{pf}}\right)^2 - \left(\frac{D_{\text{er}}}{2} + I_{\text{g}}\right)^2\right)
$$
\n
$$
S_{\text{fe6}} = S_{\text{fe7}} = S_{\text{fe8}} = S_{\text{fe9}} = h_{\text{yr}} L_{\text{sk1}}
$$
\n
$$
S_{\text{m1}} = S_{\text{m3}} = S_{\text{m4}} = S_{\text{m6}} = \frac{k_{\text{PM}} \tau_{\text{p}} D_{\text{er}}}{2} L_{\text{sk1}}
$$
\n
$$
S_{\text{g1}} = S_{\text{g3}} = S_{\text{g4}} = S_{\text{g6}} = \frac{k_{\text{PM}} \tau_{\text{p}}}{2} \left(\frac{D_{\text{er}}}{2} + \frac{I_{\text{g}}}{2}\right) (L_{\text{stk1}} + I_{\text{g
$$

Todas as variáveis para o modelo analítico estão consideradas conforme a geometria apresentada na [Figura 15.](#page-36-0)

<span id="page-50-0"></span>Finalmente, as perdas mecânicas de potência *P[mec](#page-13-20)* são levadas em conta com a definição do [\(LIPO,](#page-109-5) [2017\)](#page-109-5) para uma máquina síncrona convencional:

$$
P_{mec} = 0.02P \tag{47}
$$

Na [Equação \(47\),](#page-50-0) *[P](#page-12-10)* é a potência nominal do gerador, sendo as perdas mecânicas constantes independente da carga nos terminais do gerador.

### **2.8.3 Volume e massa**

Para avaliar totalmente as perdas no núcleo, descritas na [Equação \(43\),](#page-48-0) é necessário calcular a massa do gerador. A massa é obtida pela propriedade da densidade dos materiais, já que as densidades do material ferromagnético, dos ímãs permanentes e do cobre são valores conhecidos pelo projetista.

As expressões dos volumes são dadas em função das dimensões já indicadas na [Figura 15.](#page-36-0) Para o volume do núcleo U, ele está dado por duas parcelas que são o volume das duas pernas do núcleo U mais o volume do arco do U. Assim, o volume de um núcleo U é dado por:

$$
V_U = \frac{\pi}{2} \left( L_{stk1} t_{pu} h_{pu} \right) + \frac{\pi^2}{8} L_{stk1} t_{pu} D_{ran}
$$
 (48)

<span id="page-51-0"></span>A [Equação \(48\)](#page-51-0) pode ser reduzida, mas ela é apresentada assim mesmo para mostrar as duas parcelas do volume do núcleo U, *[V](#page-13-28)U*.

Na [Equação \(48\),](#page-51-0) *L[stk](#page-12-17)*<sup>1</sup> é o comprimento axial da coroa do rotor, *t[pu](#page-15-6)* é a largura da perna de um núcleo U e *h[pu](#page-14-9)* é a altura de uma perna do núcleo U, e *D[ran](#page-12-14)* é o diâmetro da ranhura.

<span id="page-51-1"></span>O volume de um núcleo I, *[V](#page-13-29)<sup>I</sup>* , é dado por:

$$
V_{I} = \frac{\tau_{i}}{2} \left( \left( \frac{D_{ran}}{2} + I_{g} + h_{pi} \right)^{2} - \left( \frac{D_{ran}}{2} + I_{g} \right)^{2} \right) (2L_{stk1} + D_{ran})
$$
(49)

Na [Equação \(49\),](#page-51-1) [τ](#page-14-8)*<sup>i</sup>* é a fração do passo polar para o núcleo I, *D[ran](#page-12-14)* é o diâmetro da ranhura, *l[g](#page-15-0)* é o comprimento do entreferro, *[h](#page-14-10)pi* é a altura do núcleo I, e *L[stk](#page-12-17)*<sup>1</sup> é o comprimento axial da coroa do rotor.

<span id="page-51-2"></span>O volume da bobina de armadura, *[V](#page-13-30)w* , é dado por:

$$
V_W = 2\pi \left(\frac{D_{er}}{2} + I_g + h_{pu}\right) S_{Cu}
$$
 (50)

Na [Equação \(50\),](#page-51-2) *[D](#page-12-15)er* é o diâmetro externo do rotor, *l[g](#page-15-0)* é o comprimento do entreferro, *h[pu](#page-14-9)* é a altura de uma perna do núcleo U e *S[Cu](#page-13-13)* é a seção transversal dos condutores na ranhura.

<span id="page-51-3"></span>Para o rotor, tem-se que o volume dos ímãs permanentes  $V_{PM}$  $V_{PM}$  $V_{PM}$  pode ser determinado por:

$$
V_{PM} = \frac{\tau_{PM}}{2} \left( \left( \frac{D_{er}}{2} \right)^2 - \left( \frac{D_{er}}{2} - h_m \right)^2 \right) L_{stk1}
$$
 (51)

Na [Equação \(51\),](#page-51-3) τ*[PM](#page-14-22)* é a fração do passo polar para os ímãs permanentes, *[D](#page-12-15)er* é o diâmetro externo do rotor, *h[m](#page-14-0)* é a altura dos ímãs permanentes, e *L[stk](#page-12-17)*<sup>1</sup> é o comprimento axial da coroa do rotor.

<span id="page-51-4"></span>Finalmente, o volume de um passo polar da coroa do rotor, *[V](#page-13-32)*1*<sup>y</sup>* , é dado por:

$$
V_{1y} = \tau_p \left( \left( \frac{D_{er}}{2} - h_m \right)^2 - \left( \frac{D_{er}}{2} - h_m - hyr \right)^2 \right) L_{stk1}
$$
 (52)

Na [Equação \(52\),](#page-51-4) [τ](#page-14-12)*p* é o passo polar, *[D](#page-12-15)er* é o diâmetro externo do rotor, *h[m](#page-14-0)* é a altura dos ímãs permanentes, *h[yr](#page-14-1)* é a altura da coroa do rotor, e *L[stk](#page-12-17)*<sup>1</sup> é o comprimento axial da coroa do rotor.

<span id="page-52-0"></span>Então, o volume total do gerador, *[V](#page-13-33)G*, é dado por:

$$
V_G = m \left( p \left( V_U + V_I + 4V_{PM} + 2V_{1y} \right) + V_W \right)
$$
 (53)

Na [Equação \(53\),](#page-52-0) *[m](#page-15-12)* é o número de fases do gerador, *[p](#page-15-1)* é o número de pares de polos do gerador, *[V](#page-13-28)<sup>U</sup>* é o volume de um núcleo U, *[V](#page-13-29)<sup>I</sup>* é o volume de um núcleo I, *V[PM](#page-13-31)* é o volume de um ímã permanente, *[V](#page-13-32)*1*<sup>y</sup>* é o volume de uma coroa do rotor, e *[V](#page-13-30)<sup>w</sup>* é o volume da bobina da armadura do gerador.

<span id="page-52-1"></span>Agora que os volumes foram determinados, é possível determinar a massa do gerador *[M](#page-12-27)<sup>G</sup>* em função de cada uns de seus componentes:

$$
M_G = m \left( p \left( \rho_{Fe} \left( V_U + V_I + 2V_{1y} \right) + 4 \rho_{PM} V_{PM} \right) + \rho_{Cu} V_W \right) \tag{54}
$$

Na [Equação \(54\),](#page-52-1) *[m](#page-15-12)* é o número de fases do gerador, *[p](#page-15-1)* é o número de pares de polos do gerador, ρ*[Fe](#page-14-23)* é a densidade dos núcleos, *[V](#page-13-28)<sup>U</sup>* é o volume de um núcleo U, *[V](#page-13-29)<sup>I</sup>* é o volume de um núcleo I, *[V](#page-13-32)*1*<sup>y</sup>* é o volume de uma coroa do rotor, ρ*[PM](#page-14-24)* é a densidade dos ímãs permanentes, *V[PM](#page-13-31)* é o volume de um ímã permanente, ρ*[Cu](#page-14-25)* é a densidade do condutor da bobina, geralmente cobre, e *[V](#page-13-30)w* é o volume da bobina da armadura do gerador.

# **3 FERRAMENTAS NUMÉRICAS UTILIZADAS NA PESQUISA**

Neste capítulo são apresentadas, sucintamente, as ferramentas numéricas utilizadas no desenvolvimento deste projeto de gerador com topologia de fluxo transversal. Primeiramente é descrito o software comercial que aplica o [MEF-3D](#page-11-0) e as etapas elementares para a análise do gerador em estudo. Posteriormente, são descritos os solvers de otimização utilizados neste trabalho.

# 3.1 SOFTWARE DE ELEMENTOS FINITOS 3D

Neste trabalho é estudada uma topologia de gerador de fluxo magnético transversal como a que já foi apresentada no [Capítulo 2,](#page-32-1) mais especificamente na [Figura 15.](#page-36-0)

A modelagem usando o [MEF-3D](#page-11-0) foi realizada com o software ANSYS ® Electromagnetics Suite Release 2021–R2, que é um software comercial de elementos finitos reconhecido e em constante desenvolvimento pelos fornecedores. Além disso, ele conta com a integração de ferramentas com formulações magnetostáticas e magnetodinâmicas, que foram utilizadas no [Capítulo 4](#page-62-0) para avaliar numericamente os resultados da metodologia de projeto proposta no trabalho e os dois geradores otimizados.

As saídas de cada simulação são:

- Saídas magnetostáticas: indutância, vetores de indução, vetores de densidade de corrente, e linhas de fluxo magnético com a magnitude da indução na trajetória.
- Saídas magnetodinâmicas: força eletromotriz induzida, perdas de potência, e o cogging torque (a vazio).

A abordagem do problema que é objeto deste trabalho é feita em três partes: pré-processamento, processamento e pós-processamento.

# **3.1.1 Pré-processamento**

O primeiro passo para o pré-processamento é montar o par de polos no software comercial fazendo o desenho das peças. Além disso, é preciso identificar:

- A simetria magnética: nesta etapa de pré-processamento é preciso identificar bem a topologia e o funcionamento que está sendo esperado do dispositivo. Na [Figura 13](#page-33-0) é apresentada a simetria de um par de polos do gerador em estudo que será montada no software usando o [MEF-3D.](#page-11-0)
- Por inspeção da [Figura 12](#page-32-0) e da [Figura 13,](#page-33-0) aplica-se a condição de periodicidade ao par de polos.
- Geometrias e extensões no desenho: o software tem ferramentas de desenho tipo [CAD](#page-11-1) (Computer-Aided Design em inglês, e Desenho Assistido por

Computador em português). Então, os desenhos em [3D](#page-11-2) são montados com base em faces [2D](#page-11-3) em um plano para depois serem estendidas adequadamente para desenhar as peças [3D](#page-11-2) desejadas (ver [Figura 21\)](#page-54-0).

Devido a simetria, desenha-se apenas uma parte do gerador para se ter um menor custo computacional e, com isso, obter resultados em tempos menores.

<span id="page-54-0"></span>Na [Figura 21](#page-54-0) são apresentados dois planos, XZ e YZ. O eixo de giro do rotor é o eixo Y.

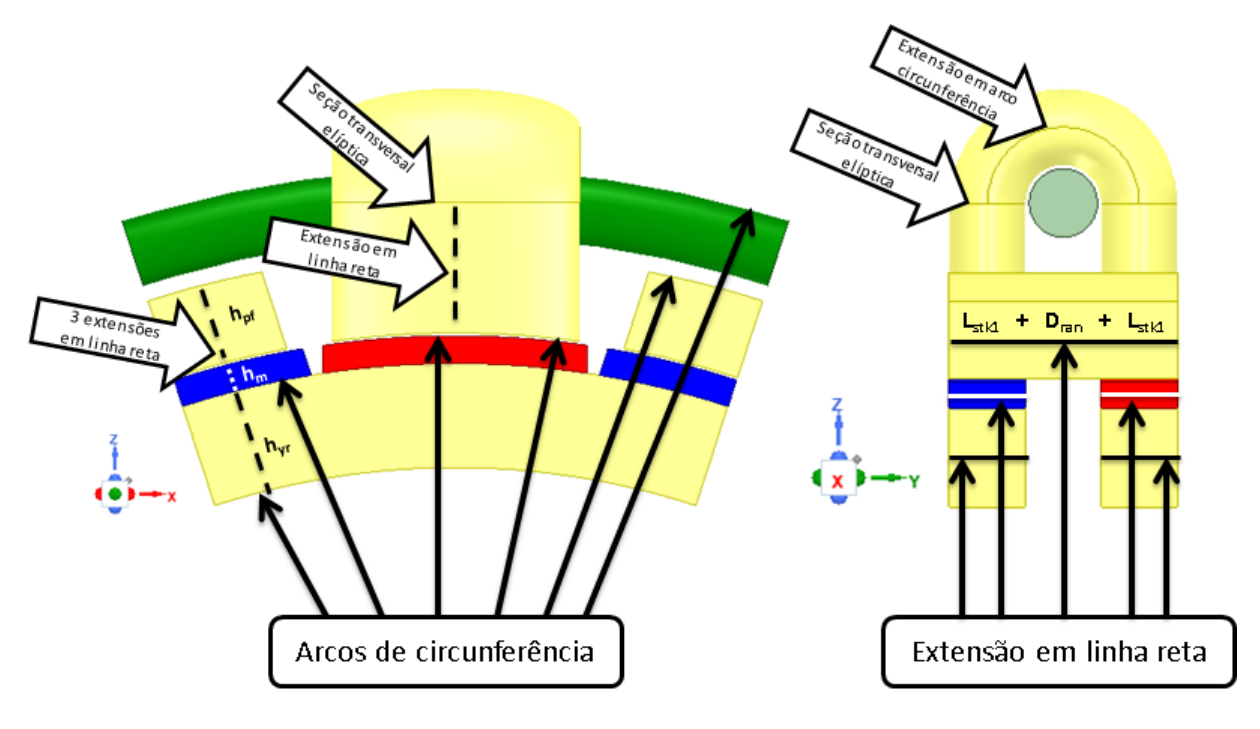

Figura 21 – Desenho de um par de polos do gerador.

Fonte: o autor.

Na [Figura 21](#page-54-0) a sequência de desenho para os ímãs permanentes, os núcleos I e as coroas do rotor é a seguinte: no plano XZ, desenha-se os arcos de circunferência base de cada peça e depois estende-se eles perpendicularmente em sua altura. Assim, são desenhadas as faces de cada peça. Posteriormente, no plano YZ, estende-se em linha reta, como sólido no sentido Y, na profundidade de cada peça. Particularmente, a bobina é desenhada como um círculo no centro da ranhura no plano YZ para posteriormente ser estendida como arco de circunferência no plano XZ. O núcleo U é a peça mais complexa de desenhar e certamente não tem só uma abordagem, mas aqui no plano XY foi desenhada uma elipse, para ser estendida como uma semi-circunferência sólida no plano YZ, formando assim o arco do núcleo U. Em seguida, para obter as pernas, os dois extremos do arco são projetados em linha reta no sentido –Z em uma extensão um pouco maior que a altura da perna do núcleo U (*h[pu](#page-14-9)*) para que ela seja cortada por uma figura sólida auxiliar que consegue obter a terminação em arco de

circunferência na região do entreferro. O núcleo U, por ter esse corte auxiliar, é a primeira peça a ser desenhada, para assim não interferir nos desenhos de outras peças na região do entreferro.

O software usando o [MEF-3D](#page-11-0) permite parametrizar o desenho, embora quando as figuras estão sendo desenhadas podem ser criadas as dimensões genéricas que vão sendo adicionadas em uma aba de parâmetros (ver [Figura 22\)](#page-55-0).

<span id="page-55-0"></span>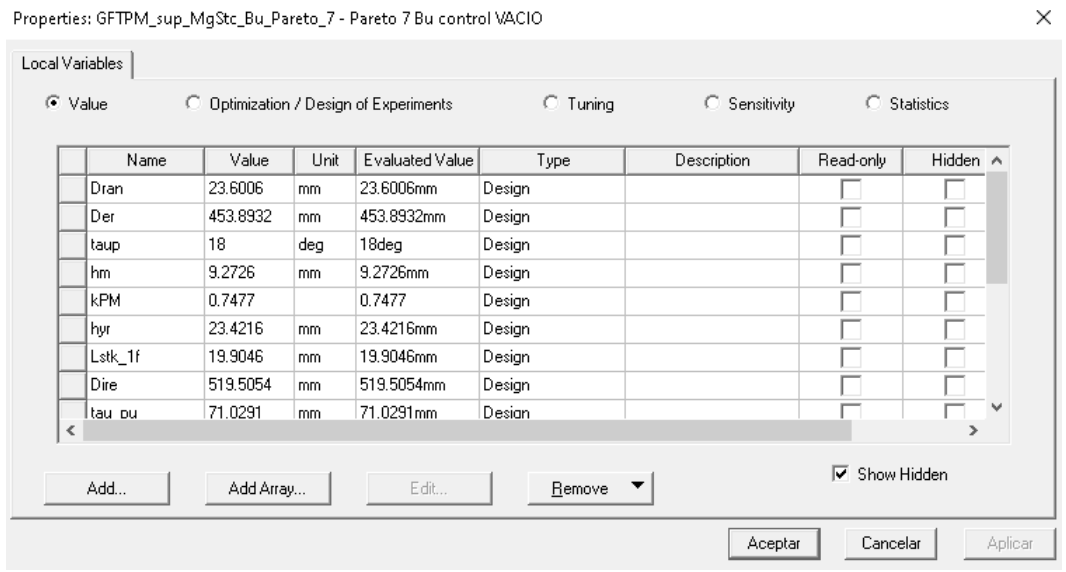

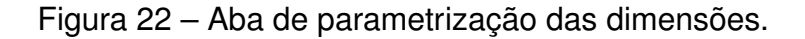

Fonte: o autor.

Quando o polo do gerador já está desenhado, são definidos os materiais. Os materiais escolhidos foram os disponíveis nas bibliotecas do software comercial.

<span id="page-56-0"></span>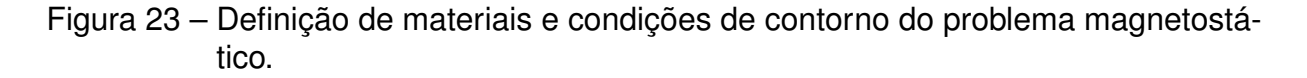

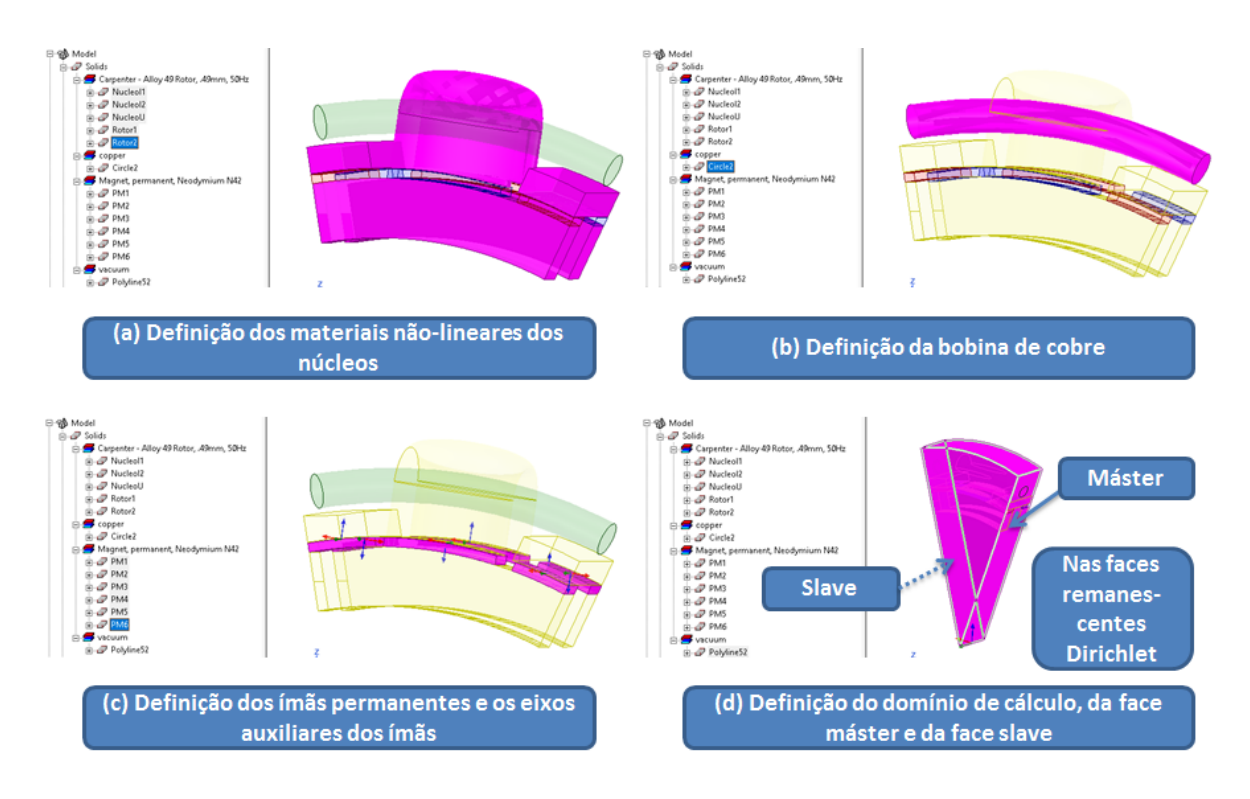

#### Fonte: o autor.

Na [Figura 23](#page-56-0) são indicadas quatro telas do software [MEF-3D,](#page-11-0) onde estão definidos os materiais de um par de polos e as condições de contorno para o problema magnetostático. Na parte (a) estão definidos os núcleos U, I e as coroas do rotor sendo de material não-linear Alloy 49. Na parte (b) é definida a bobina de armadura, sendo de cobre. Na parte (c) são definidos os ímãs permanentes com seus eixos de referência para definir cada um deles como norte ou sul. E, na parte (d) é definido o volume total do domínio de cálculo, e são definidas as faces "master" e "slave", onde a solução do "master" é replicada na face "slave". As faces remanescentes do domínio de cálculo são assumidas pelo software como condição de Dirichlet, considerando que o fluxo magnético é tangencial nessas superfícies. Então, garante-se que o fluxo total está confinado no domínio de cálculo.

Na formulação do problema magnetodinâmico (gerador a vazio e em várias condições de carga) deve ser usado o modo transiente do software [MEF-3D.](#page-11-0) A definição dos materiais é a mesma que no problema magnetostático (ver [Figura 23\)](#page-56-0), mas adicionalmente, deve ser definida a parte da máquina que estará em rotação. O software permite definir um volume de banda de movimento bem como o eixo de rotação. Todavia, nas simulações que são apresentadas neste trabalho no [Capítulo 4,](#page-62-0) para melhorar a malha de elementos finitos é construído um segundo volume de ar que contém a banda de movimento e uma fração do volume do entreferro. Estes volumes são criados

com o objetivo de melhorar o resultado da força eletromotriz induzida. Detalhando a [Figura 24:](#page-57-0) na parte (a) é apresentado o volume total onde o par de polos do gerador está inserido, e no centro da ranhura do núcleo U é definida a fonte da bobina. Na parte (b) é definido o eixo de rotação na direção Y, e o volume da banda de movimento. E, finalmente na parte (c) é apresentado o volume adicional que foi inserido apenas com o objetivo de melhorar a malha na região do entreferro.

<span id="page-57-0"></span>Figura 24 – Volumes para definir as condições de contorno e a banda de movimento no problema magnetodinâmico.

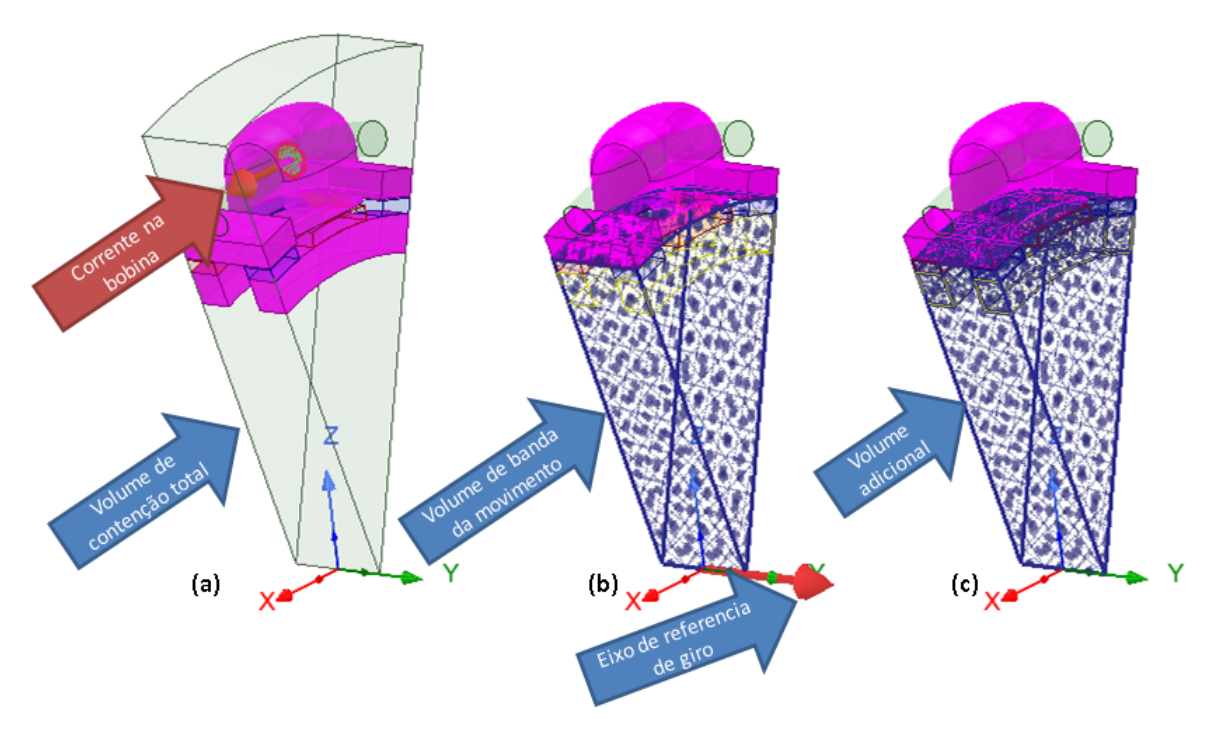

Fonte: o autor.

# **3.1.2 Processamento**

Na etapa de processamento, não há muita possibilidade de intervir já que o software que é utilizado no desenvolvimento deste trabalho, é um software comercial, sendo fechado para a intervenção na programação ou nas escolhas de processamento. O setup foi configurado conforme o manual do usuário.

Nas simulações estáticas (magnetostática), o malhador do software opera com um método autoadaptativo de malha. Assim, depois de cada iteração, o software refina a malha de elementos finitos. É possível, previamente, indicar regiões para que o software e o malhador refinem a malha em certos volumes. A bobina é definida conforme a [Figura 24](#page-57-0) (a) e o valor da corrente e o número de espiras está parametrizado conforme a [Figura 22,](#page-55-0) onde são definidas na aba de parâmetros.

No caso das simulações transientes (magnetodinâmica), o software gera a malha de elementos finitos antes de iniciar os cálculos. Porém, a malha entre iterações não é alterada. Além disso, deve-se indicar o passo de tempo, o tempo de simulação total, a velocidade de rotação e o número de regiões simétricas para a condição de periodicidade. O passo de tempo em todas as simulações é de 1 ms e no total são simulados 5 ciclos (100 ms).

A carga é configurada como sendo uma corrente circulando na bobina de armadura.

### **3.1.3 Pós-processamento**

Fazendo algumas definições na geometria é possível com as saídas do software obter outras variáveis de interesse do problema.

Nas resoluções dos problemas magnetostáticos foram criados no desenho pontos, os mesmos da [Figura 20,](#page-49-0) para obter as induções e comparar com a solução analítica. Superfícies auxiliares também foram criadas para usar a calculadora do software e obter os fluxos magnéticos nesses pontos, visto que o objetivo é comparar com os resultados analíticos considerando as trajetórias médias dos fluxos.

Na [Figura 25](#page-59-0) são indicadas todas as superfícies auxiliares. Nas proximidades do entreferro não dá para ajustar a superfície com precisão, já que na região do entreferro, tem-se duas superfícies muito próximas, a do ímã permanente e a do próprio entreferro (sem efeito de borda). Na figura anterior são indicados alguns dos pontos definidos na [Figura 20.](#page-49-0) Também é indicado o ponto J no centro da bobina e a calculadora do software [MEF-3D,](#page-11-0) onde para os vinte e um pontos é implementada a integral da indução nas superfícies indicadas na figura para a obtenção do fluxo magnético em cada ponto.

<span id="page-59-0"></span>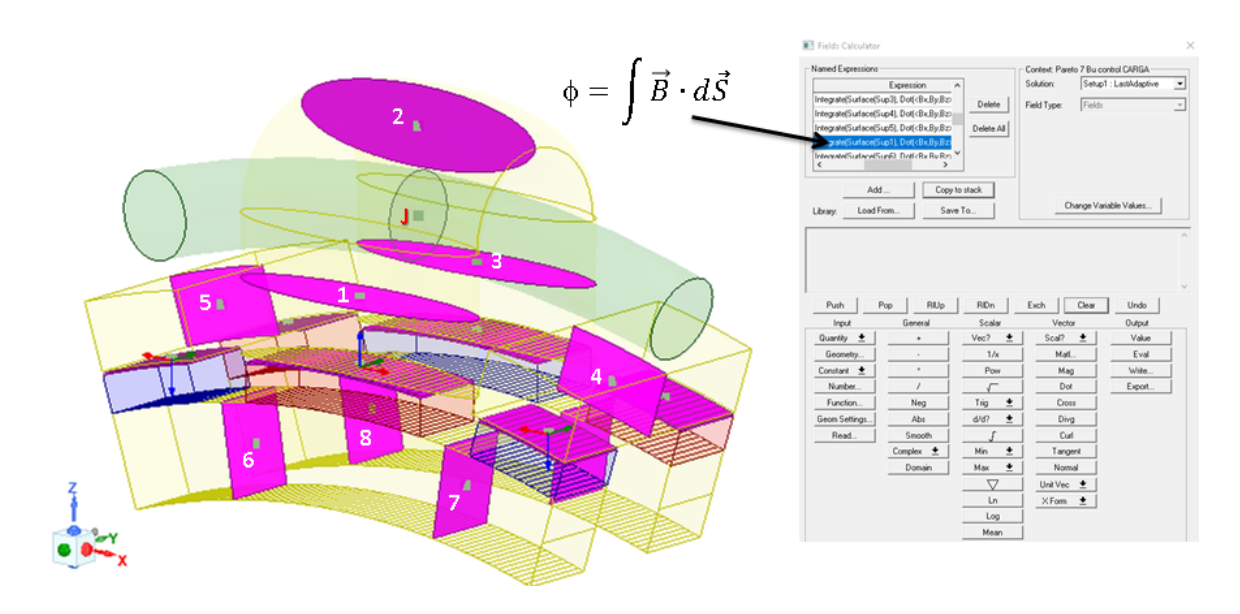

Figura 25 – Calculadora do software e elementos auxiliares.

Fonte: o autor.

Nas resoluções dos problemas magnetodinâmicos, com a corrente de carga e a força eletromotriz induzida, é possível calcular a tensão nos terminais do gerador.

<span id="page-59-1"></span>
$$
v_t(t) = e_a(t) - R_a i_a(t) - L_s \frac{d}{dt} i_a(t) \Rightarrow v_t[t_i] = e_a[t_i] - R_a i_a[t_i] - L_s \frac{i_a[t_i] - i_a[t_{i-1}]}{t_i - t_{i-1}} \quad (55)
$$

Os dados da corrente e da força eletromotriz induzida são exportados do software em formato MS Excel e a lei de Kirchhoff de tensão pode ser discretizada como é indicado na [Equação \(55\).](#page-59-1) O valor da indutância síncrona (*[L](#page-12-7)s*) é obtida na simulação magnetostática e a resistência de armadura (*[R](#page-13-8)a*) é obtida da [Equação \(28\)](#page-43-0) e verificada com [MEF-3D](#page-11-0) por meio das perdas Joule da simulação magnetodinâmica, dada por:

$$
R_a = \frac{P_S}{3l_a^2} \tag{56}
$$

<span id="page-59-2"></span>Na [Equação \(56\),](#page-59-2) *[P](#page-12-19)<sup>S</sup>* são as perdas de potência nos enrolamentos da bobina de armadura, que é um valor de saída da simulação magnetodinâmica, e *I[a](#page-12-28)* é o valor eficaz da corrente de armadura.

A discretização apresentada na [Equação \(55\)](#page-59-1) é plotada em um gráfico juntamente com a corrente, e o fator de potência é medido pela diferença da passagem por zero dos sinais da tensão nos terminais e da corrente de armadura. Assim, tem-se todos os elementos para avaliar o desempenho do gerador de fluxo transversal com o software comercial. Quando os sinais de saída não são totalmente senoidais, uma análise de distorção harmônica é realizada para obter os valores da tensão eficaz nos terminais e do fator de potência.

# 3.2 SOLVER DE OTIMIZAÇÃO

Na otimização foram utilizados dois solvers de otimização. O primeiro é um otimizador evolutivo que está fechado para o usuário. Este otimizador resolve problemas mono-objetivos e foi utilizado para maximizar o rendimento. Como usuário, só é possível definir a função objetivo e os intervalos das restrições, tendo como saída um vetor com os parâmetros que satisfazem a função objetivo.

O segundo software é o de Algoritmos Genéticos [\(AG\)](#page-11-4) que foi desenvolvido por [\(SPROTTE](#page-110-0) *et al.*, [2021\)](#page-110-0) e apresentado recentemente em [\(SPROTTE](#page-110-1) *et al.*, [2022\)](#page-110-1). O trabalho de otimização utilizado nesta tese foi analisado em colaboração com os autores do solver, que foi concebido para otimização de projetos de transformadores. Assim, esse solver precisou ser adaptado para usar a otimização multi-objetivo com multi-restrições para o projeto do gerador síncrono.

O fluxograma do solver utilizado neste trabalho é apresentado na [Figura 26.](#page-61-0)

<span id="page-61-0"></span>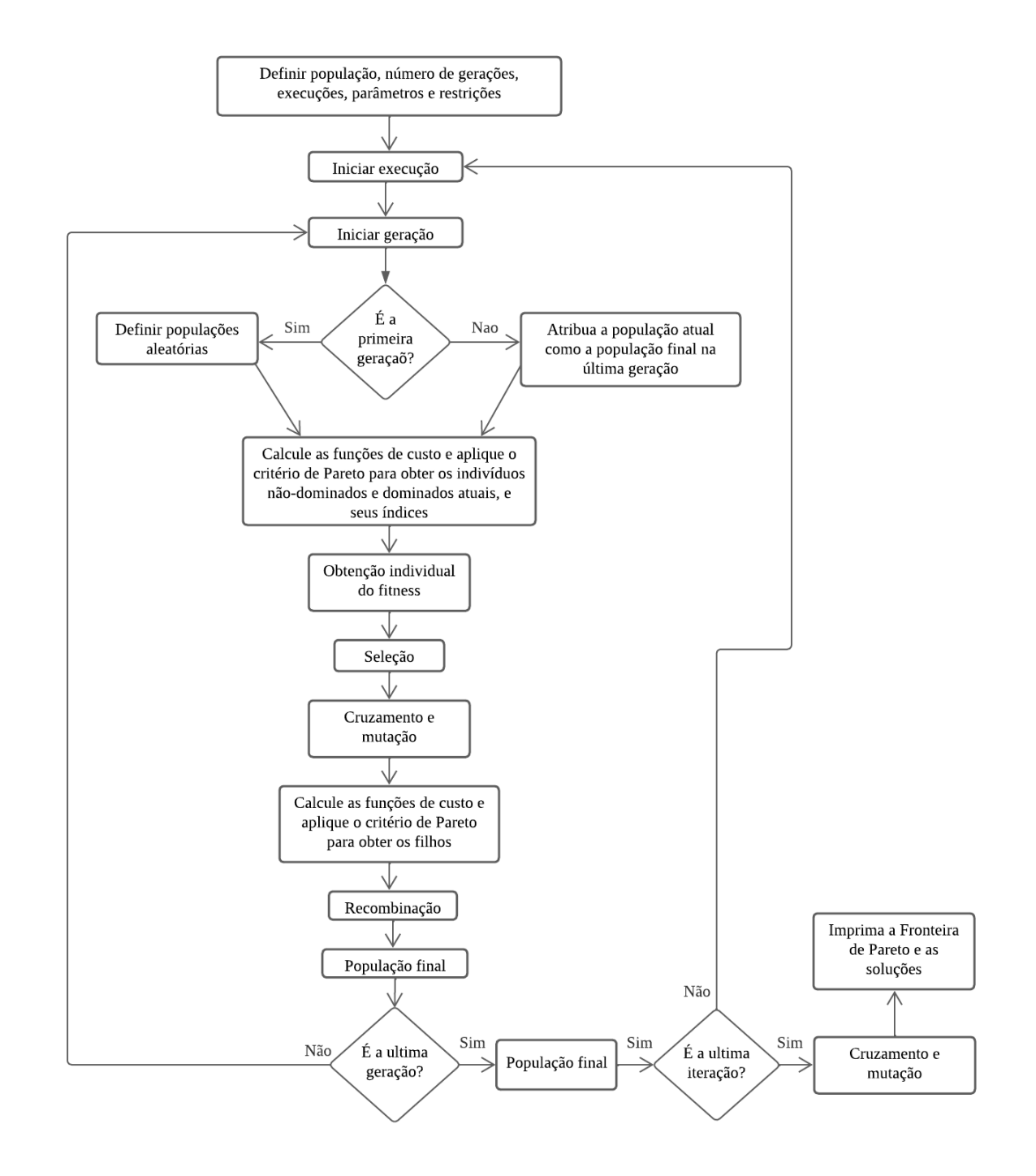

Figura 26 – Fluxograma solver [AG.](#page-11-4)

Fonte: [\(SPROTTE](#page-110-0) *et al.*, [2021,](#page-110-0) [2022\)](#page-110-1).

O solver utilizado foi anteriormente implementado em ambiente Matlab, assim como o roteiro do projeto do gerador, sendo muito simples de realizar o acoplamento das ferramentas.

### <span id="page-62-0"></span>**4 RESULTADOS OBTIDOS COM O [MEF-3D](#page-11-0)**

Para a compreensão deste capítulo, deve-se considerar os modelos analíticos apresentados no [Capítulo 2,](#page-32-1) em conjunto com as especificações principais do gerador, do estator, do rotor, das geometrias da topologia, da disposição dos ímãs permanentes, da disposição da bobina de armadura e das outras características que sejam parte do projeto da máquina elétrica girante de fluxo transversal proposta.

Esse capítulo apresenta os dados de entrada para projetar o gerador, os resultados analíticos com base no [Capítulo 2](#page-32-1) e os resultados numéricos obtidos com o software de elementos finitos [3D](#page-11-2) Maxwell Ansys, versão 2021 R2. Ressalta-se que as modelagens numéricas corretas das máquinas de fluxo axial e de fluxo transversal requerem a aplicação do [MEF-3D,](#page-11-0) diferente da modelagem numérica de máquinas de fluxo radial que permite simulações com o [MEF-2D.](#page-11-5)

A seguir, os seguintes projetos de gerador de fluxo transversal são apresentados:

- Projeto base, que é a aplicação da metodologia desenvolvida no [Capítulo 2.](#page-32-1)
- Projeto otimizado 1, que é uma otimização mono-objetivo com múltiplas restrições, onde é maximizado o rendimento.
- Projeto otimizado 2, que é uma otimização multi-objetivo com múltiplas restrições, onde é maximizado o rendimento e minimizada a massa. O gerador que é apresentado neste trabalho é o melhor indivíduo da fronteira de Pareto.

<span id="page-62-1"></span>Para todos os casos, o objetivo do projeto é dimensionar um gerador com as caraterísticas de placa indicadas na [Tabela 2.](#page-62-1)

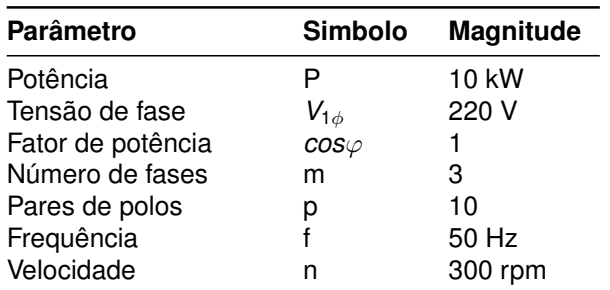

Tabela 2 – Caraterísticas de placa do gerador de fluxo transversal.

Fonte: o autor.

Para realizar as simulações do [MEF-3D](#page-11-0) é necessário definir o material ferromagnético do estator e do rotor. Da biblioteca de materiais ferromagnéticos para máquinas elétricas do software Maxwell Ansys [3D,](#page-11-2) foi escolhido o material Alloy–49, cuja curva BH é apresentada na [Figura 27.](#page-63-0)

<span id="page-63-0"></span>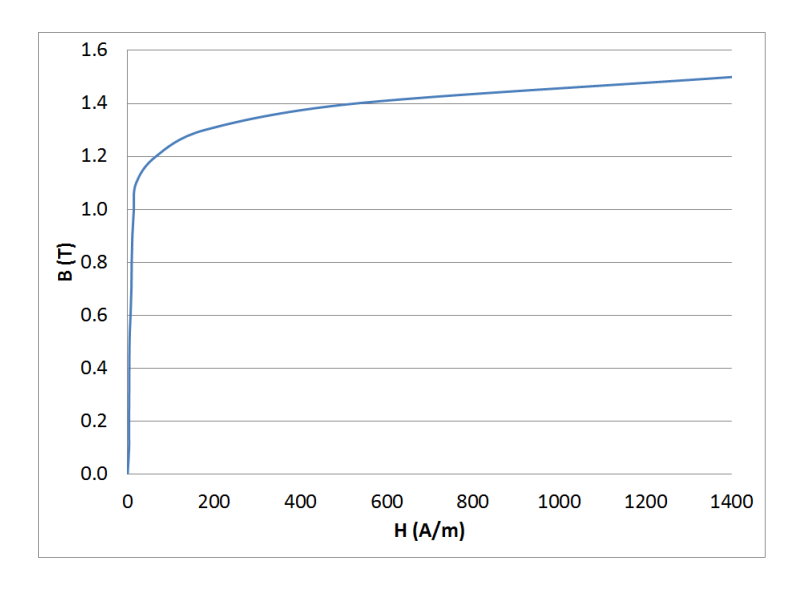

Figura 27 – Curva BH do Alloy–49 da Ansys.

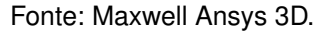

<span id="page-63-1"></span>Para implementar os geradores de fluxo transversal no software de elementos finitos em [3D](#page-11-2) foram escolhidos os ímãs permanentes Neodymium N42 que são parte das bibliotecas do software. As caraterísticas desses ímãs permanentes estão indicadas na [Tabela 3.](#page-63-1)

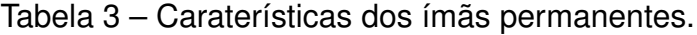

| Simbolo              | Magnitude |
|----------------------|-----------|
| B,                   | $1,2$ T   |
| PC.                  | 10        |
| $\mu_{\textit{rec}}$ | 1.045     |
|                      |           |

Fonte: Maxwell Ansys 3D.

O coeficiente de permeância *[PC](#page-12-0)*, mostrado na [Tabela 3,](#page-63-1) é a inclinação da linha de carga que, ao interceptar a curva característica do ímã permanente, define o ponto de operação do ímã [\(HENDERSHOT; MILLER,](#page-108-0) [2010\)](#page-108-0). A permeabilidade de recuo, indicada na [Tabela 3,](#page-63-1) é definida no software comercial conforme definição apresentada em [\(HENDERSHOT; MILLER,](#page-108-0) [2010\)](#page-108-0).

# 4.1 PROJETO BASE: GERADOR DE FLUXO TRANSVERSAL COM ÍMÃS PERMA-NENTES.

Neste primeiro projeto, o projeto base leva em conta as considerações e equações do [Capítulo 2,](#page-32-1) além dos dados da [Tabela 2,](#page-62-1) da [Tabela 3,](#page-63-1) da [Tabela 4](#page-64-0) e da [Figura 27.](#page-63-0)

<span id="page-64-0"></span>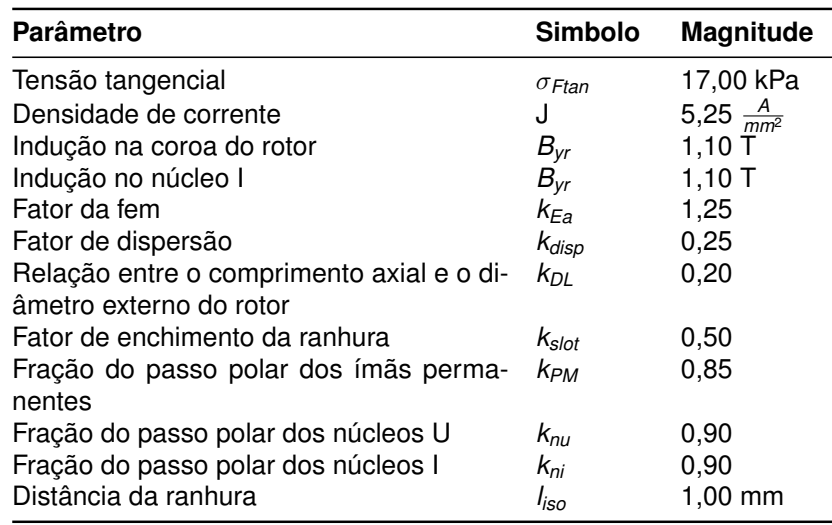

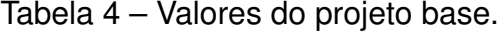

Fonte: o autor.

Assim, as dimensões do projeto analítico são mostradas na [Tabela 5.](#page-65-0)

<span id="page-65-0"></span>

| Simbolo            | Magnitude              | <b>Unidade</b> | Equação          |
|--------------------|------------------------|----------------|------------------|
| $\tau_{p}$         | 18                     | graus          | (1)              |
| TPM                | 12                     | graus          | (2)              |
| <b>TRV</b>         | 34                     | $Nm/m^3$       | (3)              |
| $D_{er}$           | 497,35                 | тm             | (5)              |
| $L_{\text{stk1}}$  | 16,58                  | mm             | (6)              |
| $\phi$             | 1,19                   | mWb            | (7)              |
| $h_{yr}$           | 32,63                  | mm             | (8)              |
| $I_g$              | 0,50                   | mm             | (9)              |
| $E_a$              | 275                    | V              | (10)             |
| $\lambda_0$        | 875,35                 | mWb-turns      | (12)             |
| $E_a$              | 277,62                 | ٧              | (14) e Fig. (18) |
| N                  | 99                     | espiras        | Fig. (18)        |
| $\prime$           | 15,15                  | Α              | (15)             |
| $D_{Cu}$           | 19,07                  | mm             | (19)             |
| $D_{ran}$          | 21,07                  | mm             | (20)             |
| $\tau_u$           | 16,20                  | graus          | (22)             |
| $\tau_i$           | 16,20                  | graus          | (23)             |
| $t_{\rho\mu}$      | 70,22                  | mm             | (24)             |
| $t_{pi}$           | 70,22                  | mm             | (25)             |
| $h_{pu}$           | 28,23                  | mm             | (26)             |
| $h_{pi}$           | 14,69                  | mm             | (27)             |
| $R_{a}$            | 1,03                   | $\Omega$       | (28)             |
| $\Re_1$            | $1,13 \times 10^{7}$   | 1/H            | (29)             |
| $\Re_2$            | $8,08 \times 10^7$     | 1/H            | (30)             |
| $\Re_3$            | $2,63 \times 10^{7}$   | 1/H            | (31)             |
| $\Re$ <sub>4</sub> | $1,26 \times 10^{9}$   | 1/H            | (32)             |
| $\Re g_U$          | $3{,}60\times10^5$     | 1/H            | (33)             |
| $\Re_{gi}$         | $7,21 \times 10^{5}$   | 1/H            | (34)             |
| $\Re$ PMU          | $3,29 \times 10^{6}$   | 1/H            | (35)             |
| $\Re_{PMi}$        | $6,57 \times 10^{6}$   | 1/H            | (36)             |
| $L_{s}$            | 28,31                  | mH             | (37)             |
| $\eta$             | 91,49                  | ℅              | (38)             |
| $P_L$              | 10,00                  | kW             | (39)             |
| $P_{S}$            | 708,25                 | W              | (40)             |
| $P_{LL}$           | 15,00                  | W              | (41)             |
| $P_{Fe}$           | 207,09                 | W              | (43)             |
| $V_U$              | $1,06 \times 10^{-4}$  | m <sup>3</sup> | (48)             |
| $V_I$              | $2,89 \times 10^{-5}$  | m <sup>3</sup> | (49)             |
| $V_w$              | $4,98 \times 10^{-4}$  | m <sup>3</sup> | (50)             |
| $V_{PM}$           | $1,09 \times 10^{-5}$  | m <sup>3</sup> | (51)             |
| $V_{1y}$           | $3,86 \times 10^{-5}$  | m <sup>3</sup> | (52)             |
| $V$ TFPMG          | $85,00 \times 10^{-4}$ | m <sup>3</sup> | (53)             |
| $M_g$              | 70,34                  | kg             | (54)             |

Tabela 5 – Valores dos parâmetros do projeto base.

Fonte: o autor.

Com as dimensões do gerador apresentadas na [Tabela 5](#page-65-0) é possível resolver as equações da Lei de Ampère e de conservação de fluxo magnético apresentadas no final do [Capítulo 2.](#page-32-1)

Além disso, as dimensões do gerador indicadas na [Tabela 5](#page-65-0) permitem desenhar a geometria no software de [MEF-3D,](#page-11-0) avaliando o gerador nas condições: operação a vazio e operação em carga. Nessas duas condições são realizadas simulações

magnetostáticas e magnetodinâmicas. Em todas as simulações, considerou-se a não linearidade do material ferromagnético (ver [Figura 27\)](#page-63-0).

# **4.1.1 Resultados do gerador base operando a vazio obtidos com o MEF-3D.**

Com o gerador operando a vazio, a distribuição das amplitudes da indução do gerador são apresentadas na [Figura 28.](#page-66-0) Estes resultados magnetostáticos são usados para comparar com os resultados obtidos analiticamente.

**B** [tesla] 1.70 1.59 1.47 1.36  $1.25$  $1.13$ 1.02  $0.91$ 0.79 0.68  $0.57$  $0.45$ 0.34 0.23  $0.11$  $0.00$ 

<span id="page-66-0"></span>Figura 28 – Distribuição das induções magnéticas do gerador base operando a vazio.

Fonte: Maxwell Ansys 3D.

A [Figura 28](#page-66-0) apresenta duas vistas do gerador operando a vazio. Pela bobina de armadura não circula corrente e as induções estão entre 1,05 T e 1,17 T. Neste caso, a única fonte de fluxo magnético são os ímãs permanentes do rotor. Além disso, para o gerador sem carga, as induções nos entreferros estão entre 1,05 T e 1,09 T, que são valores padrões de projetos de máquinas [\(JOKINEN; HRABOVCOVA; PYRHONEN,](#page-109-0) [2013\)](#page-109-0). Ainda na condição de operação a vazio, é importante realizar a simulação magnetodinâmica que vai determinar a tensão induzida a vazio e o cogging torque.

A [Tabela 6](#page-67-0) apresenta uma comparação dos resultados analíticos (da resolução da lei de Ampère e da lei de conservação de fluxo magnético) com os resultados obtidos com o [MEF-3D.](#page-11-0)

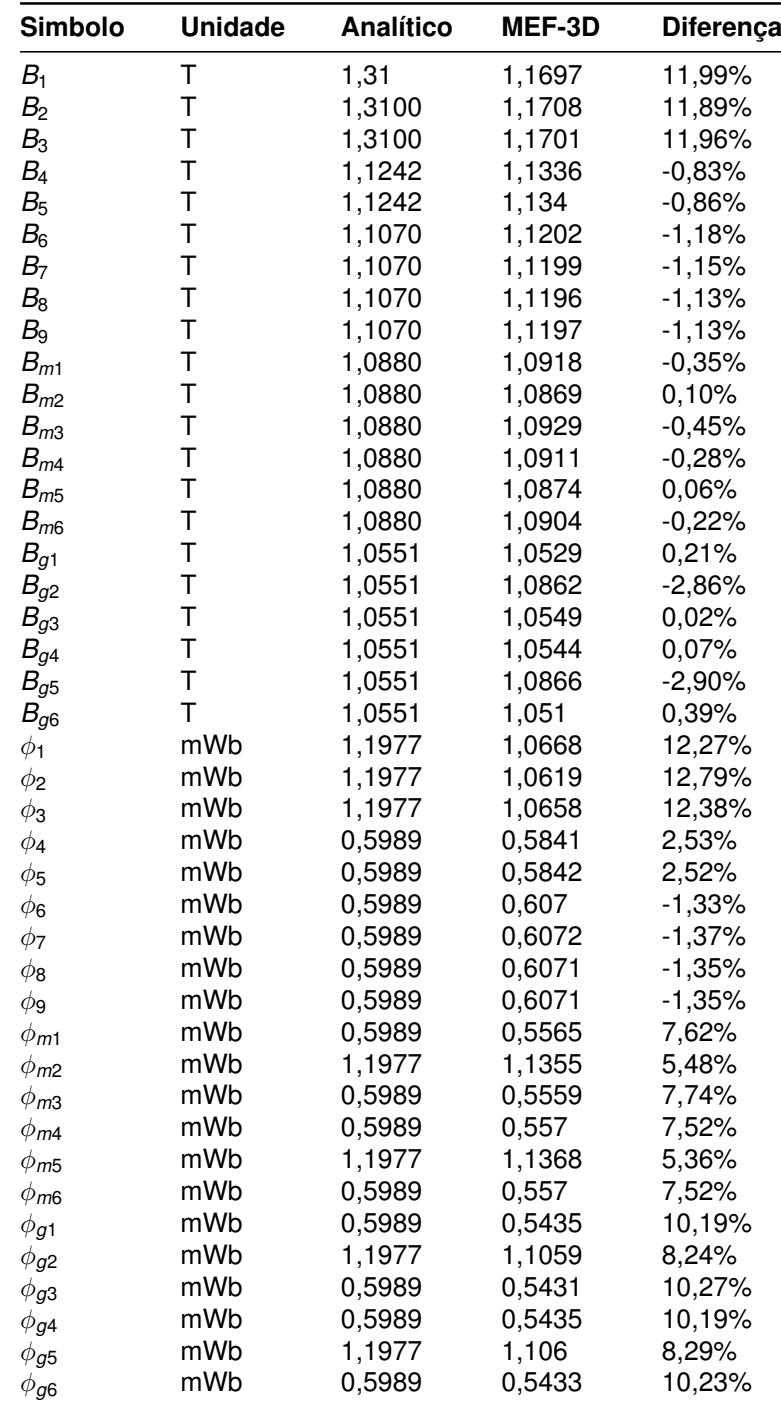

<span id="page-67-0"></span>Tabela 6 – Comparação dos resultados analíticos com os resultados magnetostáticos do [MEF-3D](#page-11-0) do gerador base operando a vazio.

Fonte: o autor.

Na [Tabela 6](#page-67-0) são apresentadas as induções e os fluxos magnéticos do gerador operando a vazio. Analisando estes resultados, verifica-se que no núcleo U tem-se diferenças da ordem de 11% nos 3 pontos indicados na figura. Adicionalmente, os fluxos magnéticos, nos mesmos pontos associados com as induções  $B_1,\,B_2$  $B_1,\,B_2$  e  $B_3$  têm diferenças maiores que 10%. Os fluxos magnéticos com maiores diferenças são  $\phi_{{\bm g}{\bm 1}}$ , [ϕ](#page-14-27)*g*<sup>3</sup> , [ϕ](#page-14-28)*g*<sup>4</sup> , [ϕ](#page-14-29)*g*<sup>6</sup> , [ϕ](#page-14-30)*m*<sup>1</sup> , [ϕ](#page-14-31)*m*<sup>3</sup> , [ϕ](#page-14-32)*m*<sup>4</sup> e [ϕ](#page-14-33)*m*<sup>6</sup> , que estão definidos próximos à superfície do

volume envolvido com as condições de contorno. A condição de contorno obriga a mudança das linhas de fluxo magnético na simetria do par de polos e, nos extremos da mesma, pela simetria, estão duas metades dos ímãs permanentes e duas metades do núcleos I. Assim, a [Figura 29](#page-68-0) apresenta a simetria de um par de polos do gerador e as saídas magnéticas com vetores de indução magnética e as linhas de fluxo magnético. Observe-se a mudança da direção nos extremos da figura onde existem metade das partes dos ímãs permanentes e dos núcleos I.

<span id="page-68-0"></span>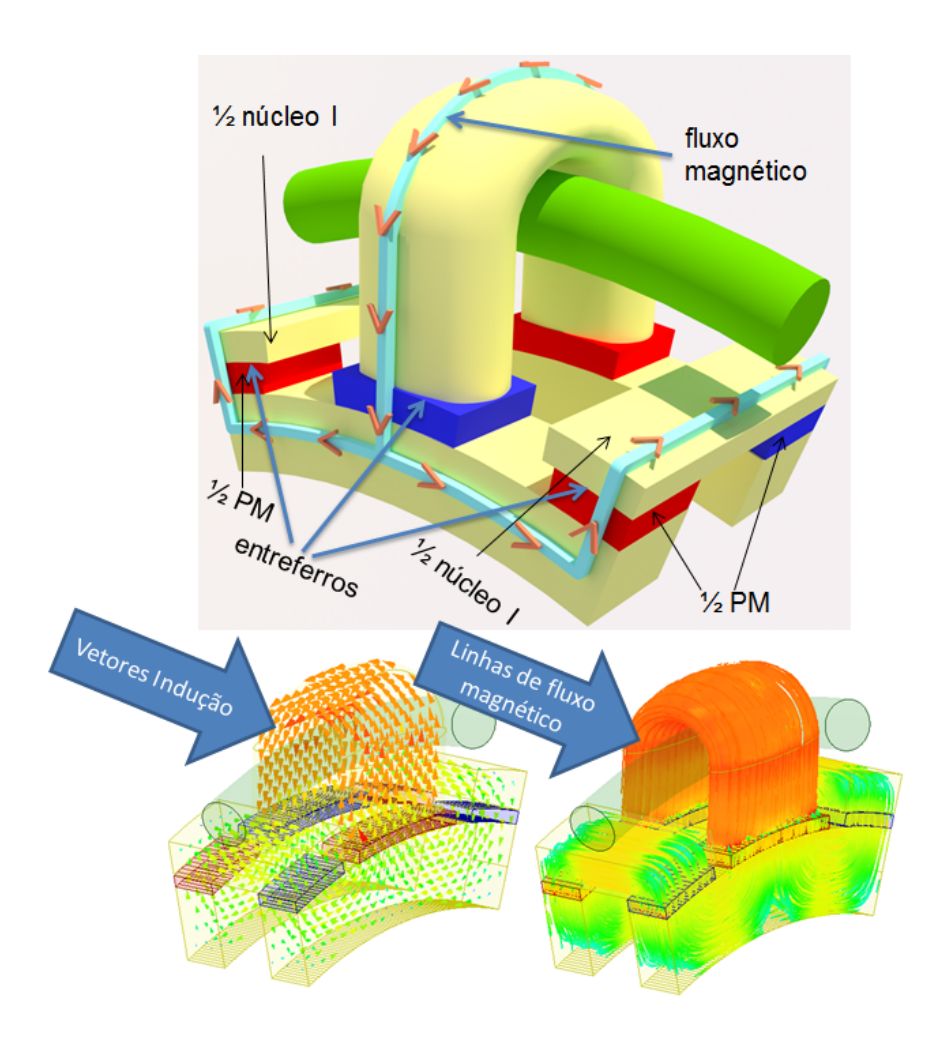

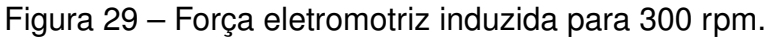

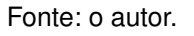

Com a simulação magnetodinâmica, com o gerador operando a vazio, à velocidade de 300 rpm no eixo, a força eletromotriz induzida tem um valor eficaz de 266,46 V. A forma de onda é apresentada na [Figura 30.](#page-69-0)

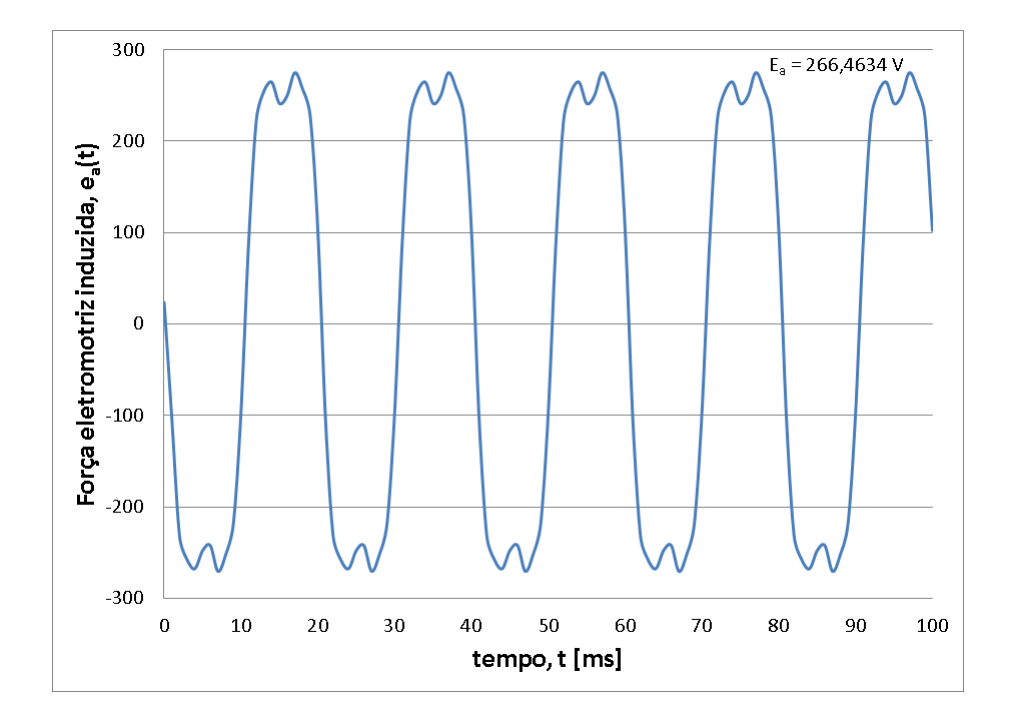

<span id="page-69-0"></span>Figura 30 – Força eletromotriz induzida do gerador base para 300 rpm.

#### Fonte: Maxwell Ansys 3D.

Adicionalmente, na [Figura 31](#page-70-0) é apresentado o cogging torque do gerador operando a vazio, que é produzido pela presença dos ímãs permanentes e devido à diferença de permeância na região do entreferro pela presença dos núcleos I e U.

<span id="page-70-0"></span>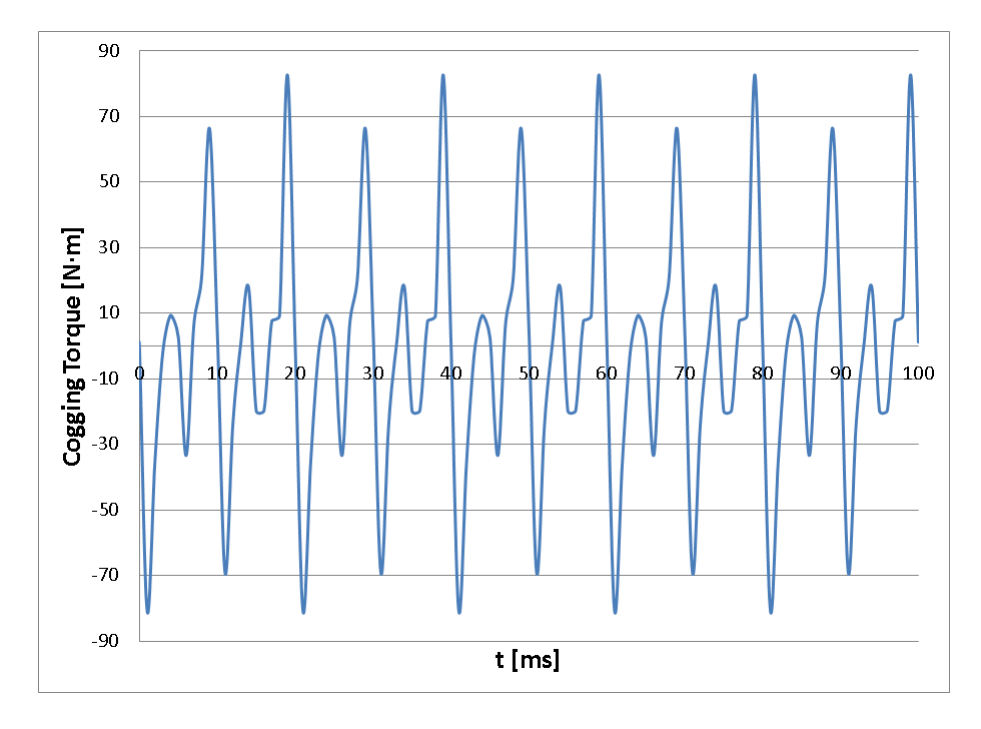

Figura 31 – Cogging torque do gerador base para 300 rpm.

Fonte: Maxwell Ansys 3D.

# **4.1.2 Resultados do gerador base operando em carga obtidos com o MEF-3D.**

A [Figura 32](#page-71-0) apresenta as distribuições das induções e da densidade de corrente, obtidas em simulação magnetostática, para um par de polos do gerador com corrente nominal na bobina, considerando o gerador base operando em carga.

<span id="page-71-0"></span>Figura 32 – Distribuições das induções e da densidade de corrente na bobina para o gerador base operando em carga.

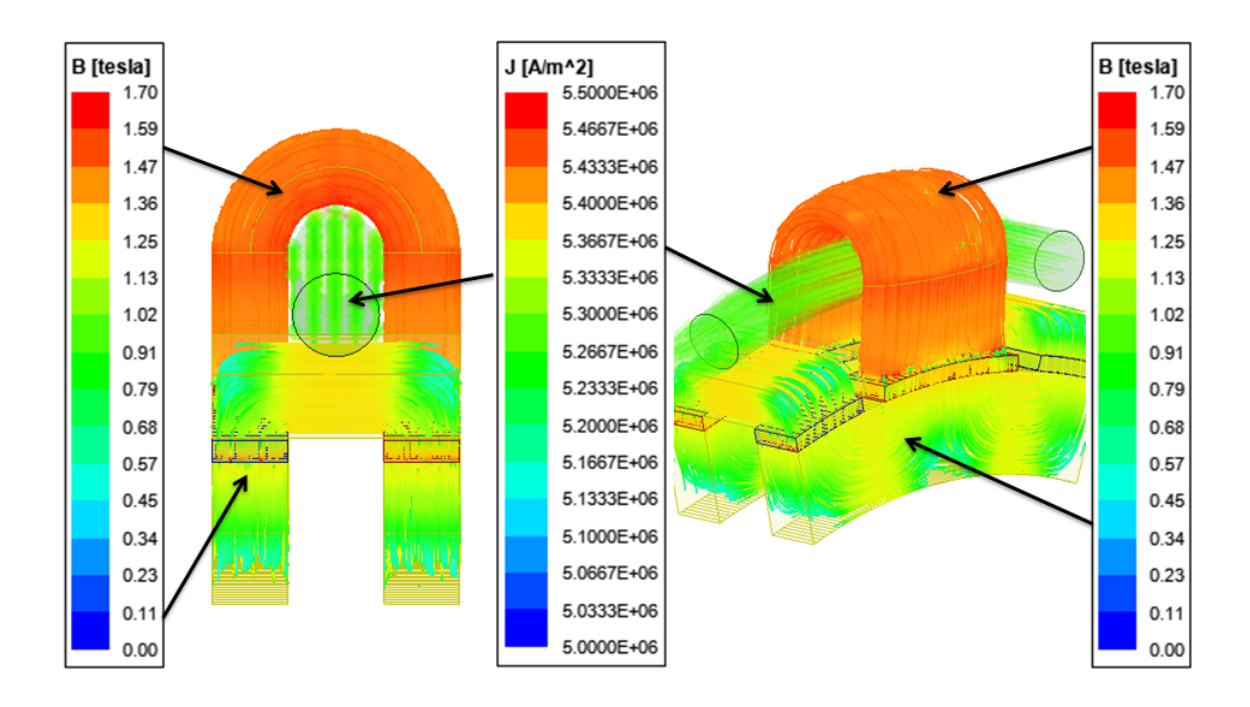

Fonte: Maxwell Ansys 3D.

Na [Figura 32](#page-71-0) as induções dos núcleos estão entre 1,16 T e 1,40 T, com exceção do arco do núcleo U que está com uma indução de 1,45 T por influência da presença de corrente na bobina de armadura. Os entreferros estão com induções entre 1,08 T e 1,22 T. Nos dois entreferros próximos do núcleo U a indução é de 1,22 T e os outros quatro entreferros estão com valores esperados para entreferros de máquinas elétricas girantes [\(JOKINEN; HRABOVCOVA; PYRHONEN,](#page-109-0) [2013\)](#page-109-0). Além disso, na [Fi](#page-71-0)[gura 32,](#page-71-0) observa-se que não existem variações bruscas das induções magnéticas nos núcleos, exceto nas partes com mudanças de direção do fluxo magnético. A densidade de corrente na bobina de armadura é de 5,31 *<sup>A</sup> mm*<sup>2</sup> . Além do mais, a simulação magnetostática com o [MEF-3D,](#page-11-0) com corrente na bobina de armadura, permite comparar o resultado do modelo analítico de indutância. A diferença entre o valor numérico e o valor analítico foi de 4,05%, o que permite considerar um bom resultado para o modelo de circuito de relutâncias que modela os caminhos dos fluxos de dispersão analiticamente.

Assim, a condição magnetostática para o gerador operando em carga pode ser comparada com os resultados obtidos com o [MEF-3D,](#page-11-0) conforme indicado na [Tabela 7.](#page-72-0)
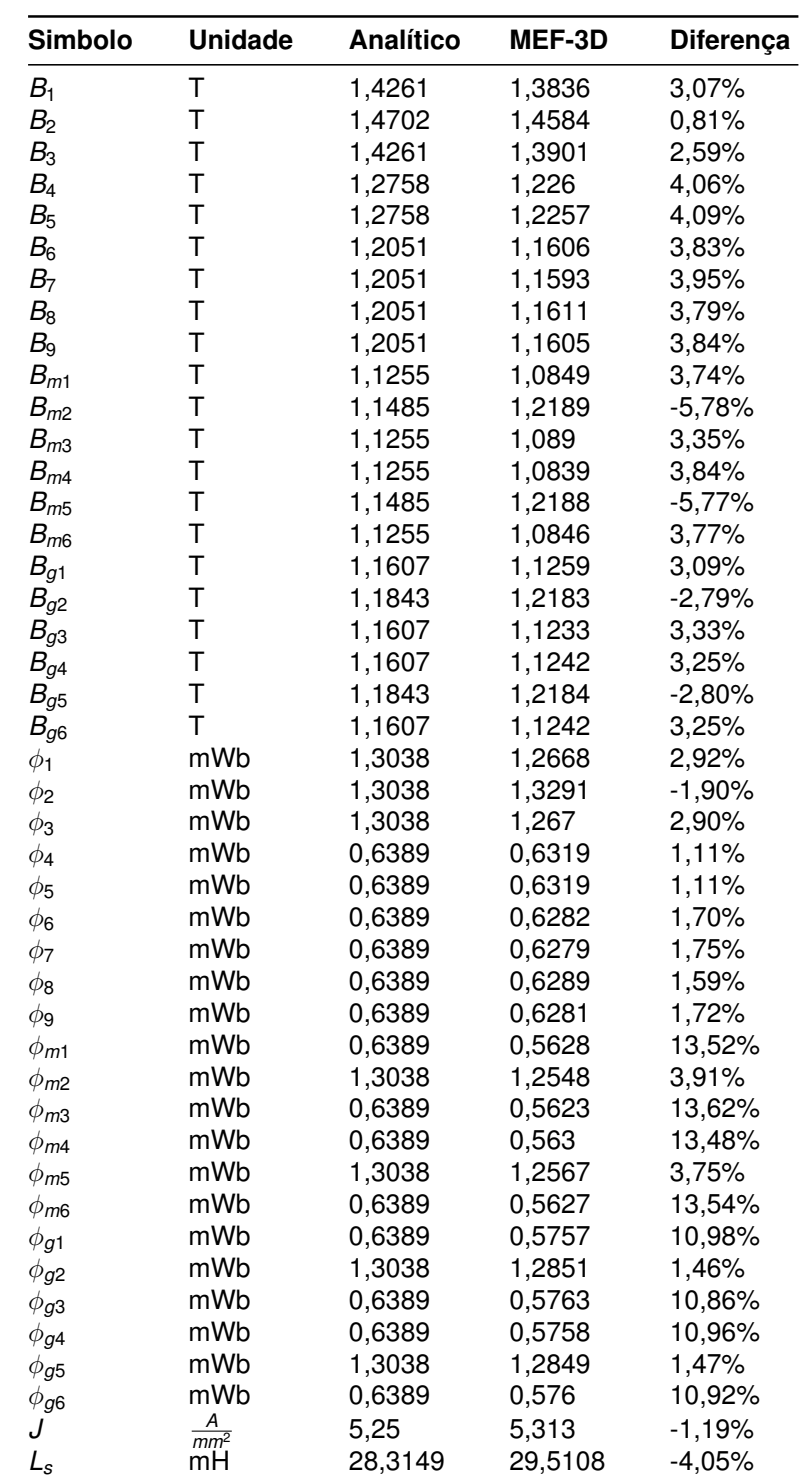

Tabela 7 – Comparação dos resultados analíticos com os resultados magnetostáticos [MEF-3D](#page-11-0) do gerador base operando em carga.

Fonte: o autor.

A simulação magnetodinâmica do gerador operando em carga permite validar numericamente a força eletromotriz induzida, a corrente de armadura e as perdas de potência. O processo de pós-processamento permite obter:

• Resistência de armadura que é obtida com a corrente de carga e as perdas

de potência por efeito Joule.

- Tensão nos terminas do gerador que é obtida resolvendo o circuito da [Fi](#page-39-0)[gura 17,](#page-39-0) usando a forma de onda da força eletromotriz induzida, a corrente de armadura e as relações de tensão e corrente na resistência de armadura e na indutância síncrona, obtidas anteriormente com o [MEF-3D.](#page-11-0)
- Fator de potência, que é obtido da análise da forma de onda da tensão nos terminais e da corrente de armadura.
- Potência da carga, que é possível se obter com as validações prévias da tensão, corrente de armadura e fator de potência.
- Perdas de potência, entregues pelo software e que permitem avaliar o rendimento da máquina.
- Neste caso, com os volumes das peças, é também possível validar a massa do gerador, sendo de 70,34 kg.

A avaliação do gerador operando em carga foi feita para carga nominal (100%), 75% de carga e 50% de carga. Os resultados do comportamento do gerador em carga são apresentados na [Tabela 8.](#page-74-0)

| Simbolo       | <b>Unidade</b> | <b>Analítico</b> | MEF-3D    | Diferença |  |  |
|---------------|----------------|------------------|-----------|-----------|--|--|
| 100% de carga |                |                  |           |           |  |  |
| $E_a$         | V              | 277,6158         | 266,4634  | $-4,19%$  |  |  |
| $V_t$         | V              | 220              | 212,3144  | $-3,62%$  |  |  |
| I             | A              | 15,1515          | 15,1499   | $-0,01%$  |  |  |
| $cos\varphi$  |                | 1                | 0,9538    | $-4,84%$  |  |  |
| $R_{a}$       | $\Omega$       | 1,0284           | 1,0270    | $-0,14%$  |  |  |
| $P_L$         | kW             | 10               | 9,2040    | $-8,65%$  |  |  |
| $P_{S}$       | kW             | 0,7083           | 0,7073    | $-0,14%$  |  |  |
| $P_{LL}$      | kW             | 0,015            | 0,0138    | $-8,65%$  |  |  |
| $P_{Fe}$      | kW             | 0,0518           | 0,0482    | $-7,47%$  |  |  |
| $P_{mec}$     | kW             | 0,2              | 0,1841    | $-8,65%$  |  |  |
| Perdas        | kW             | 0,9751           | 0,7693    | $-26,75%$ |  |  |
| $\eta$        | $\%$           | 91,1153          | 92,2863   | 1,27%     |  |  |
|               | 75% de carga   |                  |           |           |  |  |
| $E_a$         | V              | 277,6158         | 249,2370  | $-11,39%$ |  |  |
| $V_t$         | V              | 220              | 214,8423  | $-2,40%$  |  |  |
| I             | A              | 11,3636          | 11,3624   | $-0,01%$  |  |  |
| $cos\varphi$  |                | 1                | 0,9557    | $-4,64%$  |  |  |
| $R_{\it a}$   | $\Omega$       | 1,0284           | 1,027     | $-0,14%$  |  |  |
| $P_L$         | kW             | 7,5              | 6,9992    | $-7,16%$  |  |  |
| $P_{S}$       | kW             | 0,3984           | 0,3979    | $-0,13%$  |  |  |
| $P_{LL}$      | kW             | 0,0112           | 0,0105    | $-6,68%$  |  |  |
| $P_{Fe}$      | kW             | 0,0487           | 0,0460    | $-5,87%$  |  |  |
| $P_{mec}$     | kW             | 0,2              | 0,1841    | $-8,65%$  |  |  |
| Perdas        | kW             | 0,6583           | 0,6385    | $-3,10%$  |  |  |
| $\eta$        | $\%$           | 91,9309          | 91,6404   | $-0,32%$  |  |  |
| 50% de carga  |                |                  |           |           |  |  |
| $E_a$         | v              | 277,6158         | 236,7635  | $-17,25%$ |  |  |
| $V_t$         | v              | 220              | 218,7494  | $-0,57%$  |  |  |
| I             | А              | 7,5758           | 7,5757    | 0,001%    |  |  |
| $cos\varphi$  |                | 1                | 0,957     | $-4,49%$  |  |  |
| $R_{a}$       | $\Omega$       | 1,0284           | 1,027     | $-0,14%$  |  |  |
| $P_L$         | kW             | 5                | 4,7578    | $-5,09%$  |  |  |
| $P_{S}$       | kW             | 0,1771           | 0,1769    | $-0,11%$  |  |  |
| $P_{LL}$      | kW             | 0,0075           | 0,0071367 | $-5,09%$  |  |  |
| $P_{Fe}$      | kW             | 0,0469           | 0,0443    | $-5,87%$  |  |  |
| $P_{mec}$     | kW             | 0,2              | 0,18408   | $-8,65%$  |  |  |
| Perdas        | kW             | 0,4315           | 0,4124167 | $-4,63%$  |  |  |
| $\eta$        | ℅              | 92,0556          | 92,0232   | $-0,04%$  |  |  |

<span id="page-74-0"></span>Tabela 8 – Comparação dos resultados analíticos com o [MEF-3D](#page-11-0) em três pontos de carga do gerador base.

Fonte: o autor.

As formas de onda para as três condições de carga da [Tabela 8](#page-74-0) são indicadas na [Figura 33.](#page-75-0)

<span id="page-75-0"></span>Figura 33 – Formas de onda de tensão e corrente de armadura do gerador base, para três condições de carga.

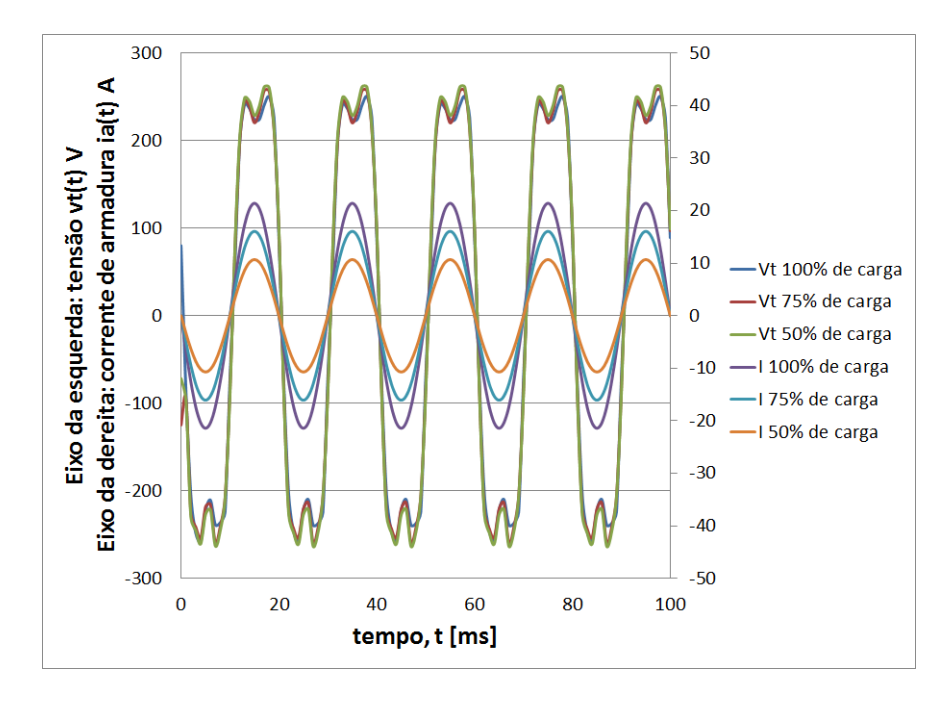

#### Fonte: o autor.

## 4.2 PROJETO OTIMIZADO 1: GERADOR DE FLUXO TRANSVERSAL COM ÍMÃS PERMANENTES DE RENDIMENTO ÓTIMO.

Durante a revisão bibliográfica, verificou-se que a topologia de gerador que está sendo estudada nesta tese nunca foi otimizada. O problema de otimização que é aqui proposto é a maximização do rendimento, dado pela [Equação \(38\).](#page-47-0) As componentes da equação do rendimento estão fortemente acopladas com as variáveis que são definidas pelo projetista.

Em relação às restrições do problema de otimização, deve-se levar em conta [\(BECKER; DA LUZ; LEITE,](#page-108-0) [2021;](#page-108-0) [BOLDEA,](#page-108-1) [2005;](#page-108-1) [JOKINEN; HRABOVCOVA; PYRHO-](#page-109-0)[NEN,](#page-109-0) [2013;](#page-109-0) [HENDERSHOT; MILLER,](#page-108-2) [2010\)](#page-108-2), já que existem valores que são padronizados no desempenho de máquinas elétricas girantes, tanto na operação como motor quanto gerador. Uma inovação proposta no projeto desta máquina de fluxo transversal é uma fração do passo polar para o núcleo U e o núcleo I, que não necessariamente precisa ser igual ao passo polar, sendo publicado em [\(BECKER; DA LUZ; LEITE,](#page-108-0) [2021\)](#page-108-0).

<span id="page-75-1"></span>O problema de otimização é dado por:

$$
Max f(x) = \eta \tag{57}
$$

Na [Equação \(57\),](#page-75-1) *[x](#page-15-0)* é o espaço de busca, que é a região do domínio que

satisfaz as restrições do problema, *f*(*[x](#page-14-0)*) é a função objetivo que será otimizada e [η](#page-13-0) é o rendimento.

As restrições do problema de otimização representado pela [Equação \(57\)](#page-75-1) são dadas por:

*tal que* :

$$
5mm \leq h_m \leq 10mm
$$
\n
$$
17kPa \leq \sigma_{Ftan} \leq 59,5kPa
$$
\n
$$
4\frac{A}{mm^2} \leq J \leq 6,5\frac{A}{mm^2}
$$
\n
$$
0,85T \leq B_g \leq 1,05T
$$
\n
$$
1T \leq B_{ni} \leq 1,5T
$$
\n
$$
0,67 \leq k_{PM} \leq 1
$$
\n
$$
0,85 \leq k_{nu} \leq 1
$$
\n
$$
0,70 \leq k_{ni} \leq 1
$$
\n
$$
0,4 \leq k_{slot} \leq 0,6
$$
\n
$$
0,1 \leq k_{DL} \leq 0,27
$$

<span id="page-76-0"></span>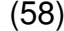

Nas restrições apresentadas em [\(58\),](#page-76-0) *[h](#page-14-1)m* é a altura de um ímã permanente, σ*[Ftan](#page-14-2)* é a tensão tangencial, *[J](#page-12-0)* é a densidade superficial de corrente nos condutores da ranhura, *[B](#page-12-1)<sup>g</sup>* é a indução no entreferro, *[B](#page-12-2)ni* é a indução de projeto em um núcleo I, *k[PM](#page-14-3)* é a fração do passo polar para os ímãs permanentes, *k[nu](#page-15-1)* é a fração do passo polar para os núcleos U, *[k](#page-15-2)ni* é a fração do passo polar para os núcleos I, *k[slot](#page-15-3)* é o fator de enchimento da ranhura e *k[DL](#page-14-4)* é a relação entre o comprimento axial e o diâmetro externo do rotor (ver [Equação \(4\)\)](#page-35-0). As dimensões que são restritas no problema de otimização podem ser observadas na [Figura 34.](#page-77-0)

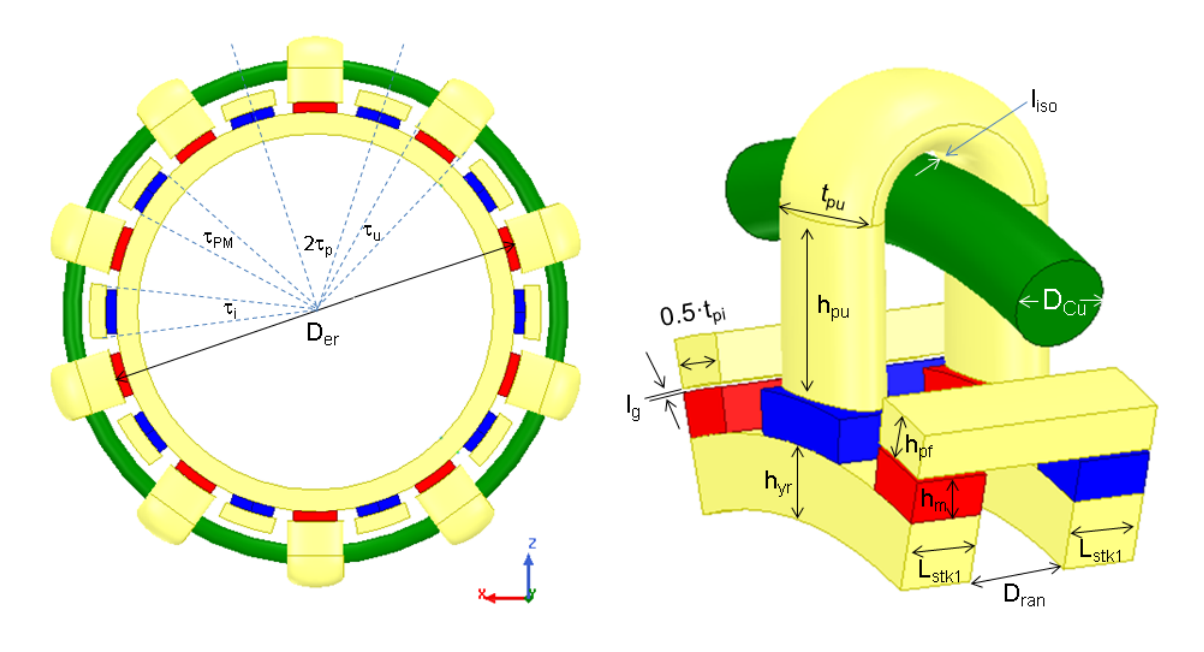

<span id="page-77-0"></span>Figura 34 – Ângulos e dimensões do gerador, alguns restringidos pela [Equação \(58\).](#page-76-0)

Fonte: o autor.

A saída do solver de otimização mono-objetivo e de restrições múltiplas que resolve o problema da máquina de rendimento ótimo é dado pelos valores de *[x](#page-15-0)* que maximizam a função de rendimento e que estão apresentados na [Tabela 9.](#page-77-1)

<span id="page-77-1"></span>Tabela 9 – Valores de *[x](#page-15-0)* que maximizam o rendimento da [Equação \(57\).](#page-75-1)

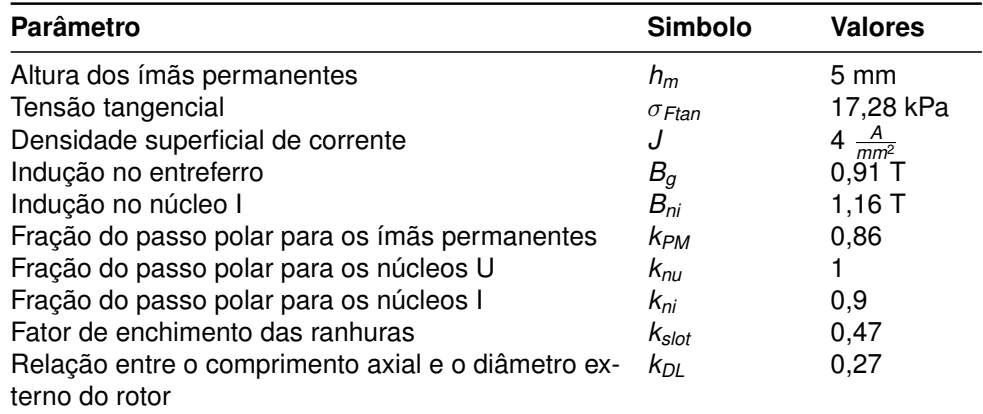

Fonte: saída do solver mono objetivo

Assim, com os valores de *[x](#page-15-0)* apresentados na [Tabela 9](#page-77-1) é possível obter as dimensões do gerador com um rendimento máximo ou de rendimento ótimo η*[op](#page-13-1)* = 93,26%. As dimensões do gerador de rendimento ótimo estão apresentadas na [Tabela 10.](#page-78-0)

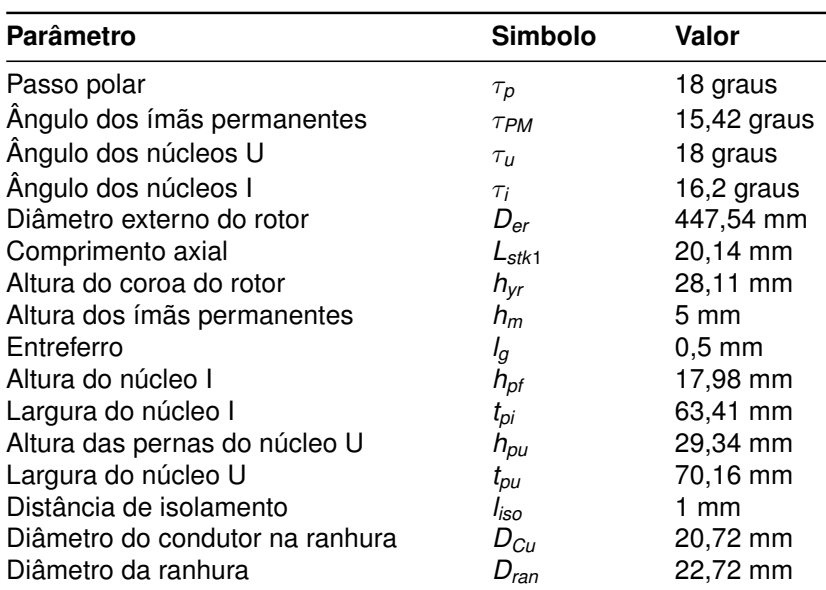

<span id="page-78-0"></span>Tabela 10 – Dimensões do gerador de rendimento ótimo.

Fonte: o autor.

Com as dimensões da [Tabela 10](#page-78-0) é possível inserir os dados do gerador no software de [MEF-3D](#page-11-0) para simular o gerador operando a vazio e em carga.

### **4.2.1 Resultados do gerador de rendimento ótimo operando a vazio obtidos com o [MEF-3D.](#page-11-0)**

Considerando o gerador a vazio, as induções do gerador de rendimento ótimo são apresentadas na [Figura 35.](#page-79-0) Nesta figura são indicadas duas vistas do gerador operando a vazio com induções plotadas. A condição a vazio implica que na bobina de armadura não há circulação de corrente. Trata-se de uma simulação magnetostática e, então, as induções no gerador são produto da excitação somente dos ímãs permanentes. Os valores das induções estão entre 1,05 T e 1,14 T, os quais são considerados valores padrões encontrados em projetos [\(JOKINEN; HRABOVCOVA; PYRHONEN,](#page-109-0) [2013\)](#page-109-0) .

<span id="page-79-0"></span>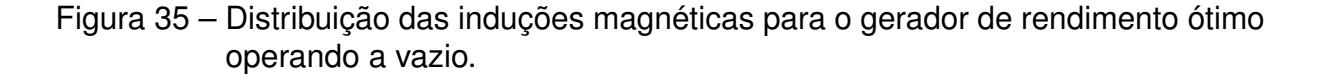

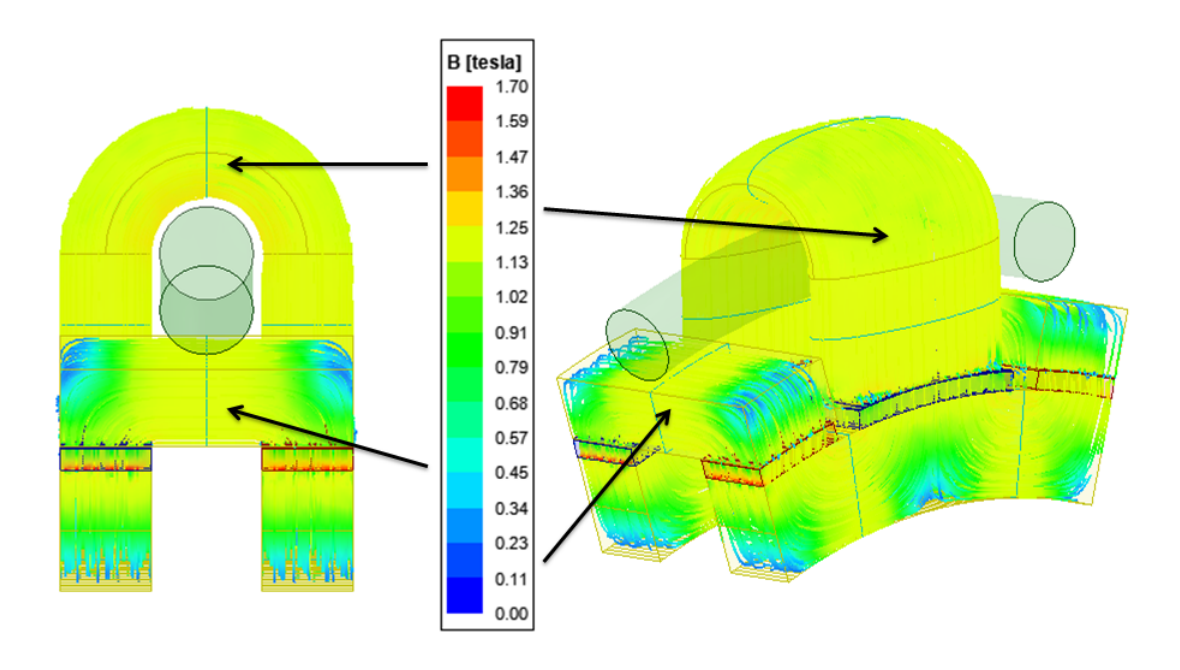

Fonte: o autor.

A [Tabela 11](#page-80-0) apresenta uma comparação do resultado analítico com os resultados obtidos com o [MEF-3D.](#page-11-0) Além disso, na [Tabela 11](#page-80-0) são indicadas as induções e os fluxos magnéticos no gerador de rendimento ótimo. As diferenças encontradas entre os resultados analíticos e os resultados com o MEF-3D não são maiores de  $\pm 10$ %. Considera-se essas diferenças como sendo aceitáveis. Além disso, verificou-se que no processo de otimização quando o rendimento é maximizado, o resultado final não é uma máquina com núcleos menores do que o projeto da máquina base.

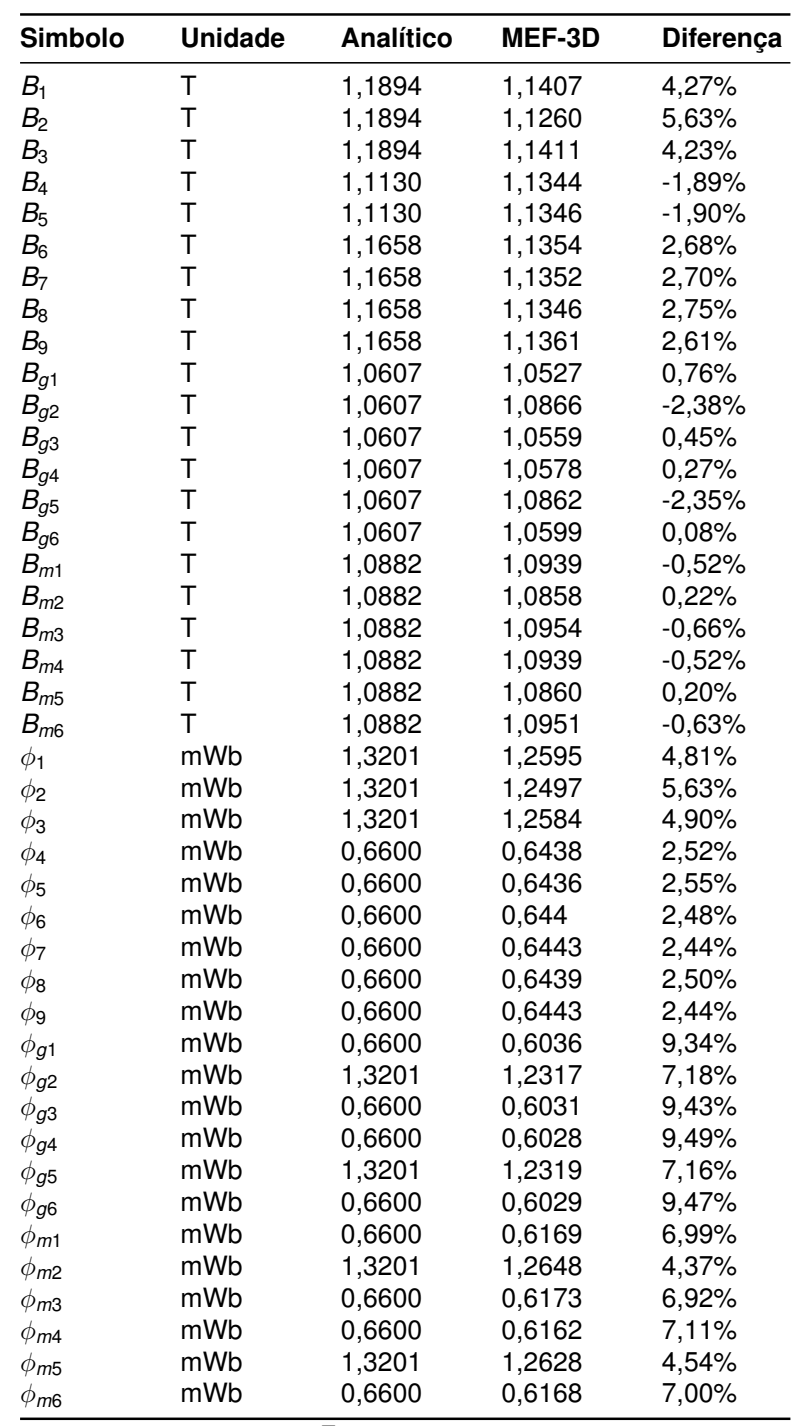

<span id="page-80-0"></span>Tabela 11 – Comparação dos resultados analíticos com os resultados magnetostáticos com o [MEF-3D](#page-11-0) do gerador operando a vazio.

Fonte: o autor.

Na simulação magnetodinâmica para o gerador de rendimento ótimo, considerouse operando a vazio e com 300 rpm de rotação no eixo. Assim, é possível obter a força eletromotriz induzida, cuja forma de onda é apresentada na [Figura 36](#page-81-0) e cujo valor eficaz foi de 261,76 V.

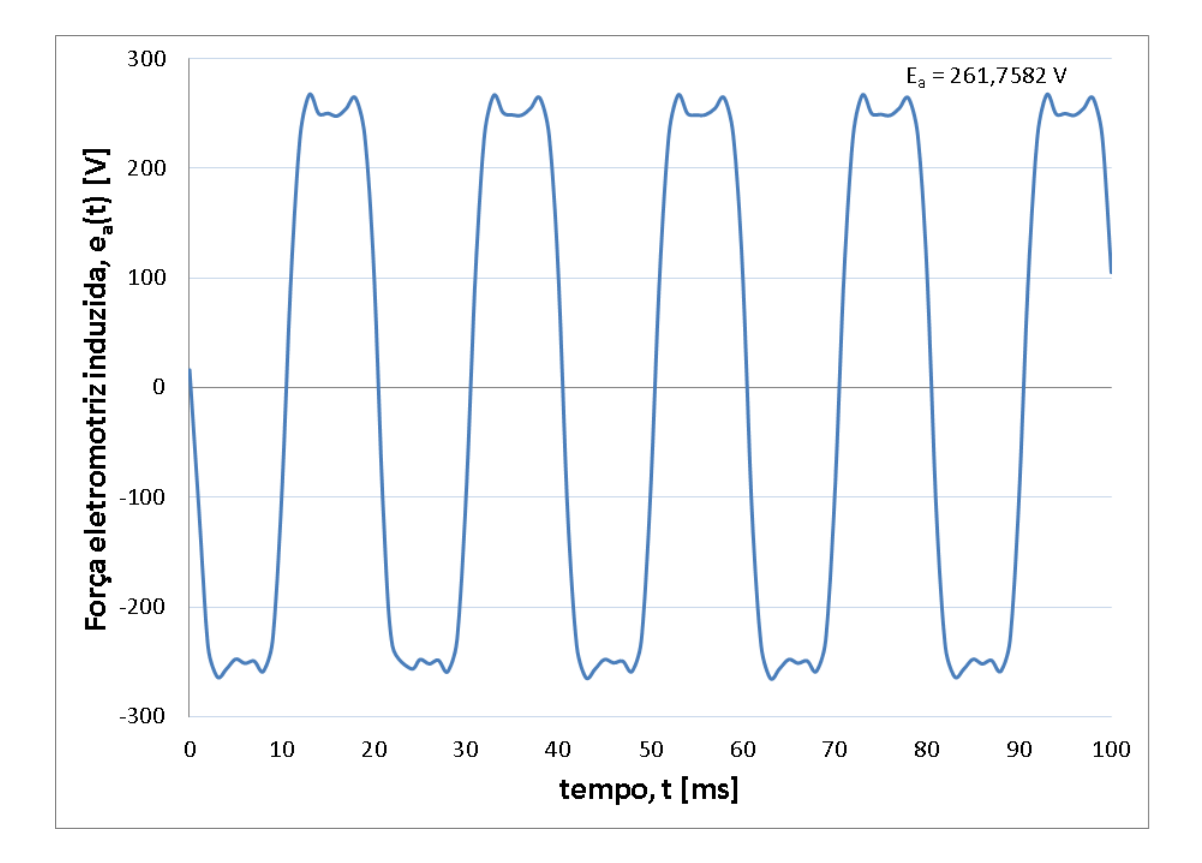

<span id="page-81-0"></span>Figura 36 – Força eletromotriz induzida do gerador de rendimento ótimo para 300 rpm.

Fonte: o autor.

Adicionalmente, a [Figura 37](#page-81-1) apresenta o cogging torque do gerador de rendimento ótimo para 300 rpm.

<span id="page-81-1"></span>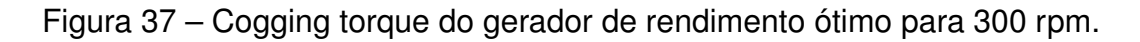

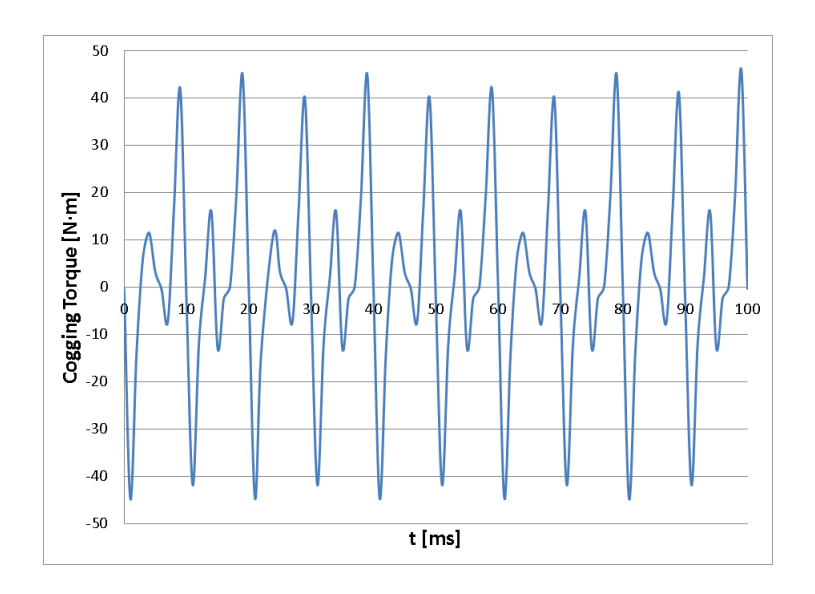

Fonte: o autor.

# **4.2.2 Resultados do gerador de rendimento ótimo operando em carga obtidos com o [MEF-3D.](#page-11-0)**

No caso dos resultados do gerador de rendimento ótimo operando em carga, a [Figura 38](#page-82-0) apresenta as distribuições das induções e da densidade de corrente obtidas com a simulação magnetostática considerando a circulação de corrente na bobina.

<span id="page-82-0"></span>Figura 38 – Distribuições das induções e da densidade de corrente para o gerador de rendimento ótimo operando em carga.

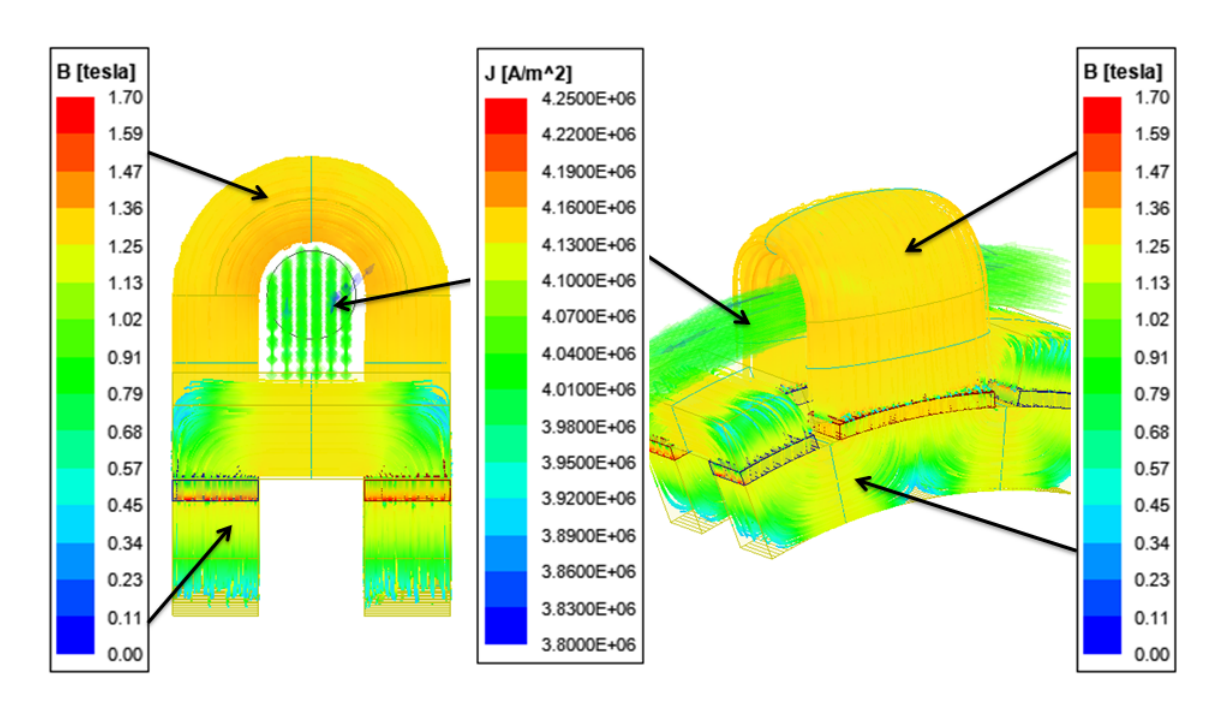

Fonte: o autor.

Com a resolução do modelo analítico é possível comparar os resultados analíticos com os resultados obtidos com o [MEF-3D.](#page-11-0) Essa comparação é apresentada na [Tabela 12.](#page-83-0)

<span id="page-83-0"></span>Tabela 12 – Comparação dos resultados analíticos com os resultados magnetostáticos obtidos com o [MEF-3D](#page-11-0) para o gerador operando em carga.

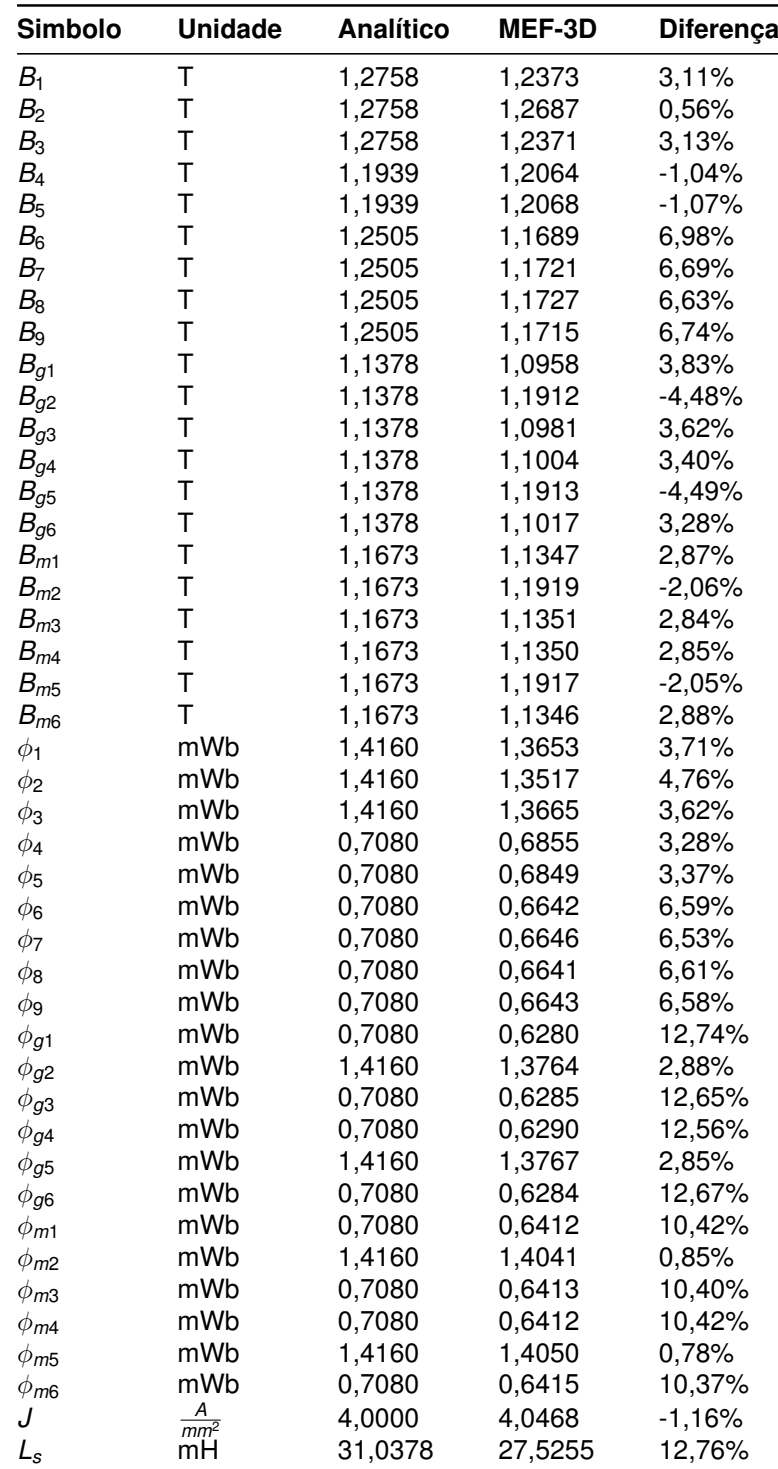

Fonte: o autor.

Nos dados apresentados na [Tabela 12,](#page-83-0) as distribuições das induções estão todas com diferenças absolutas menores que 7%. Então, os resultados podem ser considerados como sendo aceitáveis. Adicionalmente, os valores dos fluxos magnéticos estão na mesma faixa de diferença absoluta menor que 7%, exceto os fluxos mag-

néticos  $\phi_{\bm{g1}},\,\phi_{\bm{g3}},\,\phi_{\bm{g4}},\,\phi_{\bm{g6}},\,\phi_{\bm{m1}},\,\phi_{\bm{m3}},\,\phi_{\bm{m4}}$  e  $\phi_{\bm{m6}},$  associados com os elementos que possuem uma face em contato com a condição de contorno, que estão com diferenças em torno de 10% – 12%. Esses resultados são considerados aceitáveis para esse estudo, visto que as induções associadas com a região descrita estão com baixa diferença comparativa entre o resultado analítico e o com [MEF-3D.](#page-11-0) No caso da indutância síncrona *[L](#page-12-3)s*, o valor analítico tem uma diferença de 12,76% quando comparado com o valor obtido com o [MEF-3D.](#page-11-0) Porém, os valores de 31,04 mH (9,7  $\Omega$ ) e 27,53 mH (8,6  $\Omega$ ) são valores muito próximos e a comparação realizada em regime permanente faz com que as diferenças das reatâncias estejam certamente com o mesmo percentual. Em valores ôhmicos de reatância, a diferença é de apenas 1,1  $\Omega$  e a queda de tensão no elemento *Ls* é pequena em comparação com a tensão nominal nos terminais. Então, considera-se a comparação para *[L](#page-12-3)s* como sendo aceitável.

Neste estudo, verificou-se que o processo de otimização leva a densidade de corrente para o limite mínimo.

Na sequência são apresentados os resultados da simulação magnetodinâmica do gerador de rendimento otimizado operando em carga. Nesta etapa, serão comparados os valores de corrente de armadura, das perdas de potência, da resistência de armadura, da tensão nos terminais, do fator de potência, da potência de carga, das perdas de potência e da massa do gerador, que neste caso é de 91,38 kg.

As avaliações do gerador operando em carga foram feitas para carga nominal (100% de carga), 75% de carga e 50% de carga, e os resultados são apresentados na [Tabela 13.](#page-85-0)

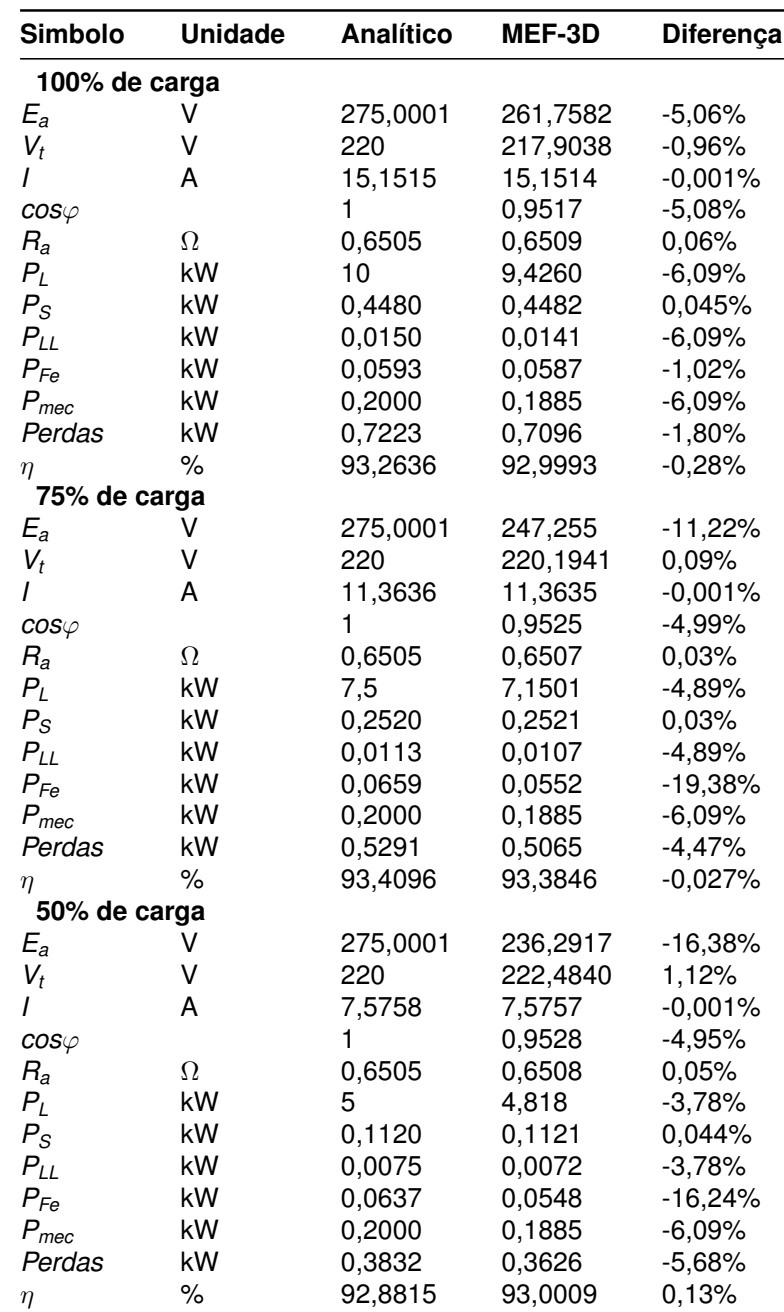

<span id="page-85-0"></span>Tabela 13 – Comparação dos resultados analíticos com os obtidos com o [MEF-3D](#page-11-0) em três pontos de carga do gerador de rendimento ótimo.

Fonte: o autor.

Os resultados apresentados na [Tabela 13,](#page-85-0) em geral, apresentam pequenas diferenças entre os resultados analíticos e os resultados obtidos com o [MEF-3D.](#page-11-0) As maiores diferenças ocorrem na força eletromotriz induzida *[E](#page-12-4)a* nos pontos de 75% e 50%, pois a modelagem analítica de parâmetros concentrados não considera efeitos como a reação de armadura, que gera uma queda da força eletromotriz induzida conforme vai diminuindo a carga do gerador. Além disso, as perdas no ferro nos pontos de 75% e 50% de carga têm uma diferença maior que afeta a soma das *Perdas*, mas não influencia o valor do rendimento já que a diferença em *kW* é bem pequena. Assim,

a modelagem de parâmetros concentrados (analítica) das perdas no ferro *[P](#page-13-2)Fe*, neste caso, forneceu resultados aceitáveis, considerando que o software de [MEF-3D](#page-11-0) faz uma modelagem de perdas no núcleo como sendo as perdas por histerese, as perdas por correntes induzidas e as perdas excedentes ou anômalas, e isso não é levado em conta na modelagem analítica durante o projeto da máquina.

Finalmente, na [Figura 39](#page-86-0) são apresentadas as formas de onda da tensão nos terminais do gerador de rendimento ótimo e as correntes de armadura para as três condições de carga.

<span id="page-86-0"></span>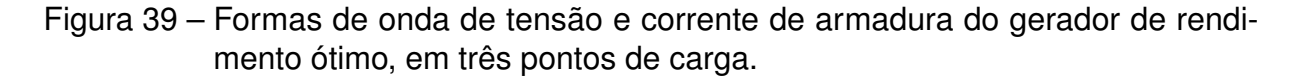

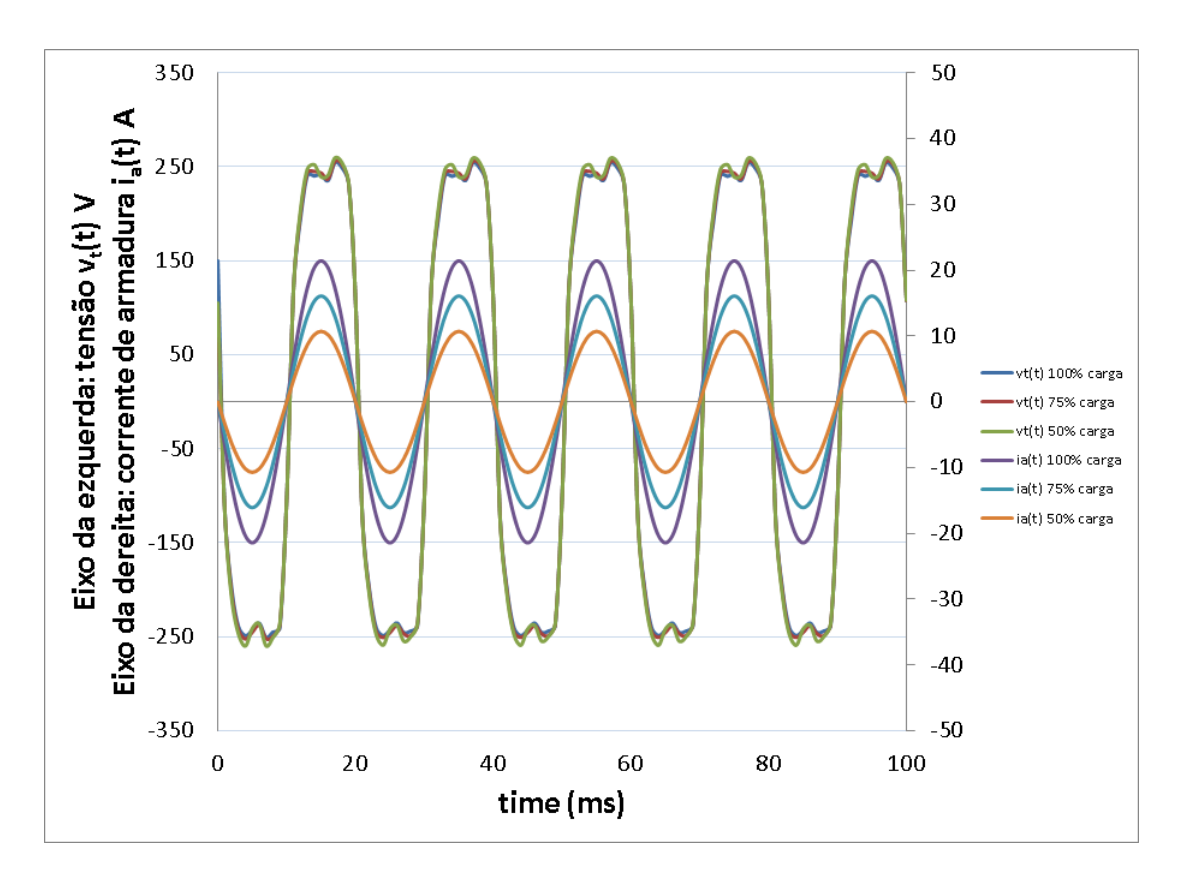

Fonte: o autor.

Certamente, observando a [Figura 39](#page-86-0) e a [Tabela 13](#page-85-0) é possível indicar que a tensão eficaz nos terminais *[V](#page-13-3)t* do gerador de rendimento ótimo, nos pontos de carga de 50% até 100%, é de 220 ± 2 *V*, visto que as curvas de tensão estão praticamente em superposição.

# 4.3 PROJETO OTIMIZADO 2: GERADOR DE FLUXO TRANSVERSAL COM ÍMÃS PERMANENTES COM OTIMIZAÇÃO DO RENDIMENTO E DA MASSA.

Anteriormente foi indicado que esta topologia não se encontra otimizada na literatura especializada. Nesta seção será aplicado o solver de [\(SPROTTE](#page-110-0) *et al.*, [2021,](#page-110-0) [2022\)](#page-110-1) e será realizado um projeto otimizado multi-objetivo: maximizar o rendimento e minimizar a massa, com múltiplas restrições, que simplesmente é denominado gerador ótimo. O rendimento [η](#page-13-0) é dado pela [Equação \(38\)](#page-47-0) e a massa do gerador *[M](#page-12-5)<sup>G</sup>* é dada pela [Equação \(54\).](#page-52-0)

O solver de otimização de [\(SPROTTE](#page-110-0) *et al.*, [2021,](#page-110-0) [2022\)](#page-110-1) permite resolver problemas multi-objetivos de restrições múltiplas e é um solver de algoritmos genéticos [\(AG\)](#page-11-1). A saída desse solver entrega um conjunto de indivíduos que constituem a fronteira de Pareto.

Assim, o problema de otimização que foi resolvido, é dado por:

$$
Max f(x) = \eta
$$
  
*Min g(x)* =  $M_G$  (59)

Em relação às restrições do problema de otimização, deve-se levar em conta [\(BECKER; DA LUZ; LEITE,](#page-108-0) [2021;](#page-108-0) [BOLDEA,](#page-108-1) [2005;](#page-108-1) [JOKINEN; HRABOVCOVA; PYRHO-](#page-109-0)[NEN,](#page-109-0) [2013;](#page-109-0) [HENDERSHOT; MILLER,](#page-108-2) [2010\)](#page-108-2), já que existem valores que são estabelecidos no projeto de máquinas elétricas girantes, seja na operação como motor ou como gerador. Uma inovação proposta no projeto desta máquina de fluxo transversal são as frações do passo polar para os núcleos U e I, que não necessariamente precisam ser iguais ao passo polar, publicado em [\(BECKER; DA LUZ; LEITE,](#page-108-0) [2021\)](#page-108-0). Além disso, nas restrições indicadas no conjunto de desigualdades das expressões [\(60\),](#page-88-0) que são as mesmas das expressões [\(58\),](#page-76-0) é adicionada uma restrição *[B](#page-12-6)U*. Observando a [Figura 20,](#page-49-0)  $B_U$  $B_U$  são as induções no núcleo U e são os valores de  $B_1,\,B_2$  e  $B_3.$ 

*tal que* :

$$
5mm \leq h_m \leq 10mm
$$
\n
$$
17kPa \leq \sigma_{Ftan} \leq 59,5kPa
$$
\n
$$
4\frac{A}{mm^2} \leq J \leq 6,5\frac{A}{mm^2}
$$
\n
$$
0,85T \leq B_g \leq 1,05T
$$
\n
$$
1T \leq B_{ni} \leq 1,5T
$$
\n
$$
0,90T \leq B_u \leq 1,2T
$$
\n
$$
0,67 \leq k_{PM} \leq 1
$$
\n
$$
0,85 \leq k_{nu} \leq 1
$$
\n
$$
0,70 \leq k_{ni} \leq 1
$$
\n
$$
0,4 \leq k_{slot} \leq 0,6
$$
\n
$$
0,1 \leq k_{DL} \leq 0,27
$$

<span id="page-88-0"></span>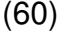

<span id="page-88-1"></span>Na etapa de projeto, *[B](#page-12-6)<sup>U</sup>* é dado por:

$$
B_U = 1,0877 \frac{\phi}{S_{\text{ellipse}}}
$$
 (61)

Na [Equação \(61\),](#page-88-1)  $\phi$  é o fluxo magnético do núcleo U, dado pela [Equação \(7\),](#page-37-0) *S[elipse](#page-13-4)* é a seção transversal do núcleo U e 1,0877 é um valor de ajuste obtido pelas múltiplas simulações realizadas com diferentes geradores e condições de carga para ajustar o valor analítico da indução, visto que o roteiro de cálculo usado na otimização não considera as não linearidades inseridas pelo material ferromagnético. A escolha da faixa de restrição para *[B](#page-12-6)<sup>U</sup>* é realizada pela caraterística da permeabilidade relativa maior que 10.000. As curvas BH e da permeabilidade relativa versus o campo magnético *[H](#page-12-10)* usadas nas simulações estão apresentadas na [Figura 40.](#page-89-0)

<span id="page-89-0"></span>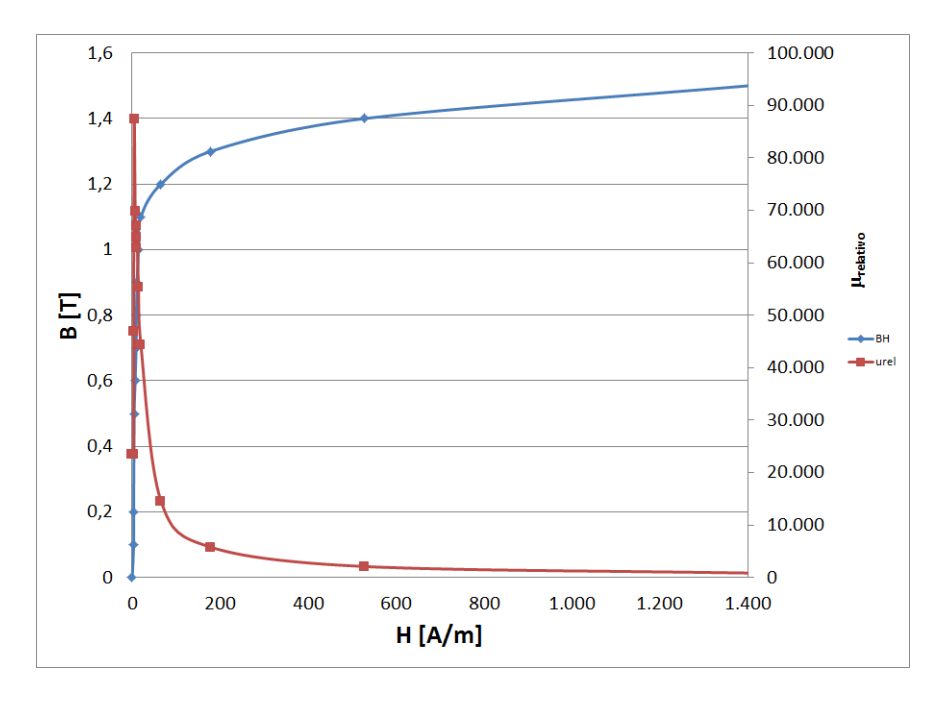

Figura 40 – Alloy-49: curva B-H e permeabilidade relativa-H.

Esta restrição adicional foi levada em conta para que a resolução do problema multiobjetivo de restrições múltiplas encontrasse indivíduos que no cálculo do desempenho do gerador não apresentassem saturação magnética nas peças dos núcleos.

<span id="page-89-1"></span>Assim, com maiores restrições e mantendo a simplicidade do projeto do [Capí](#page-32-0)[tulo 2,](#page-32-0) a [Figura 41](#page-89-1) apresenta a saída do solver [AG](#page-11-1) de [\(SPROTTE](#page-110-0) *et al.*, [2021,](#page-110-0) [2022\)](#page-110-1).

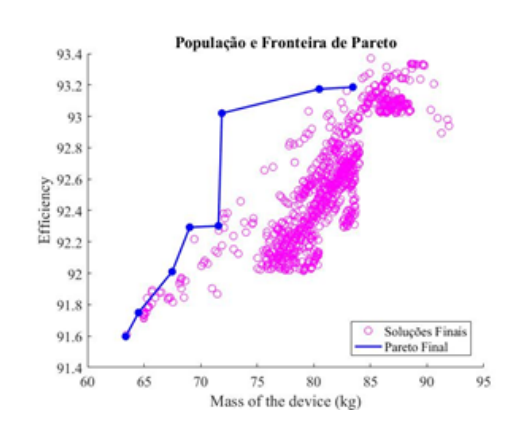

Figura 41 – População final e fonteira de Pareto.

Fonte: Solver [\(SPROTTE](#page-110-0) *et al.*, [2021,](#page-110-0) [2022\)](#page-110-1)

A [Figura 41](#page-89-1) apresenta uma nuvem de pontos rosa que são soluções do problema de otimização e em cor azul o solver escolhe os melhores indivíduos da fronteira, traçando uma curva apenas com eles e que também estão indicados na [Figura 42.](#page-90-0)

Fonte: o autor.

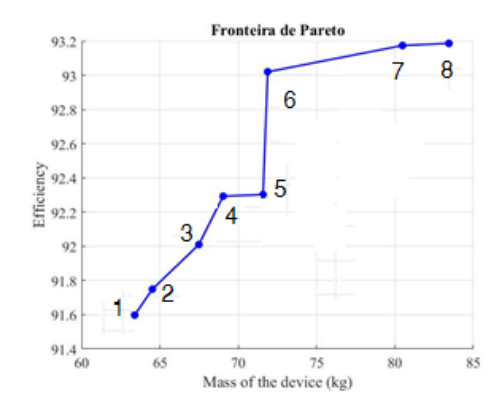

<span id="page-90-0"></span>Figura 42 – Melhores indivíduos da fonteira de Pareto.

Fonte: Solver [\(SPROTTE](#page-110-0) *et al.*, [2021,](#page-110-0) [2022\)](#page-110-1)

Na comparação dos resultados analíticos com os resultados obtidos com o [MEF-3D](#page-11-0) do gerador ótimo, são apresentados os resultados do indivíduo 7 da curva da [Figura 42.](#page-90-0) Os valores de *[x](#page-15-0)* para obter as dimensões do gerador ótimo são apresentados na [Tabela 14.](#page-90-1)

<span id="page-90-1"></span>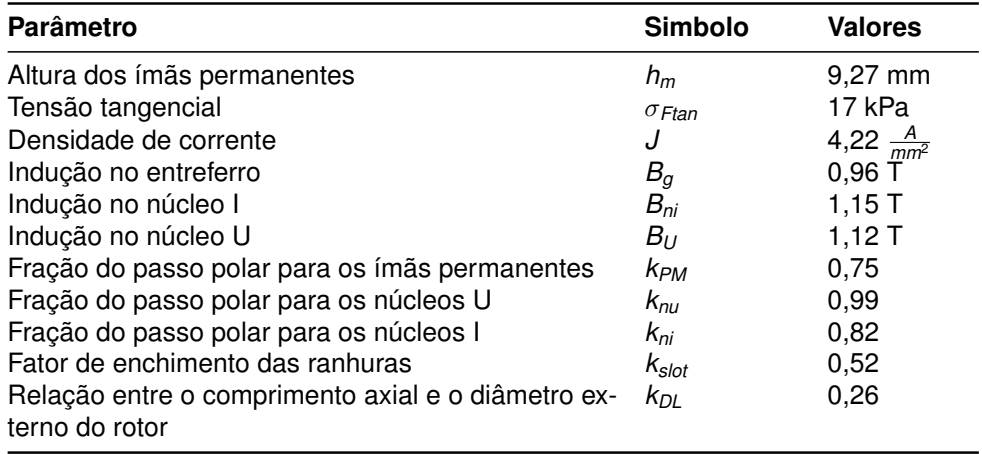

Tabela 14 – Valores de *[x](#page-15-0)* do indivíduo 7 da fronteira de Pareto.

Fonte: Saída do solver [\(SPROTTE](#page-110-0) *et al.*, [2021,](#page-110-0) [2022\)](#page-110-1).

Com os valores da [Tabela 14](#page-90-1) é possível obter os valores das dimensões do gerador ótimo que são indicados na [Tabela 15.](#page-91-0)

<span id="page-91-0"></span>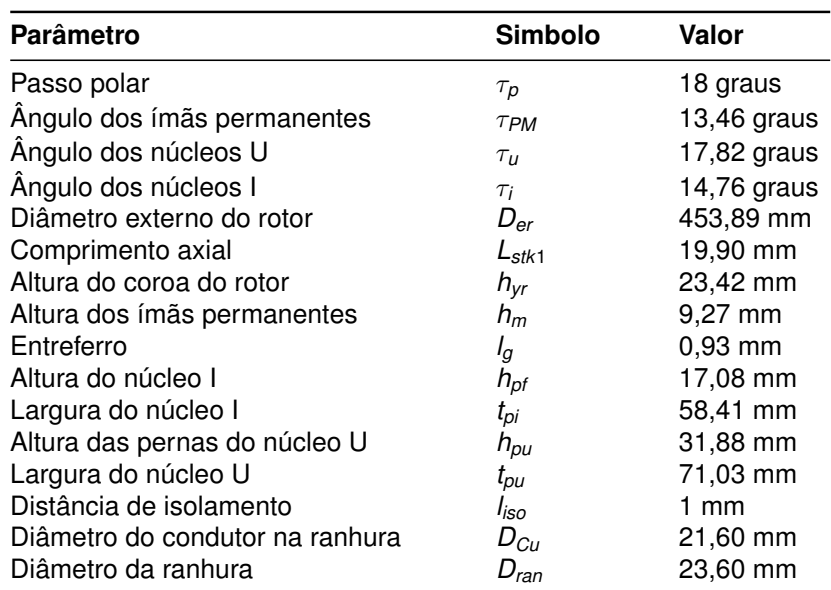

Tabela 15 – Dimensões do gerador ótimo.

Fonte: o autor.

O gerador ótimo da [Tabela 15](#page-91-0) tem um rendimento analítico com carga nominal de 92,48% e uma massa total de 83,64 kg. Assim, estas dimensões possibilitam a implementação do gerador ótimo no software de [MEF-3D](#page-11-0) para comparar numericamente o desempenho do gerador ótimo a vazio e em carga.

#### **4.3.1 Resultados do gerador ótimo operando a vazio obtidos com o [MEF-3D.](#page-11-0)**

Com o gerador operando a vazio, as induções do gerador ótimo são apresentadas na [Figura 43.](#page-92-0) Nesta figura, são mostradas duas vistas do gerador operando a vazio com induções plotadas. A simulação magnetostática a vazio foi realizada considerando a bobina de armadura sem circulação de corrente e, então, as induções do gerador são provenientes somente devido à excitação dos ímãs permanentes. Os valores das induções estão entre 1,04 T e 1,17 T. Estes valores são valores padrões de projeto [\(JOKINEN; HRABOVCOVA; PYRHONEN,](#page-109-0) [2013\)](#page-109-0).

<span id="page-92-0"></span>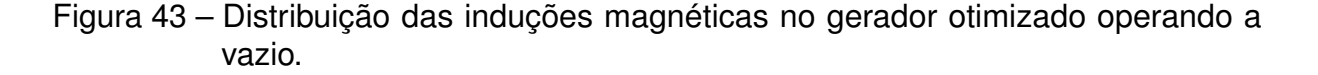

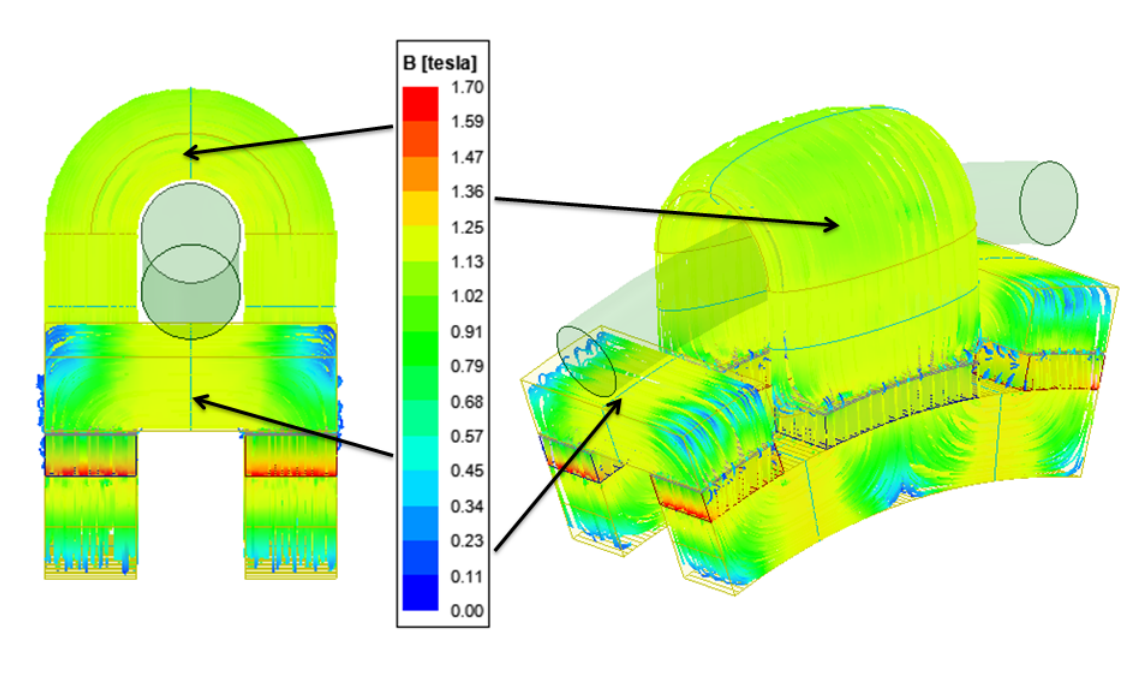

Fonte: o autor.

A [Tabela 16](#page-93-0) apresenta uma comparação dos resultados analíticos com os resultados obtidos com o [MEF-3D.](#page-11-0) Assim, na [Tabela 16](#page-93-0) são indicadas as induções e os fluxos magnéticos no gerador otimizado. Os resultados entre o cálculo analítico e os resultados com o [MEF-3D,](#page-11-0) no caso das induções, têm diferenças menores de ±6,1%, sendo considerado um resultado aceitável. No caso dos fluxos magnéticos, as diferenças estão em torno de  $\pm 10$ %, mas os elementos associados com faces nas condições de contorno ( $\phi_{\bm{g1}}, \, \phi_{\bm{g3}}, \, \phi_{\bm{g4}}, \, \phi_{\bm{g6}}, \, \phi_{\bm{m1}}, \, \phi_{\bm{m3}}, \, \phi_{\bm{m4}}$  e  $\phi_{\bm{m6}}$ ) têm diferenças maiores, devido à influência das condições de contorno, que obrigam as linhas de fluxo a mudarem de direção.

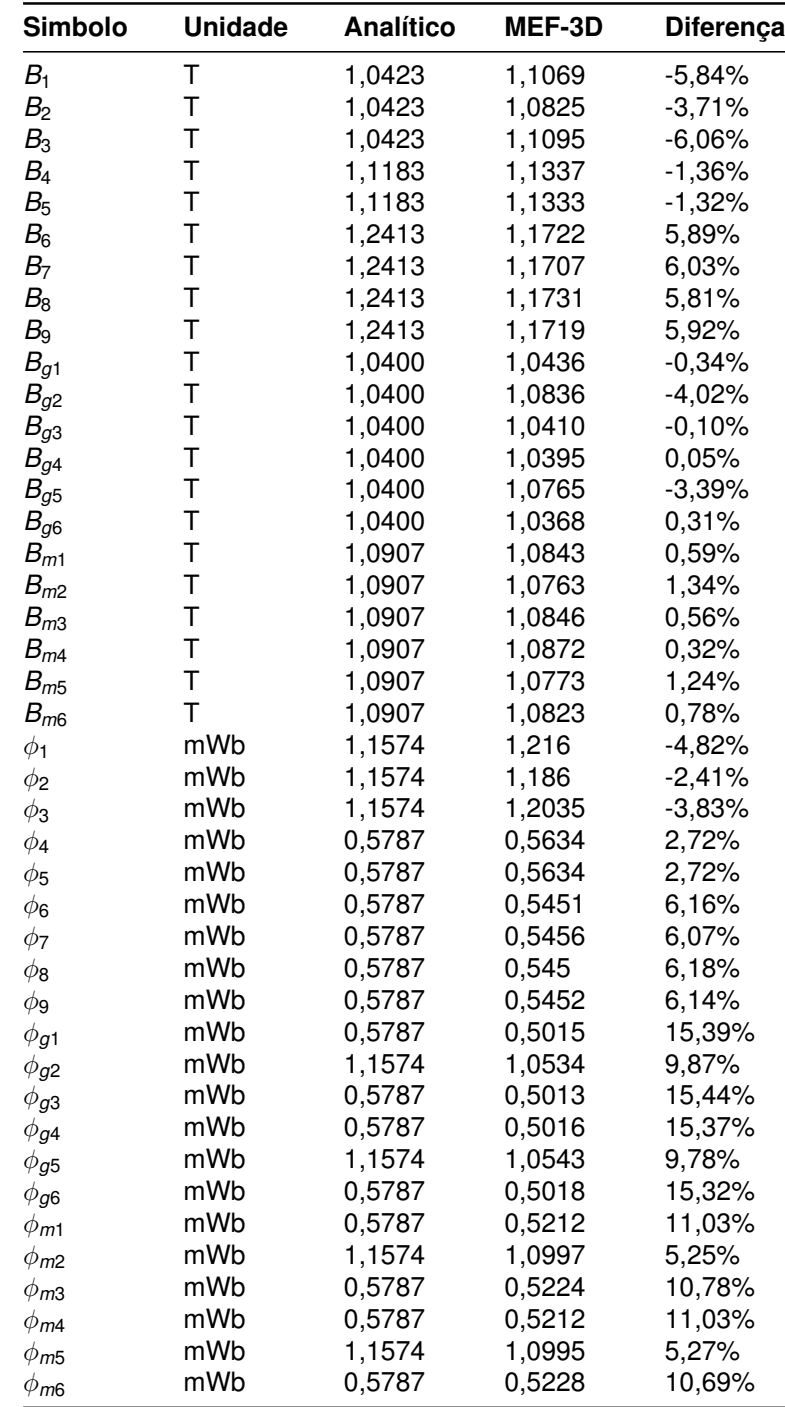

<span id="page-93-0"></span>Tabela 16 – Comparação dos resultados analíticos com os resultados magnetostáticos obtidos com o [MEF-3D](#page-11-0) do gerador ótimo operando a vazio.

Fonte: o autor.

Em seguida, a simulação magnetodinâmica é realizada com o gerador otimizado, operando a vazio e com 300 rpm de rotação no eixo. Assim, é possível obter a força eletromotriz induzida, com um valor eficaz de 239 V, e a forma de onda desta força eletromotriz é apresentada na [Figura 44.](#page-94-0)

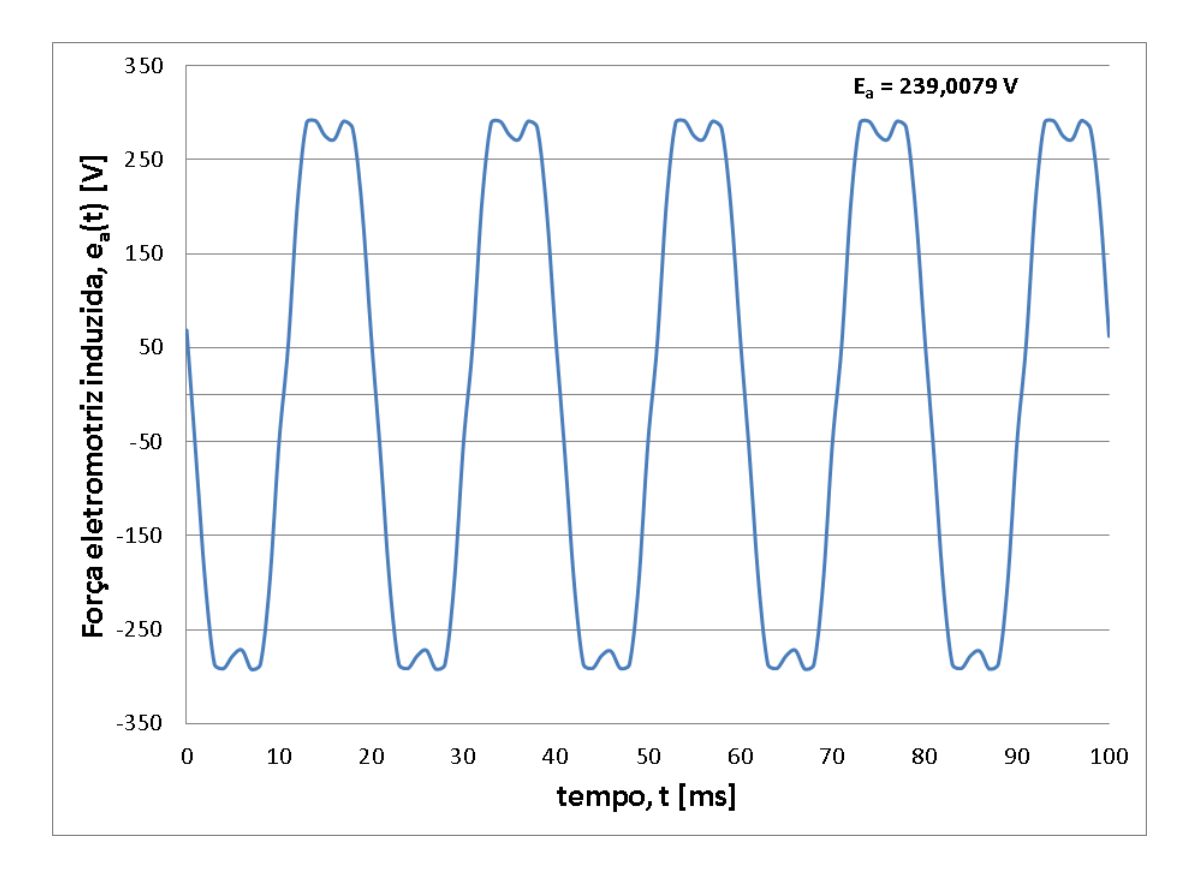

<span id="page-94-0"></span>Figura 44 – Força eletromotriz induzida do gerador otimizado com 300 rpm.

Fonte: o autor.

Adicionalmente, na [Figura 45](#page-95-0) é apresentado o cogging torque do gerador otimizado.

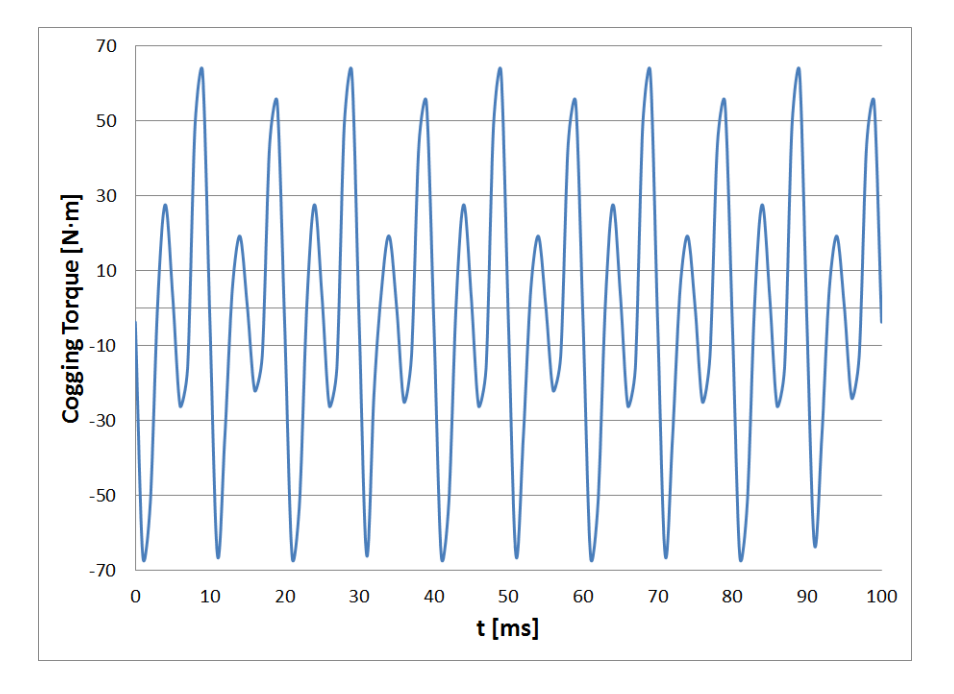

<span id="page-95-0"></span>Figura 45 – Cogging torque do gerador otimizado com 300 rpm.

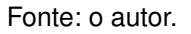

# **4.3.2 Resultados do gerador de rendimento ótimo operando em carga obtidos com o [MEF-3D.](#page-11-0)**

Nesta seção são apresentados os resultados numéricos com o [MEF-3D](#page-11-0) do gerador otimizado operando em carga. As distribuições das induções e da densidade de corrente obtidas com a simulação magnetostática, considerando a circulação de corrente na bobina, são mostradas na [Figura 46.](#page-96-0)

Assim, os resultados da simulação magnetostática com o [MEF-3D](#page-11-0) podem ser comparados com a solução analítica considerando a circulação de corrente na bobina.

<span id="page-96-0"></span>Figura 46 – Distribuições das induções e da densidade de corrente para o gerador otimizado operando em carga.

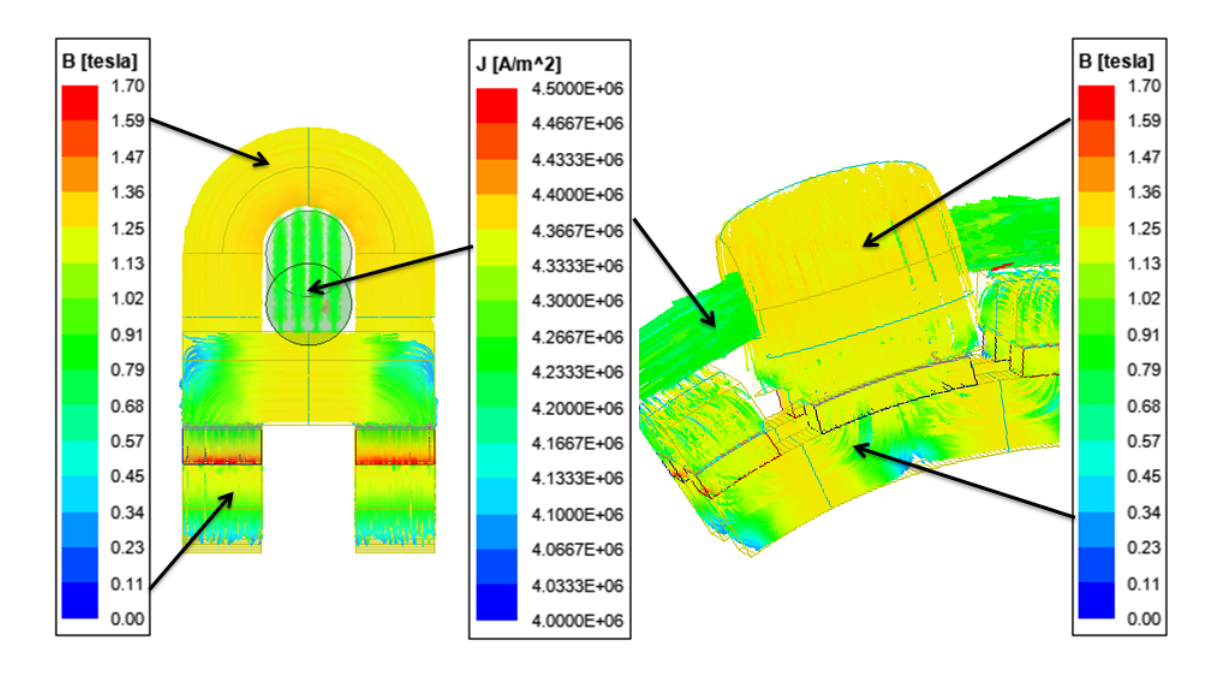

Fonte: o autor.

Nos dados apresentados na [Tabela 17,](#page-97-0) as induções têm diferenças absolutas menores que 10%, com exceção de [B](#page-12-8)<sub>2</sub>. O valor desse ponto em todos os projetos simulados nesta tese (que não são só os três projetos apresentados neste trabalho) sempre está um pouco discrepante em comparação com a resolução analítica. Apesar desse ponto, o projeto ótimo pode ser considerado satisfatório, pois os valores das induções do núcleo U (*[B](#page-12-7)*<sup>1</sup> e *[B](#page-12-9)*<sup>3</sup> ) estão em torno de 1,2 T, que é o valor controlado com a faixa de *[B](#page-12-6)<sup>U</sup>* inserida como restrição nas desigualdades das expressões indicadas em [\(60\).](#page-88-0) As induções no entreferro são valores esperados em máquinas elétricas girantes, mas se comparados com as induções no entreferro da [Tabela 16](#page-93-0) e da [Tabela 17](#page-97-0) pode-se notar o efeito da reação de armadura pela presença de corrente na bobina do gerador ótimo. Neste caso, os valores dos fluxos magnéticos têm diferenças percentuais maiores que nos casos anteriormente apresentados neste capítulo. No entanto, são considerados como aceitáveis, pois os valores não diferem em mais de  $\pm 0.1$  mWb, o que não gera uma grande alteração dos valores obtidos analiticamente. Para os ímãs permanentes e entreferros que estão em contato com as condições de contorno são aceitas as diferenças maiores, visto que a condição de contorno obriga a mudança de direção das linhas de fluxo magnético nos volumes desses elementos. Finalmente, na [Tabela 17](#page-97-0) são apresentados os valores da densidade de corrente com uma diferença percentual muito pequena e o valor da indutância síncrona que também não apresenta uma discrepância significativa pela mesma razão do gerador de rendimento ótimo.

**Simbolo Unidade Analítico MEF-3D Diferença** *B*<sub>1</sub> T 1,090 1,1986 -9,10% *B*<sub>2</sub> **T** 1,090 1,2256 -11,10%<br>*B*<sub>3</sub> **T** 1,090 1,2015 -9,32% *B*<sub>3</sub> T 1,090 1,2015 -9,32%<br>*B<sub>4</sub>* T 1.169 1.2015 -2.71% *B*<sup>4</sup> T 1,169 1,2015 -2,71% *B*<sup>5</sup> T 1,169 1,2018 -2,74% *B*<sub>6</sub> T 1,298 1,2026 7,89%<br>*B*<sub>7</sub> T 1,298 1,2032 7,84% *B*<sup>7</sup> T 1,298 1,2032 7,84% *B*<sub>8</sub> T 1,298 1,2034 7,82% *B*<sub>9</sub> **T** 1,298 1,2022 7,93%<br>*B*<sub>91</sub> **T** 1,087 1,0628 2,29% T 1,087 1,0628 2,29%<br>T 1,087 1,1557 -5,94% *B<sub>g2</sub>* T 1,087 1,1557<br>*B<sub>a3</sub>* T 1,087 1,0598 *Bg*<sup>3</sup> T 1,087 1,0598 2,58% *Bg*<sup>4</sup> T 1,087 1,0611 2,45% *Bg*<sup>5</sup> T 1,087 1,1547 -5,85% *Bg*<sup>6</sup> T 1,087 1,0582 2,73% *Bm*<sup>1</sup> T 1,140 1,1016 3,49% *Bm*<sup>2</sup> T 1,140 1,1573 -1,49% *B<sub>m3</sub>* **T** 1,140 1,1045 3,21%<br>*B<sub>m4</sub>* **T** 1.140 1.1049 3.18% *Bm*<sup>4</sup> T 1,140 1,1049 3,18% *Bm*<sup>5</sup> T 1,140 1,1571 -1,48% *B*<sub>*m*6</sub> T 1,140 1,1025 3,40%<br>  $\phi_1$  mWb 1,210 1,3192 -8,30%  $\phi_1$  mWb 1,210 1,3192 -8,30%<br>  $\phi_2$  mWb 1.210 1.3472 -10.219  $\phi_2$  mWb 1,210 1,3472 -10,21%<br>  $\phi_2$  mWb 1.210 1.3073 -7.47%  $\phi_3$  mWb 1,210 1,3073 -7,47%  $\phi_4$  mWb 0,605 0,5975 1,24%  $\phi_5$  mWb 0,605 0,5975 1,24%<br>  $\phi_6$  mWb 0,605 0,5596 8,10%  $\phi_6$  mWb 0,605 0,5596 8,10%  $\phi_7$  mWb 0,605 0,5594 8,13%  $\phi_8$  mWb 0,605 0,5594 8,13%  $\phi_9$  mWb 0,605 0,5593 8,15%  $\phi_{g1}$  mWb 0,605 0,5114 18,28%<br>  $\phi_{g2}$  mWb 1,210 1,1462 5,54%  $\phi_{g2}$  mWb 1,210 1,1462<br>  $\phi_{g3}$  mWb 0,605 0,5115  $\phi_{q3}$  mWb 0,605 0,5115 18,26%  $\phi_{g4}$  mWb 0,605 0,5119 18,17%  $\phi_{\bm{g5}}$  mWb 1,210 1,1479 5,38%  $\phi_{g6}$  mWb 0,605 0,5113 18,31%  $\phi_{m1}$  mWb 0,605 0,5314 13,83%  $\phi_{m2}$  mWb 1,210 1,1857 2,02% ϕ*m*<sup>3</sup> mWb 0,605 0,5316 13,79%  $\phi_{m4}$  mWb 0,605 0,5298 14,18%  $\phi_{m5}$  mWb 1,210 1,1881 1,82%<br> $\phi_{m6}$  mWb 0,605 0,5304 14,059  $\phi_{m6}$  mWb 0,605 0,5304 14,05% *J*  $\frac{A}{mm^4}$  $\frac{A}{mm^2}$  4,2173 4,2557 -0,90%<br>mH 26.0491 29.8880 -12.849 *L<sup>s</sup>* mH 26,0491 29,8880 -12,84%

<span id="page-97-0"></span>Tabela 17 – Comparação dos resultados analíticos com os resultados magnetostáticos obtidos com o [MEF-3D](#page-11-0) do gerador otimizado operando em carga.

Fonte: o autor.

Agora, são apresentados os resultados da simulação magnetodinâmica do gerador ótimo operando em carga. Assim, serão comparados os resultados numéricos com os analíticos para a corrente de armadura e as perdas de potência. Além disso, com o pós-processamento é possível comparar a resistência de armadura, a tensão nos terminais, o fator de potência, a potência de carga, as perdas de potência e a massa, que neste caso é de 82,62 kg.

As avaliações do gerador operando em carga foram feitas para carga nominal (100% de carga), 75% de carga e 50% de carga, e os resultados são apresentados na [Tabela 18.](#page-98-0)

<span id="page-98-0"></span>Tabela 18 – Comparação dos resultados analíticos com [MEF-3D](#page-11-0) em três pontos de carga do gerador otimizado.

| Simbolo           | <b>Unidade</b> | <b>Analítico</b> | MEF-3D   | <b>Diferença</b> |  |  |
|-------------------|----------------|------------------|----------|------------------|--|--|
| 100% de carga     |                |                  |          |                  |  |  |
| $E_a$             | v              | 275,7012         | 272,1192 | $-1,32%$         |  |  |
| $V_t$             | ٧              | 220              | 223,5929 | 1,61%            |  |  |
| I                 | А              | 15,1515          | 15,1499  | $-0,011%$        |  |  |
| $cos\varphi$      |                | 1                | 0,9658   | $-3,54%$         |  |  |
| $R_{a}$           | $\Omega$       | 0,7970           | 0,8019   | 0,61%            |  |  |
| $P_L$             | kW             | 10               | 9,8149   | $-1,89%$         |  |  |
| $P_{S}$           | kW             | 0,5489           | 0,5522   | 0,59%            |  |  |
| $P_{LL}$          | kW             | 0,015            | 0,0147   | $-1,89%$         |  |  |
| $P_{Fe}$          | kW             | 0,0489           | 0,0487   | $-0,41%$         |  |  |
| $P_{mec}$         | kW             | 0,2000           | 0,1963   | $-1,89%$         |  |  |
| Perdas            | kW             | 0,8128           | 0,8119   | $-0,11%$         |  |  |
| $\eta$            | %              | 92,4830          | 92,3601  | $-0,13%$         |  |  |
| 75% de carga      |                |                  |          |                  |  |  |
| $E_a$             | v              | 275,7012         | 256,7514 | $-7,38%$         |  |  |
| $V_t$             | V              | 220              | 226,542  | 2,89%            |  |  |
| I                 | А              | 11,3636          | 11,3624  | $-0,01%$         |  |  |
| $cos\varphi$      |                | 1                | 0,9682   | $-3,28%$         |  |  |
| $R_{a}$           | $\Omega$       | 0,7970           | 0,8019   | 0,61%            |  |  |
| $P_L$             | kW             | 7,5              | 7,4769   | $-0,31%$         |  |  |
| $P_{S}$           | kW             | 0,3088           | 0,3106   | 0,58%            |  |  |
| $P_{LL}$          | kW             | 0,0113           | 0,0112   | $-0,31%$         |  |  |
| $P_{\mathsf{Fe}}$ | kW             | 0,0524           | 0,0462   | $-13,42%$        |  |  |
| $P_{mec}$         | kW             | 0,2000           | 0,1963   | $-1,89%$         |  |  |
| Perdas            | kW             | 0,5725           | 0,5643   | $-1,44%$         |  |  |
| $\eta$            | $\%$           | 92,9086          | 92,9824  | 0,08%            |  |  |
| 50% de carga      |                |                  |          |                  |  |  |
| $E_a$             | v              | 275,7012         | 244,7786 | $-12,63%$        |  |  |
| $V_t$             | v              | 220              | 229,1597 | 4,00%            |  |  |
| I                 | А              | 7,5758           | 7,5757   | $-0,001%$        |  |  |
| $cos\varphi$      |                | 1                | 0,9695   | $-3,15%$         |  |  |
| $R_{a}$           | $\Omega$       | 0,7970           | 0,8019   | 0,61%            |  |  |
| $P_L$             | kW             | 5                | 5,0491   | 0,97%            |  |  |
| $P_{S}$           | kW             | 0,1372           | 0,1381   | 0,63%            |  |  |
| $P_{LL}$          | kW             | 0,0075           | 0,0076   | 0,97%            |  |  |
| $P_{Fe}$          | kW             | 0,0513           | 0,0459   | $-11,76%$        |  |  |
| $P_{mec}$         | kW             | 0,2000           | 0,1963   | $-1,89%$         |  |  |
| Perdas            | kW             | 0,3960           | 0,3878   | $-2,10%$         |  |  |
| $\eta$            | %              | 92,6612          | 92,8666  | 0,22%            |  |  |

Fonte: o autor.

Os resultados apresentados na [Tabela 18,](#page-98-0) em geral, apresentam pequenas diferenças entre os resultados analíticos e os resultados obtidos com o [MEF-3D.](#page-11-0) As

maiores diferenças são apresentadas pela força eletromotriz induzida *[E](#page-12-4)a* no ponto de 50% de carga, que é um resultado esperável, pois a modelagem da etapa de projeto analítico com parâmetros concentrados considera a força eletromotriz induzida como constante e não leva em conta a autoindução da bobina pela circulação de corrente. Além disso, as perdas no ferro nos pontos de 75% e 50% de carga têm uma diferença maior que afeta a soma das *Perdas*, mas não impacta muito o valor do rendimento, considerando que a diferença em *kW* é pequena. Assim, a modelagem analítica com parâmetros concentrados das perdas no ferro *P[Fe](#page-13-2)*, neste caso, gera resultados aceitáveis, considerando que o software de [MEF-3D](#page-11-0) faz uma modelagem distribuída dividindo as perdas no núcleo em três parcelas (perdas por histerese, perdas por correntes induzidas e perdas anômalas ou excedentes), o que não é levado em conta na modelagem analítica na etapa de projeto da máquina.

Finalmente, na [Figura 47](#page-99-0) são apresentadas as formas de onda da tensão nos terminais do gerador otimizado e as correntes de armadura para as três condições de carga.

<span id="page-99-0"></span>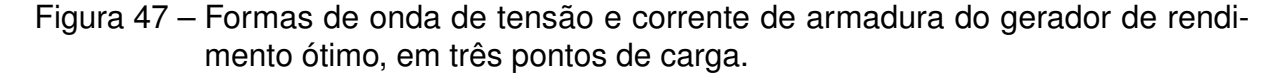

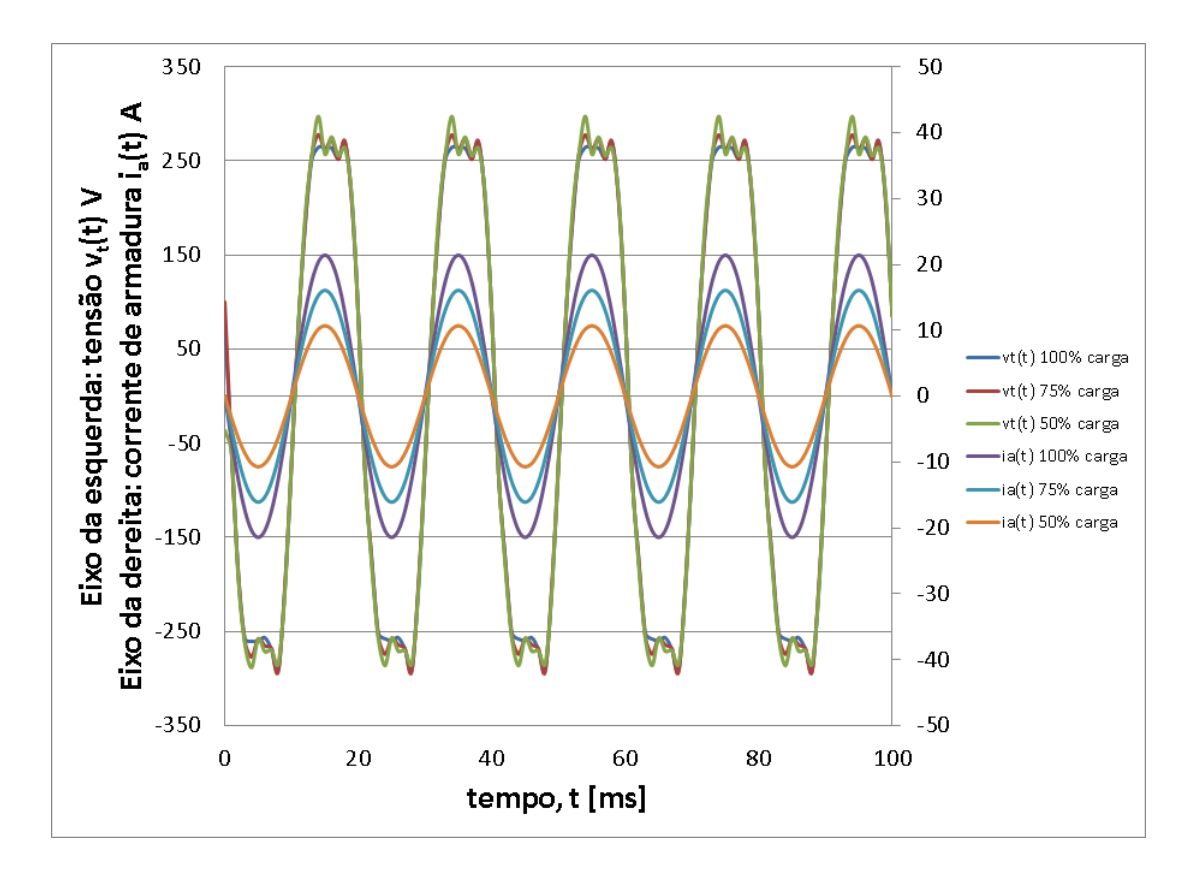

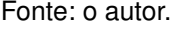

Observando a [Figura 47](#page-99-0) e a [Tabela 18](#page-98-0) é possível considerar que a tensão nos terminais  $V_t$  $V_t$  do gerador de rendimento ótimo vale 220 V  $\pm$  5 %, pois as curvas de

tensão em diferentes pontos de carga estão praticamente em superposição. Sendo assim, considera-se uma tensão estável para as três condições de carga analisadas.

## 4.4 COMPARAÇÃO DE COGGING TORQUE

O cogging torque do gerador ocorre com a máquina operando a vazio. Ele é produzido pela presença dos ímãs permanentes e é devido à diferença de permeância na região do entreferro pela presença dos núcleos I e U.

Neste item são apresentadas três máquinas de fluxo transversal com ímãs permanentes. No escopo inicial do trabalho não estava previsto a modelagem do cogging torque e, por isso, o tema foi proposto como um trabalho futuro para continuar desenvolvendo essa linha de pesquisa.

A [Figura 48](#page-100-0) apresenta as curvas de cogging torque para os três geradores de fluxo transversal [PB,](#page-11-2) [PO1](#page-11-3) e [PO2.](#page-11-4)

<span id="page-100-0"></span>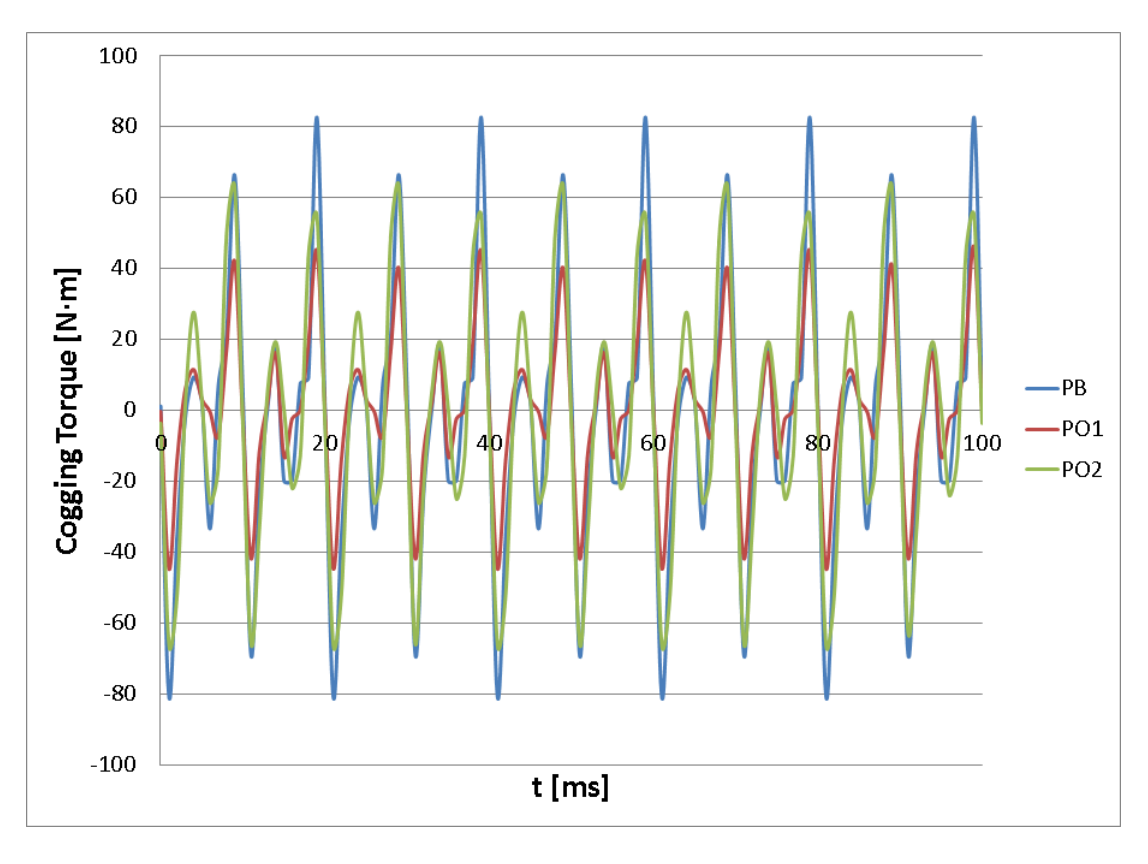

Figura 48 – Cogging torque dos três projetos em estudo.

Fonte: o autor.

Da superposição dos três gráficos indicada na [Figura 48,](#page-100-0) o maior valor de pico é do [PB,](#page-11-2) sendo de 82,7 N·m, em ordem de magnitude decrescente o valor de pico seguinte é o [PO2,](#page-11-4) sendo 63,1 N·m e finalmente o menor valor de pico é do [PO1,](#page-11-3) sendo de 46 N·m.

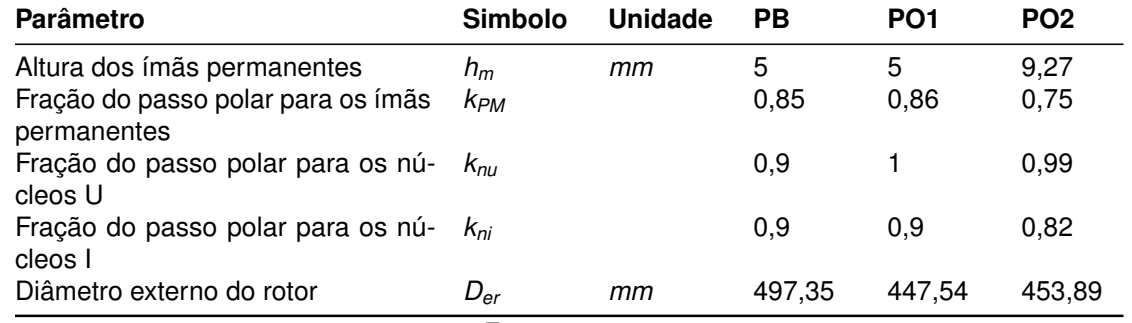

<span id="page-101-0"></span>Tabela 19 – Comparação do cogging torque dos geradores projetados [PB,](#page-11-2) [PO1](#page-11-3) e [PO2.](#page-11-4)

Fonte: o autor.

Na [Tabela 19](#page-101-0) são apresentadas algumas dimensões que são de interesse no estabelecimento do cogging torque. As dimensões indicadas na tabela definem, no plano XZ da [Figura 34,](#page-77-0) os ângulos dos elementos que estão na região do entreferro no gerador. Para cada projeto, *k[PM](#page-14-3)* define o ângulo dos ímãs permanentes, *k[nu](#page-15-1)* define o ângulo do núcleo U e *[k](#page-15-2)ni* define o ângulo do núcleo I. Então, os ângulos dos núcleos U e núcleos I estabelecem maiores ou menores caminhos para a circulação do fluxo magnético. Assim, como os três geradores têm diferentes diâmetros externos do rotor *[D](#page-12-11)er*, pela cobertura de *k[nu](#page-15-1)* e *[k](#page-15-2)ni* os perímetros internos do estator, com maior material, em ordem decrescente são [PO1,](#page-11-3) [PO2](#page-11-4) e [PB.](#page-11-2) Além disso, o ímã permanente de maior altura é do [PO2](#page-11-4) e os outros dois geradores possuem a mesma altura. Assim, os perímetros internos do estator e as alturas totais dos entreferros definem os caminhos magnéticos e as permeâncias, sendo esperados os resultados da [Figura 48.](#page-100-0)

Finalmente, neste capítulo foram apresentados três projetos de geradores que atingem as caraterísticas de placa indicadas na [Tabela 2](#page-62-0) do início do capítulo. Os geradores projetados levam em conta apenas a modelagem analítica, no primeiro caso, e os dois casos posteriores são geradores cuja modelagem analítica passou por um processo de otimização. Todos os resultados analíticos foram comparados com os resultados obtidos com o [MEF-3D](#page-11-0) para avaliar como a modelagem analítica desenvolvida no [Capítulo 2](#page-32-0) representa as caraterísticas magnéticas da máquina de parâmetros concentrados, bem como o seu comportamento em diferentes condições de carga.

#### **5 CONCLUSÃO**

Este capítulo apresenta as conclusões, as considerações finais e as sugestões de trabalhos futuros para esta área de pesquisa.

#### 5.1 CONCLUSÕES E CONSIDERAÇÕES FINAIS

O estudo das máquinas de fluxo transversal com ímãs permanentes no rotor, em níveis padronizados de baixa tensão e operando como gerador, encontra-se pouco desenvolvido. Este tipo de máquina pode encontrar sua utilidade na geração renovável, especialmente na micro geração hidráulica, pequenas turbinas eólicas e sistemas de captação de ondas do mar. Os sistemas anteriores precisam de conversores de potência adequados. O gerador de ímãs permanentes pode ser acionado com qualquer velocidade de rotação no eixo e este tipo de topologia possui vários pares de polos, sendo de rotação lenta e podendo aproveitar os recursos primários renováveis indicados anteriormente.

O trabalho de pesquisa desenvolvido nesta tese resultou numa metodologia de projeto eletromagnético para um gerador de ímãs permanentes com topologia de fluxo magnético transversal. Foi proposta uma topologia de gerador não convencional, uma metodologia analítica de projeto, e uma modelagem consistente. Por fim, os resultados da metodologia analítica foram comparados com os resultados numéricos obtidos usando o [MEF-3D.](#page-11-0)

Um problema encontrado na metodologia foi o fato de que a tensão nos terminais de armadura não era atingida. O objetivo foi obter um gerador de 10 kW e 220 V de tensão de fase nos terminais, porém o valor da tensão terminal resultante do projeto analítico permanecia abaixo do esperado. Então, a metodologia foi melhorada com a inserção de duas considerações para a determinação da força eletromotriz induzida *[E](#page-12-4)a*, fazendo comparações em por unidade. Primeiramente, adicionou-se o fator *[k](#page-14-14)E<sup>a</sup>* para levar em conta a relação entre o valor eficaz da força eletromotriz induzida *[E](#page-12-4)a* com o valor eficaz da tensão de fase nos terminais *[V](#page-13-3)t* . A segunda consideração foi a inserção de um fator de dispersão do fluxo magnético *k[disp](#page-14-15)* no processo de cálculo iterativo da força eletromotriz induzida para ser levado em conta na determinação do número de espiras *[N](#page-12-12)* da bobina. A proposta foi analisada e testada por meio de comparação com várias simulações que não são apresentadas neste trabalho para evitar um texto final extenso.

A metodologia melhorada foi aplicada no dimensionamento de um gerador de ímãs permanentes com topologia de fluxo magnético transversal, trifásico, de 10 kW de potência, 220 V (tensão de fase), fator de potência unitário, 10 pares de polos, frequência de 50 Hz e 300 rpm de velocidade no eixo. Assim, primeiramente foi proposto um projeto base, [PB,](#page-11-2) avaliado com o [MEF-3D](#page-11-0) em três condições de carga (nominal, 75%

e 50%). No [PB,](#page-11-2) a força eletromotriz induzida *[E](#page-12-4)a*, nas três condições de carga, variou de 266,46 V até 236,76 V sendo, nos três casos, menor que os 277,62 V do roteiro analítico. Na metodologia do roteiro analítico, o cálculo de *[E](#page-12-4)a* foi considerado constante para as três condições de carga e esse valor foi modelado a partir de quantas vezes maior é a força eletromotriz induzida em relação com a tensão nos terminais de armadura conforme [\(GRAINGER; STEVENSON JR,](#page-108-3) [1996\)](#page-108-3). Assim, a força eletromotriz induzida *[E](#page-12-4)a* apresentou diferenças na faixa de 4,19% – 17,25%. O roteiro analítico não considerou efeitos de autoindução da bobina de armadura pela corrente de carga. A comparação da força eletromotriz induzida *[E](#page-12-4)a*, em condições de carga nominal, com as obtidas com o [MEF-3D](#page-11-0) apresentou diferenças na faixa de -5,06% – -1,32%. Então, considerou-se que o cálculo analítico está ajustado com a modelagem apresentada previamente. A tensão de fase nos terminais *[V](#page-13-3)t* variou entre 212,31 V – 218,75 V (-4,19% – -0,57%), a potência nominal obtida foi de 9,02 kW (9,8% menor) nas três condições de carga, e o fator de potência foi de 0,95. O modelo de perdas nas condições de carga indicadas variou na faixa de -26,75% – -4,63%. Nas condições de 75% e 50% o modelo de perdas ficou na faixa de -3,10% – -4,63% e, finalmente, o rendimento com as cargas variou de 92,29% – 92,02% (1,27% – -0,04%). A massa obtida para este gerador foi de 70,34 kg.

A metodologia de projeto proposta neste trabalho foi acoplada a dois algoritmos de otimização, sendo o primeiro problema a otimização do rendimento (maximização). Este caso é denominado projeto otimizado 1, [PO1.](#page-11-3) No [PO1,](#page-11-3) a força eletromotriz induzida *[E](#page-12-4)a*, nas três condições de carga (nominal, 75% e 50%), variou de 261,76 V até 236,29 V, apresentando diferenças percentuais na faixa de 5,06% – 16,38%, diminuindo conforme a carga do gerador decresce. Importante destacar que a metodologia considera para as três condições de carga uma força eletromotriz induzida *[E](#page-12-4)a* constante de 275 V. Além disso, o modelo não leva em conta a autoindução da bobina de armadura, sendo esperado uma queda da *[E](#page-12-4)a* com a diminuição da carga. A tensão de fase nos terminais *[V](#page-13-3)t* variou entre 217,90 V – 222,48 V (-0,96% – 1,12%), a potência nominal foi de 9,43 kW (5,7% menor) nas três condições de carga, o fator de potência ficou na faixa dos 0,95, o modelo de perdas nas condições de carga indicadas variou na faixa de -1,80% – -5,68%, e o rendimento com as condições de carga variou na faixa dos 93% (-0,28% – -0,13%). A massa deste gerador foi de 91,38 kg, destacando que ao maximizar o rendimento, a máquina obtida se torna mais robusta.

O segundo problema de otimização é um problema multi-objetivo (maximizar o rendimento e minimizar a massa), sendo denominado como projeto otimizado 2, [PO2.](#page-11-4) Aqui foi adicionada uma expressão *[B](#page-12-6)<sup>U</sup>* na faixa de 0,9 T até 1,2 T, considerando estar sempre com permeabilidades relativas maiores do que 10.000 como restrição. No [PO2,](#page-11-4) a força eletromotriz induzida *[E](#page-12-4)a*, nas três condições de carga (nominal, 75% e 50%), variou de 272,12 V até 244,78 V, apresentando diferenças percentuais na faixa de

1,32% – 12,63%, diminuindo conforme a carga do gerador decresce. O comportamento da força eletromotriz induzida *[E](#page-12-4)a* é mais estável que nos casos [PB](#page-11-2) e [PO1,](#page-11-3) mantendo as mesmas considerações e não levando em conta a autoindução da bobina de armadura, sendo esperado uma diminuição da força eletromotriz induzida *[E](#page-12-4)a* com a diminuição da carga. A tensão de fase nos terminais *[V](#page-13-3)t* variou entre 223,59 V – 229,16 V (-1,61% – -4,00%), e a potência nominal obtida foi de 9,81 kW (1,9% menor). Nas três condições de carga o fator de potência obtido foi de 0,97 (3% menor). O modelo de perdas nas condições de carga indicadas variou na faixa de -0,11% – -2,10% e o rendimento com as condições de carga variou na faixa de 94,48% a 96,91% (0,13% – -0,08%). A massa obtida para este gerador foi de 82,62 kg.

As massas dos geradores resultantes do [PB](#page-11-2) e dos projetos otimizados, [PO1](#page-11-3) e [PO2,](#page-11-4) foram 70,34 kg, 91,38 kg e 82,62 kg, respectivamente. A máquina [PO1](#page-11-3) teve a maior massa, sendo um resultado esperado já que o objetivo do algoritmo de otimização foi o rendimento máximo e que a quantidade de cobre e de material dos núcleos não foi uma restrição do problema. A máquina [PO1](#page-11-3) teve a menor resistência de armadura *[R](#page-13-5)a* e menores perdas por efeito Joule das três máquinas resultantes. Entre as máquinas [PO1](#page-11-3) e [PO2,](#page-11-4) houve uma diminuição de massa para quase o mesmo rendimento de 93% e o gerador [PO2](#page-11-4) atingiu melhor as caraterísticas de placa do gerador. As densidades de massa dos geradores, em *kW kg* , do [PB,](#page-11-2) [PO1](#page-11-3) e [PO2](#page-11-4) são 0,1309, 0,1032 e 0,1188, respectivamente. Esses valores são todos menores que 0,1752, valor apresentado para um gerador radial de fator de potência unitário em [\(BAZZO](#page-107-0) *et al.*, [2017\)](#page-107-0). Assim, o modelo pode ser melhorado, adicionando restrições nas permeabilidades magnéticas relativas dos núcleos e na geometria que permitem obter máquinas mais leves. Esse é o primeiro desafio futuro na continuidade dessa pesquisa.

O projeto da máquina de fluxo transversal com ímãs permanentes no rotor, operando como gerador não é encontrado em detalhe na literatura. Este trabalho permitiu obter um dimensionamento detalhado de um gerador de 10 kW, com 220 V de tensão de fase nos terminais e um rotor com ímãs permanentes posicionados na superfície do rotor, indicando o dimensionamento físico, elétrico e magnético.

A modelagem final exigiu grande esforço e o projeto foi concebido para regime permanente de corrente alternada. O valor de potência escolhido é um valor não praticado com o nível de tensão padrão para máquinas elétricas girantes e, escolheuse uma topologia modificada, similar a do autor [\(PATEL; VORA,](#page-110-2) [2017\)](#page-110-2), possuindo entreferros no rotor.

A calibração da modelagem não foi 100% analítica, pois à medida que melhores resultados eram alcançados, várias simulações com variações de geometria, não apresentadas neste texto, foram realizadas e o projeto ajustado. A maior dificuldade foi estabelecer os cálculos da força eletromotriz induzida e da indutância para os valores analíticos comparados com o [MEF-3D,](#page-11-0) o que finalmente foi conseguido. Sendo uma

máquina pouco convencional, a modelagem com o [MEF-3D](#page-11-0) também exigiu bastante tempo de trabalho para ser implementada e executada.

Com relação ao rendimento, ainda não existe um padrão especifico para geradores de ímãs permanentes. Entretanto, a norma IEC 60034-30-1 "Rotating electrical machines -– Part 30-1: Efficiency classes of line operated AC motors (IE code)" é específica para motores de até 8 polos com tensão constante nos terminais. Para a faixa de potência de 7,7 kW – 11 kW, específica para a classe IE4, Eficiência Premium, que é a máxima possível, os rendimentos estão na faixa de 89,3% até 93,3%. Embora esta norma não seja aplicada a estes geradores, é possível ter uma noção de rendimento em uma norma para máquinas similares (aplicada em motores síncronos de ímãs permanentes com tensão constante nos terminais).

Convém destacar que os resultados da modelagem analítica foram comparados com os resultados obtidos com o [MEF-3D](#page-11-0) apresentando boa concordância.

Adicionalmente, a metodologia de projeto desenvolvida foi acoplada com dois algoritmos de otimização, um caso mono-objetivo e outro caso multi-objetivo, todos com múltiplas restrições. Os resultados obtidos com o [MEF-3D](#page-11-0) para estas duas máquinas também são aceitáveis, embora melhorias podem ser feitas no futuro na metodologia de cálculo.

Finalmente, pode-se considerar que este trabalho tem uma contribuição à subárea de projetos de máquinas elétricas e que os resultados obtidos com a metodologia do [Capítulo 2,](#page-32-0) aplicada no [Capítulo 4](#page-62-1) em três geradores, permitem concluir que os objetivos da tese foram atingidos.

### 5.2 SUGESTÕES DE TRABALHOS FUTUROS

A temática não está esgotada e propõem-se os seguintes trabalhos futuros:

- Construir um protótipo do gerador estudado nesta tese. A fabricação do protótipo ajudará a definir, por exemplo, as dificuldades e as restrições na montagem desse tipo de topologia de gerador. Além disso, os resultados analíticos e numéricos da tese serão comparados com os resultados das medições.
- Projetar a mesma máquina com modificações na topologia do rotor (ímãs enterrados, concentração de fluxo, etc.).
- Projetar a mesma máquina inserindo um processo onde o *k[disp](#page-14-15)* seja recalculado e modificado pela rede de relutâncias do estator.
- Inserir na modelagem da rede de relutâncias outros elementos, como a dispersão de fluxo magnético no rotor e fatores de espraiamento.
- Realizar a modelagem analítica do cogging torque para o gerador de fluxo transversal.
- Elaborar um rotina analítica para o otimizador que considere a não linearidade dos materiais utilizados nos núcleos.
- Inserir melhorias no cálculo das massas, como restrições nas permeabilidades relativas e nas geometrias que permitam obter máquinas com massas menores.
- Realizar a variação dos materiais magnéticos dos núcleos. Por exemplo, para fabricar os núcleos U e I é possível considerar o núcleo fabricado em SMC (Soft Magnetic Composites). Todavia, a fabricação das peças dos núcleos em SMC depende da geometria, pois há restrições no tamanho das peças em SMC devido às prensas utilizadas na compactação dos materiais.
- Realizar o acoplamento do modelo magnético com a modelagem térmica do gerador.
- Realizar a modelagem analítica em eixos direto e de quadratura com diferentes topologias do rotor.
- Realizar a modelagem numérica do gerador adicionando o acoplamento com a eletrônica de potência.
- Realizar a otimização do sistema gerador e conversores de potência.

## **5.2.1 Publicação gerada e artigos em preparação**

Este trabalho de tese gerou as seguintes publicações:

- **COMPUMAG 2019**, PA-A4: Optimization and Design Optimal Efficiency of Transverse Flux Permanent Magnet Synchronous Generator, Cristhian Becker, Mauricio Valencia Ferreira da Luz, Jean Vianei Leite, Leandro dos Santos Coelho and Rodrigo Miranda.
- Cristhian Becker, Mauricio Valencia Ferreira da Luz, and Jean Vianei Leite. "Design of a Transverse Flux Permanent Magnet Generator Using a Reluctance Circuit". **[IEEE](#page-11-5) Access** 9 (2021): 145161-145174. doi: 10.1109/AC-CESS.2021.3119567.

# **REFERÊNCIAS**

AE, Fitzgerald *et al.* **Máquinas eléctricas**. [*S.l.*]: México, McGraw-Hill, 1992.

ARGESEANU, Alin; NICA, Florin Traian Valentin; RITCHIE, Ewen; LEBAN, Krisztina. A new geometrical construction using rounded surfaces proposed for the transverse flux machine for direct drive wind turbine. *In*: IEEE. 2014 International Conference on Optimization of Electrical and Electronic Equipment (OPTIM). [*S.l.*: *s.n.*], 2014. P. 415–420.

ARSHAD, WM; BACKSTROM, T; SADARANGANI, C. Analytical design and analysis procedure for a transverse flux machine. *In*: IEEE. IEMDC 2001. IEEE International Electric Machines and Drives Conference (Cat. No. 01EX485). [*S.l.*: *s.n.*], 2001. P. 115–121.

BANG, Deok-je; POLINDER, Henk; SHRESTHA, G; FERREIRA, Jan Abraham. Review of generator systems for direct-drive wind turbines. *In*: EUROPEAN wind energy conference & exhibition, Belgium. [*S.l.*: *s.n.*], 2008. v. 31, p. 1–11.

BANG, Deok-Je; POLINDER, Henk; SHRESTHA, Ghanshyam; FERREIRA, Jan Abraham. Comparative design of radial and transverse flux PM generators for direct-drive wind turbines. *In*: IEEE. 2008 18th International Conference on Electrical Machines. [*S.l.*: *s.n.*], 2008. P. 1–6.

BANG, Deok-Je; POLINDER, Henk; SHRESTHA, Ghanshyam; FERREIRA, Jan Abraham. Design of a lightweight transverse flux permanent magnet machine for direct-drive wind turbines. *In*: IEEE. 2008 IEEE Industry Applications Society Annual Meeting. [*S.l.*: *s.n.*], 2008. P. 1–7.

BANG, Deok-Je; POLINDER, Henk; SHRESTHA, Ghanshyam; FERREIRA, Jan Abraham. Ring-shaped transverse flux PM generator for large direct-drive wind turbines. *In*: IEEE. 2009 International Conference on Power Electronics and Drive Systems (PEDS). [*S.l.*: *s.n.*], 2009. P. 61–66.

<span id="page-107-0"></span>BAZZO, Thiago de Paula Machado; KÖLZER, José Fabio; CARLSON, Renato; WURTZ, Frédéric; GERBAUD, Laurent. Multiphysics design optimization of a permanent magnet synchronous generator. **IEEE Transactions on Industrial Electronics**, IEEE, v. 64, n. 12, p. 9815–9823, 2017.
BECKER, Cristhian; DA LUZ, Mauricio Valencia Ferreira; LEITE, Jean Vianei. Design of a Transverse Flux Permanent Magnet Generator Using a Reluctance Circuit. **IEEE Access**, IEEE, v. 9, p. 145161–145174, 2021.

BOLDEA, Ion. **Variable speed generators**. [*S.l.*]: CRC press, 2005.

CHAN, CC. Axial-field electrical machines-design and applications. **IEEE Transactions on Energy Conversion**, IEEE, n. 2, p. 294–300, 1987.

DUBOIS, Maxime R; POLINDER, Henk. Study of TFPM machines with toothed rotor applied to direct-drive generators for wind turbines. *In*: NORDIC Workshop on Power and Industrial Electronics, Norway. [*S.l.*: *s.n.*], 2004. P. 1–9.

DUBOIS, MR; POLINDER, H; FERREIRA, JA. Comparison of generator topologies for direct-drive wind turbines. **Proceedings of the 2000 NORPIE**, p. 22–26, 2000.

GIERAS, Jacek F. Performance characteristics of a transverse flux generator. *In*: IEEE. IEEE International Conference on Electric Machines and Drives, 2005. [*S.l.*: *s.n.*], 2005. P. 1293–1299.

GIERAS, Jacek F. **Permanent magnet motor technology: design and applications**. [*S.l.*]: CRC press, 2009.

GIERAS, Jacek F; WANG, Rong-Jie; KAMPER, Maarten J. **Axial flux permanent magnet brushless machines**. [*S.l.*]: Springer Science & Business Media, 2008.

GRAINGER, Jhon J; STEVENSON JR, William D. **Sistemas electricos de Potencia**. [*S.l.*]: Mexico: McGraw-Hill, 1996.

HENDERSHOT, James R; MILLER, Timothy John Eastham. **Design of brushless permanent-magnet machines**. [*S.l.*]: Motor Design Books Venice, FL, USA, 2010.

HENNEBERGER, G; BORK, M. Development of a new transverse flux motor. IET, 1997.

IBALA, A; MASMOUDI, A; ATKINSON, G; JACK, AG. A New Reluctance Model of a Claw Pole TFPM Using SMC for the Magnetic Circuit. *In*: ECOLOGIC Vehicles & Renewable Energies, Monaco. [*S.l.*: *s.n.*], 2009.

IEC 60034–2–1, Part 2–1: Standard Methods for Determining Losses and Efficiency from Tests (Excluding Machines for Traction Vehicles). v. 2014. 3 rue de Varembé, PO Box 131, CH-1211 Geneva 20, Switzerland, jun. 2014.

JOKINEN, Tapani; HRABOVCOVA, Valeria; PYRHONEN, Juha. **Design of rotating electrical machines**. [*S.l.*]: John Wiley & Sons, 2013.

KANG, DH; CHUN, YH; WEH, H. Analysis and optimal design of transverse flux linear motor with PM excitation for railway traction. **IEE Proceedings-Electric Power Applications**, IET, v. 150, n. 4, p. 493–499, 2003.

KEYSAN, Ozan; MUELLER, M; MCDONALD, Alasdair; HODGINS, Neil; SHEK, Jonathan. Designing the C-GEN lightweight direct drive generator for wave and tidal energy. **IET Renewable Power Generation**, IET, v. 6, n. 3, p. 161–170, 2012.

<span id="page-109-0"></span>KREMERS, Maarten FJ; PAULIDES, Johannes JH; LOMONOVA, Elena A. Toward accurate design of a transverse flux machine using an analytical 3-D magnetic charge model. **IEEE Transactions on Magnetics**, IEEE, v. 51, n. 11, p. 1–4, 2015.

KUMAR, Rajesh; ZHU, Zi-Qiang; DUKE, Alexander; THOMAS, Arwyn; CLARK, Richard; AZAR, Ziad; WU, Zhan-Yuan. A review on transverse flux permanent magnet machines for wind power applications. **IEEE Access**, IEEE, v. 8, p. 216543–216565, 2020.

LEI, Gang; ZHU, Jianguo; GUO, Youguang. **Multidisciplinary design optimization methods for electrical machines and drive systems**. [*S.l.*]: Springer, 2016. v. 691.

LEUNG, Wai S; CHAN, James CC. A new design approach for axial-field electrical machines. **IEEE Transactions on Power Apparatus and Systems**, IEEE, n. 4, p. 1679–1685, 1980.

LIPO, Thomas A. **Introduction to AC machine design**. [*S.l.*]: John Wiley & Sons, 2017.

LUZ, Mauricio Valencia Ferreira da. **Desenvolvimento de um software para cálculo de campos eletromagnéticos 3D utilizando elementos de aresta, levando em conta o movimento eo circuito de alimentação**. 2003. Tese (Doutorado) – Programa de Pós-Graduação em Engenharia Elétrica, Universidade Federal de Santa Catarina.

MITCHAM, AJ. Transverse flux motors for electric propulsion of ships. IET, 1997.

MUELLER, Markus; POLINDER, Henk. **Electrical drives for direct drive renewable energy systems**. [*S.l.*]: Woodhead Publishing Series in Energy, 2013.

OH, Ju-Hwan; KWON, Byung-Il. Design, optimization, and prototyping of a transverse flux-type-switched reluctance generator with an integrated rotor. **IEEE Transactions on Energy Conversion**, IEEE, v. 31, n. 4, p. 1521–1529, 2016.

PATEL, Mahesh A; VORA, Santosh C. Analysis of a fall-back transverse-flux permanent-magnet generator. **IEEE Transactions on Magnetics**, IEEE, v. 53, n. 11, p. 1–5, 2017.

PATEL, Mahesh A; VORA, Santosh C. Analysis of a transverse flux permanent magnet generator with fall-back outer rotor design for wind power generation. **International Journal of Ambient Energy**, Taylor & Francis, v. 41, n. 11, p. 1308–1313, 2020.

<span id="page-110-0"></span>ROTERS, HC. **Electromagnetic Devices**. [*S.l.*]: John Wiley, New York, 1941.

RÜNCOS, F. Projeto e análise da máquina elétrica trifásica: aspectos construtivos da máquina elétrica. *In*: JARAGUÁ do Sul. [*S.l.*: *s.n.*], 2018.

SPROTTE, André Felipe Vitorio *et al.* Contribuição à otimização evolucionária multiobjetivo: pesquisa aplicada a projetos de transformadores elétricos, 2021.

SPROTTE, André Felipe Vitorio; LEITE, Jean Vianei;

DA LUZ, Mauricio Valencia Ferreira; CARPES JR, Walter Pereira. Multi-objective genetic algorithm applied for two distribution transformers designs optimization. *In*: SBMAG. 15º Congresso Brasileiro de Eletromagnetismo. [*S.l.*: *s.n.*], 2022.

WEH, H; MAY, H. Achievable force densities for permanent magnet excited machines in new configurations. *In*: PROC. Int. Conf. Electrical Machines. [*S.l.*: *s.n.*], 1986. v. 3, p. 1107–1111.

ZARDO, Felipe Antonio. Desenvolvimento e simulação de sistema de arrefecimento líquido para motor axial de ímãs permanentes de alto desempenho com aplicação em automobilismo, 2021.

ZAVVOS, A; MCDONALD, AS; MUELLER, M. Electromagnetic and mechanical optimisation of direct-drive generators for large wind turbines. IET, 2010.

# <span id="page-112-0"></span>**APÊNDICE A – FLUXO MAGNÉTICO NO ENTREFERRO EM FRENTE AO NÚCLEO U**

Este [Apêndice A](#page-112-0) apresenta o procedimento de dedução da [Equação \(7\).](#page-37-0) Esta equação é aproximada, visto que são feitas duas suposições: a primeira é que a permeabilidade relativa dos núcleos é infinita (µ*relativa* → ∞), e a segunda é que os fluxos de dispersão são desprezados.

Para obter a expressão procurada dessa equação, considere o circuito magnético da [Figura 16,](#page-37-1) desenhado em [2D.](#page-11-0)

<span id="page-112-1"></span>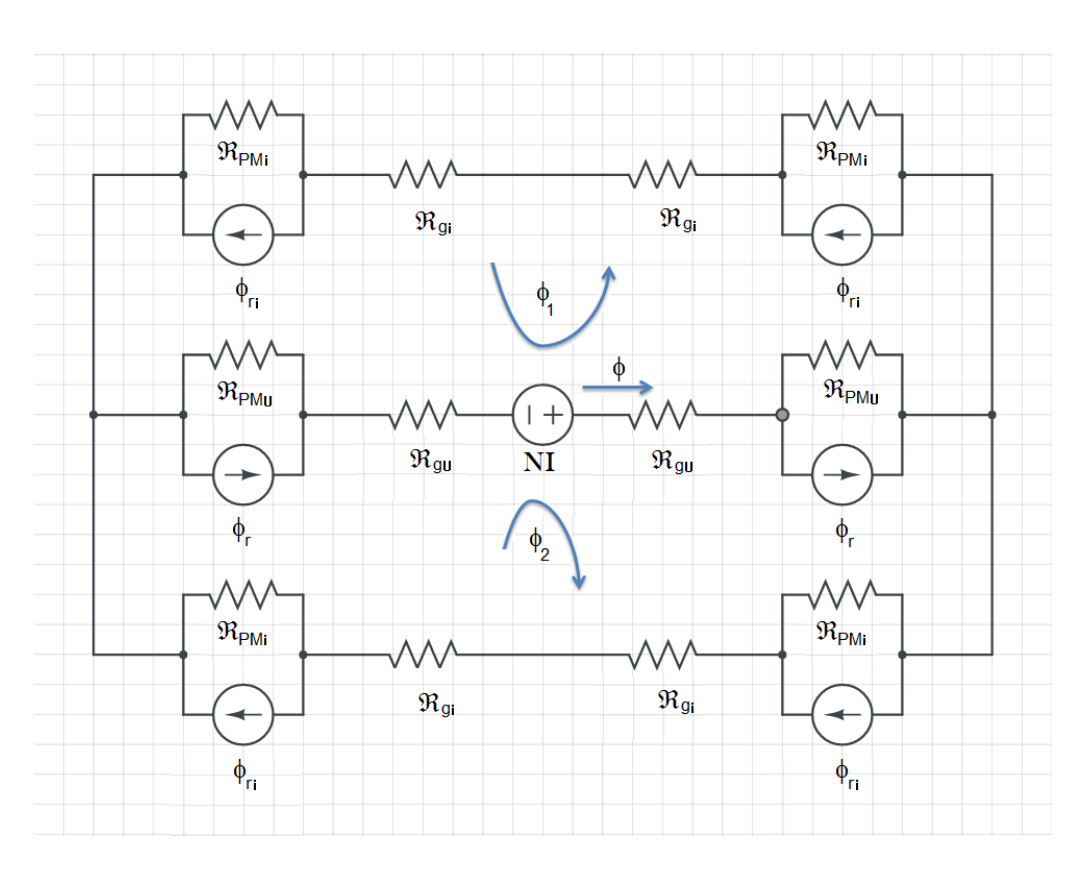

Figura 49 – Rede de relutâncias para dedução da [Equação \(7\).](#page-37-0)

Fonte: <https://www.circuitlab.com> editado pelo autor.

Na [Figura 49,](#page-112-1) ℜ*gU* é a relutância do entreferro em frente ao núcleo U, ℜ*gi* é a relutância do entreferro em frente ao núcleo I e sua superfície transversal é a metade comparada com ℜ*gU*, ℜ*PMU* é a relutância de um ímã permanente em frente ao núcleo U de superfície *SPM*, ℜ*PMi* é a relutância de um ímã permanente em frente ao núcleo I de superfície  $\frac{S_{PM}}{2}$ ,  $\phi$ r é o fluxo magnético remanente de um ímã permanente em frente ao núcleo U de superfície *SPM*, ϕ*ri* é o fluxo magnético remanente de um ímã permanente em frente ao núcleo I de superfície  $\frac{S_{PM}}{2}, \phi$  é o fluxo magnético no entreferro em frente ao núcleo U,  $\phi_1$  é o fluxo magnético para ser calculado na malha 1, e, por fim,  $\phi_2$  é o fluxo magnético para ser calculado na malha 2.

Na [Figura 49](#page-112-1) devem ser consideradas várias informações já citadas no [Capí](#page-32-0)[tulo 2:](#page-32-0)

- As definições de  $\Re_{qU}$  e  $\Re_{qi}$  = 2 $\Re_{qU}$  são dadas pela [Equação \(33\)](#page-45-0) e pela [Equação \(34\),](#page-45-1) respectivamente.
- As definições de ℜ*PMU* e ℜ*PMi* = 2ℜ*PMU* são dadas pela [Equação \(35\)](#page-46-0) e pela [Equação \(36\),](#page-46-1) respectivamente.

<span id="page-113-0"></span>Para resolver o circuito magnético, primeiramente, realiza-se uma conversão de fontes, como é indicado na [Figura 50.](#page-113-0)

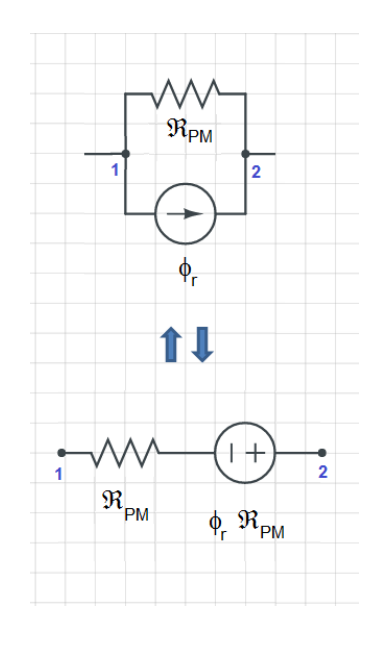

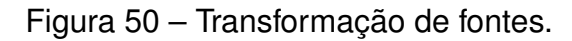

Fonte: <https://www.circuitlab.com> editado pelo autor.

Assim, considerando a transformação de fontes, o novo circuito é representado pela [Figura 51.](#page-114-0)

<span id="page-114-0"></span>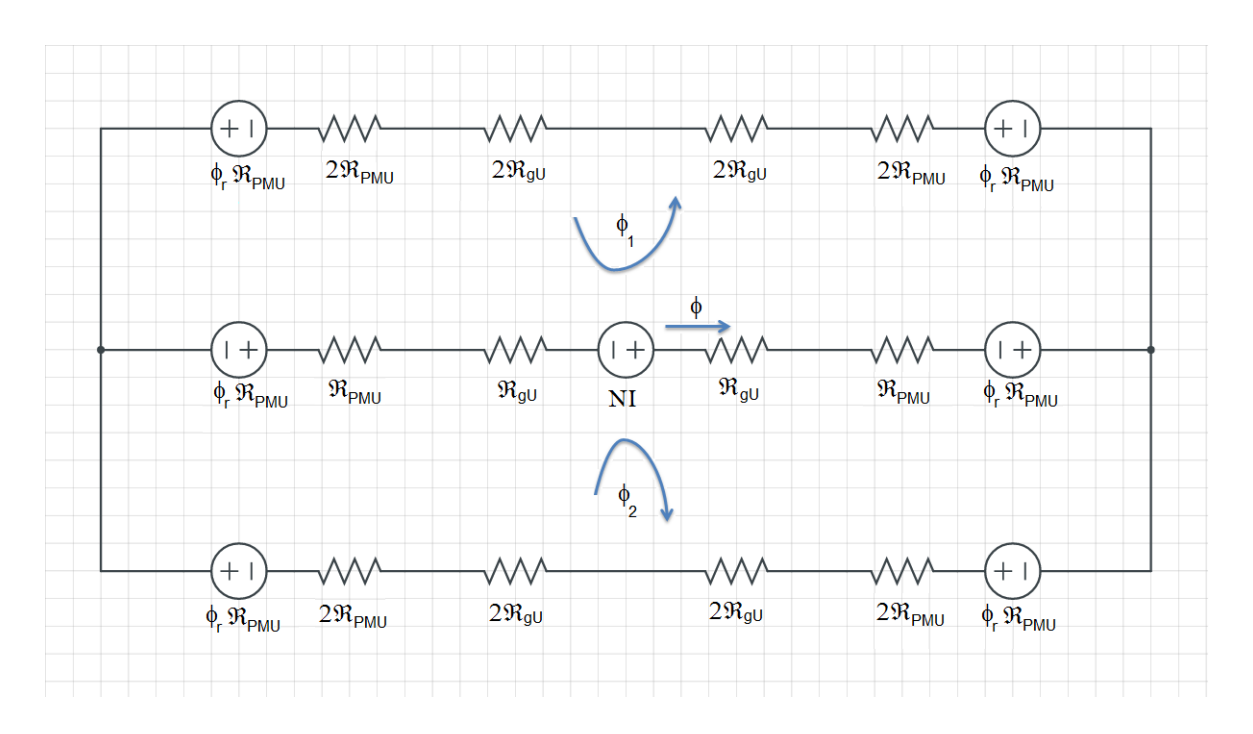

Figura 51 – Rede de relutâncias com fontes transformadas.

Fonte: <https://www.circuitlab.com> editado pelo autor.

Por uma simples inspeção do circuito, e pelos ramos superior e inferior serem iguais, tem-se que  $\phi_1$  =  $\phi_2$ , e isso é correto visto que o fluxo magnético se divide em duas parcelas iguais na coroa do rotor (ver [Figura 16\)](#page-37-1). As equações de malha do circuito da [Figura 51](#page-114-0) são dadas por:

<span id="page-114-1"></span>
$$
\left(6\Re_{PMU} + 6\Re_{gU}\right)\phi_1 + \left(2\Re_{PMU} + 2\Re_{gU}\right)\phi_2 = NI + 4\phi_r\Re_{PMU}
$$

$$
\left(2\Re_{PMU} + 2\Re_{gU}\right)\phi_1 + \left(6\Re_{PMU} + 6\Re_{gU}\right)\phi_2 = NI + 4\phi_r\Re_{PMU}
$$
(62)

A [Equação \(62\)](#page-114-1) é multiplicada da seguinte maneira:

<span id="page-114-2"></span>
$$
\left(6\Re_{PMU} + 6\Re_{gU}\right)\phi_1 + \left(2\Re_{PMU} + 2\Re_{gU}\right)\phi_2 = NI + 6\phi_r\Re_{PMU} \quad | \times 3
$$

$$
\left(2\Re_{PMU} + 2\Re_{gU}\right)\phi_1 + \left(6\Re_{PMU} + 6\Re_{gU}\right)\phi_2 = NI + 6\phi_r\Re_{PMU} \quad | \times (-1)
$$

$$
\tag{63}
$$

Agora, somando as expressões da [Equação \(63\),](#page-114-2) tem-se:

$$
16\left(\Re_{PMU} + \Re_{gU}\right)\phi_1 = 2NI + 8\phi_r\Re_{PMU}
$$
 (64)

Então,

$$
\phi_1 = \frac{2NI + 8\phi_f \Re P_{MU}}{16 \left(\Re P_{MU} + \Re g_U\right)}\tag{65}
$$

<span id="page-115-1"></span>E, por fim:

$$
\phi_1 = \phi_2 \quad \land \quad \phi = \phi_1 + \phi_2 \Rightarrow \phi = 2\frac{2NI + 8\phi_f \Re_{PMU}}{16(\Re_{PMU} + \Re_{gU})} = \frac{NI + 4\phi_f \Re_{PMU}}{4(\Re_{PMU} + \Re_{gU})}
$$
(66)

<span id="page-115-0"></span>O coeficiente de permeância *PC* de um ímã permanente abaixo do núcleo U pode ser determinado por:

$$
PC = \frac{S_{gU}}{S_{PMU}} \frac{h_m}{l_g} \tag{67}
$$

Na [Equação \(67\),](#page-115-0) *SgU* é a seção transversal de um entreferro em frente ao núcleo U, *SPMU* é a seção transversal de um ímã permanente em frente ao núcleo U, *hm* é a altura de um ímã permanente e *lg* é a altura do entreferro.

<span id="page-115-2"></span>Considerando novamente a [Equação \(66\)](#page-115-1) e usando as definições das relutâncias e do fluxo magnético remanente, tem-se:

$$
\phi = \frac{NI + 4\phi_f \Re_{PMU}}{4\left(\Re_{PMU} + \Re_{gU}\right)} = \frac{NI + 4B_r S_{PMU} \frac{h_m}{\mu_0 \mu_{rec} S_{PMU}}}{4\left(\frac{h_m}{\mu_0 \mu_{rec} S_{PMU}} + \frac{l_g}{\mu_0 S_{gU}}\right)}
$$
(68)

<span id="page-115-3"></span>A expressão da [Equação \(68\)](#page-115-2) pode ser multiplicada convenientemente conforme mostrado abaixo:

$$
\phi = \frac{NI + 4B_r S_{PMU} \frac{h_m}{\mu_0 \mu_{rec} S_{PMU}}}{4 \left( \frac{h_m}{\mu_0 \mu_{rec} S_{PMU}} + \frac{I_g}{\mu_0 S_{gU}} \right)} \frac{S_{gU}}{S_{gU}} \mu_0 \mu_{rec}
$$
(69)

<span id="page-115-4"></span>Agrupando e simplificando a [Equação \(69\),](#page-115-3) tem-se que:

$$
\phi = \frac{4B_r S_{PMU} PC + NI \frac{S_{gU}}{I_g} \mu_0 \mu_{rec}}{4 \left(\mu_{rec} + PC\right)} \tag{70}
$$

<span id="page-115-5"></span>Colocando em evidência o termo 4*PC SPMU* no numerador da [Equação \(70\),](#page-115-4) o fluxo magnético é dado por:

$$
\phi = \frac{4PCS_{PMU}\left(B_r + NI\frac{S_{gU}}{I_g}\mu_0\mu_{rec}\frac{1}{4S_{PMU}}\frac{h_m}{h_m}\right)}{4\left(\mu_{rec} + PC\right)}\tag{71}
$$

<span id="page-116-0"></span>Para a [Equação \(71\),](#page-115-5) considerando a [Equação \(67\),](#page-115-0) e reordenando os termos da equação, obtém-se finalmente:

$$
\phi = \frac{S_{PMU}PC\left(B_r + NI\frac{\mu_0\mu_{rec}}{4h_m}\right)}{PC + \mu_{rec}}
$$
(72)

A [Equação \(72\)](#page-116-0) obtida passo a passo nesta seção é a expressão do fluxo magnético apresentada na [Equação \(7\)](#page-37-0) do [Capítulo 2.](#page-32-0)

## **APÊNDICE B – RELUTÂNCIAS DE DISPERSÃO E EQUIVALENTE DE THÉVENIN**

## B.1 RELUTÂNCIAS DE DISPERSÃO

No [Capítulo 2](#page-32-0) foram apresentadas as trajetórias dos fluxos magnéticos de dispersão na modelagem da indutância do gerador por uma rede de relutâncias. A [Figura 19](#page-44-0) apresenta a rede de relutâncias em detalhe.

<span id="page-117-0"></span>A primeira relutância a ser considerada é a interior das pernas do núcleo U, que na [Figura 19](#page-44-0) é a trajetória de fluxo de dispersão representado pelo número (1). Neste caso, usando a analogia com a resistência elétrica, tem-se:

$$
\Re = \frac{I}{\mu_0 S} \tag{73}
$$

Na [Equação \(73\),](#page-117-0) ℜ é a relutância, *l* é comprimento que o fluxo magnético percorre pelo ar, µ<sup>0</sup> é a permeabilidade magnética do ar (ou vácuo) e *S* é a superfície transversal por onde as linhas do fluxo magnético passam. Assim, a relutância de dispersão das pernas internas do núcleo U é dada por:

$$
\Re_1 = \frac{D_{\text{ran}}}{\mu_0 D_{\text{ran}} t_{\text{pu}}}
$$
\n(74)

<span id="page-117-1"></span>Na [Equação \(74\),](#page-117-1) *Dran* é o diâmetro da ranhura e *tpu* é a largura da perna do núcleo U.

<span id="page-117-2"></span>A modelagem das relutâncias de dispersão a seguir é realizada a partir do conceito de tubos de fluxo [\(ROTERS,](#page-110-0) [1941;](#page-110-0) [KREMERS; PAULIDES; LOMONOVA,](#page-109-0) [2015\)](#page-109-0). Assim, tem-se:

$$
d_{\mathcal{S}} = \mu_0 \frac{dS}{l} \tag{75}
$$

Na [Equação \(75\),](#page-117-2)  $d\varphi$  é o diferencial da permeância magnética,  $\mu_0$  é a permeabilidade magnética do ar (ou vácuo) e *dS* é o diferencial da superfície transversal por onde as linhas do fluxo magnético passam.

O cálculo da  $\Re$ <sub>2</sub> associada com a trajetória (2) da [Figura 19](#page-44-0) considera que nos extremos das pernas do núcleo U as linhas de fluxo magnético têm uma trajetória circular, de 1/4 de circunferência, e passam pelo ar, de uma perna para outra em linha reta.

A [Figura 52](#page-118-0) mostra as dimensões do núcleo U e a trajetória (2), na vista do plano XY, a qual é dividida em três parcelas a, b e c, onde a variação do raio *r* é tal que *tpu* 2 < *r* < *tpu*. O tubo de fluxo é considerado em toda a altura do núcleo U, *hpu*, na vista do plano YZ da [Figura 52.](#page-118-0)

Figura 52 – Duas vistas do núcleo U.

<span id="page-118-0"></span>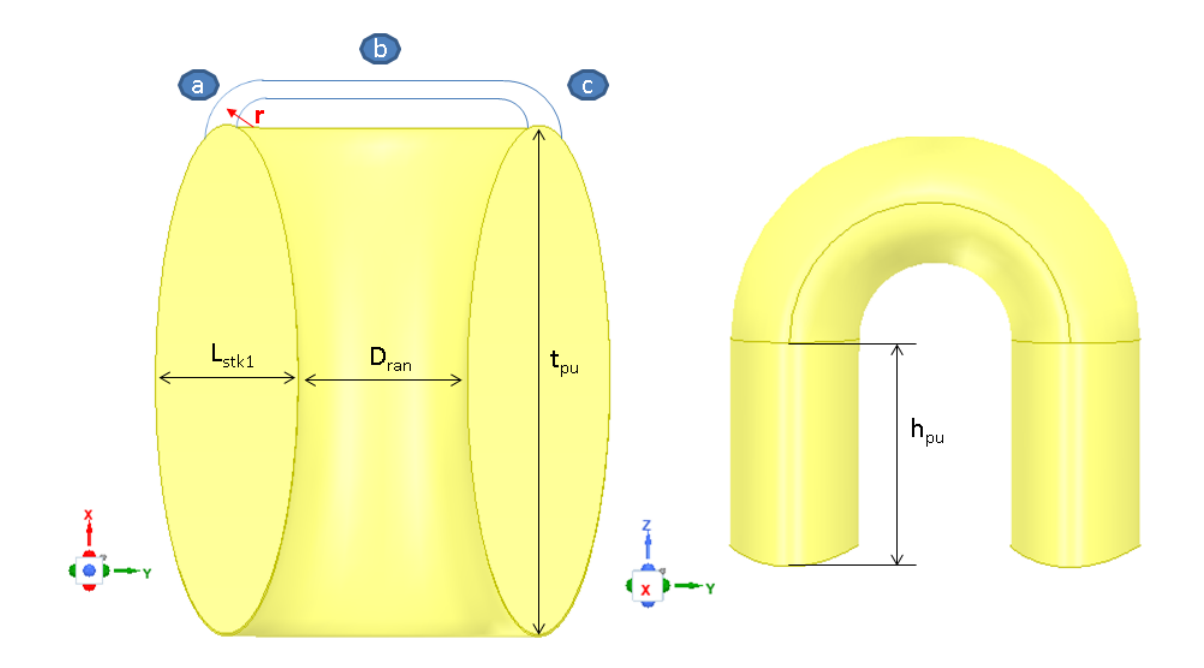

Fonte: o autor.

<span id="page-118-1"></span>Assim, agora é possível calcular as permeâncias pela [Equação \(75\).](#page-117-2)

$$
d\wp_a = \mu_0 \frac{dS_a}{I_a} = \frac{4\mu_0}{\pi} \frac{dr}{r} dz
$$
 (76)

<span id="page-118-3"></span>Integrando a [Equação \(76\),](#page-118-1) tem-se:

$$
\wp_a = \frac{4\mu_0}{\pi} \int_{\frac{t_{\rho u}}{2}}^{t_{\rho u}} \frac{dr}{r} \int_0^{h_{\rho u}} dz = \frac{4\mu_0}{\pi} \ln(2) h_{\rho u} \tag{77}
$$

<span id="page-118-2"></span>Por inspeção  $\wp_{a} = \wp_{c}$ . Agora, determina-se  $\wp_{b}$ :

$$
d_{\mathcal{D}b} = \mu_0 \frac{dS_b}{I_b} = \mu_0 \frac{dxdz}{D_{ran}}
$$
 (78)

<span id="page-118-4"></span>Integrando a [Equação \(78\),](#page-118-2) tem-se:

$$
\wp_b = \frac{\mu_0}{D_{ran}} \int_0^{\frac{t_{pu}}{2}} dx \int_0^{h_{pu}} dz = \mu_0 \frac{t_{pu} h_{pu}}{2Dran}
$$
 (79)

Finalmente, considerando a [Equação \(77\)](#page-118-3) e a [Equação \(79\),](#page-118-4) obtém-se:

$$
\Re_2 = \frac{1}{\wp_a} + \frac{1}{\wp_b} + \frac{1}{\wp_c} = \frac{1}{\mu_0 h_{pu}} \left( \frac{\pi}{2ln(2)} + \frac{2D_{ran}}{t_{pu}} \right)
$$
(80)

As outras duas trajetórias de dispersão do fluxo magnético estão entre o núcleo U e o núcleo I, sendo estas as trajetórias (3) e (4).

<span id="page-118-5"></span>A trajetória (3), como é indicado na [Figura 19](#page-44-0) (b) é frontal, uma face do núcleo U com a face de altura do núcleo I. Assim:

$$
d_{\wp_3} = \mu_0 \frac{dS_3}{l_3} = \mu_0 \frac{L_{stk1} dr}{(1 - \frac{k_{nu}}{2} - \frac{k_{nu}}{2}) \tau_p r}
$$
(81)

<span id="page-119-0"></span>Integrando a [Equação \(81\),](#page-118-5) tem-se:

$$
\wp_3 = \mu_0 \frac{L_{stk1} \int_{\frac{D_{er}}{2} + l_g + h_{pi}}^{\frac{D_{er}}{2} + l_g + h_{pi}} \frac{dr}{r}}{(1 - \frac{k_{nw}}{2} - \frac{k_{nw}}{2})\tau_p} = \frac{\mu_0 L_{stk1}}{(1 - \frac{k_{nw}}{2} - \frac{k_{nw}}{2})\tau_p} \ln\left(1 + \frac{2h_{pi}}{D_{er} + 2l_g}\right) \tag{82}
$$

Considerando a [Equação \(82\),](#page-119-0) a relutância da trajetória (3) de dispersão é calculada por:

$$
\Re_3 = \frac{1}{\wp_3} = \frac{(1 - \frac{k_{\text{nu}}}{2} - \frac{k_{\text{ni}}}{2})\tau_p}{\mu_0 L_{\text{st}} \ln \left(1 + \frac{2h_{\text{pi}}}{D_{\text{er}} + 2l_g}\right)}\tag{83}
$$

Agora, será determinada a relutância da trajetória de dispersão (4). Neste caso, deve-se considerar que o fluxo de dispersão sai pela face superior do núcleo I e vai para a perna do núcleo U. O fato anterior é ilustrado na [Figura 19](#page-44-0) (b).

<span id="page-119-1"></span>A suposição feita é que as linhas de fluxo saem pela parte superior do núcleo I com trajetória de 1/4 de circunferência para depois ir em uma curva para a perna do núcleo U. Processo similar ao apresentado na [Figura 52.](#page-118-0) Assim, tem-se:

$$
d_{\mathcal{S}}_d = \mu_0 \frac{dS_d}{I_d} = \frac{2L_{stk1}\mu_0}{\pi} \frac{dr}{r}
$$
 (84)

Integrando a [Equação \(84\),](#page-119-1) obtém-se:

$$
\wp_d = \frac{2L_{stk1} \mu_0}{\pi} \int_{\frac{D_{er}}{2} + I_g + h_{pi}}^{\frac{D_{er}}{2} + I_g + h_{pi} + L_{stk1}} \frac{dr}{r} = \frac{2L_{stk1} \mu_0}{\pi} ln\left(1 + \frac{2L_{stk1}}{D_{er} + 2I_g + 2h_{hpi}}\right) \tag{85}
$$

<span id="page-119-2"></span>Em seguida, calcula-se  $\wp_e$ :

$$
d_{\wp} = \mu_0 \frac{dS_e}{I_e} = \frac{L_{stk1}\mu_0}{(1 - \frac{k_{nu}}{2} - \frac{k_{ni}}{2})\tau_p} \frac{dr}{r}
$$
(86)

E, integrando a [Equação \(86\),](#page-119-2) obtém-se:

<span id="page-119-3"></span>
$$
\wp_e = \frac{L_{stk1}\mu_0}{(1 - \frac{k_{nu}}{2} - \frac{k_{nj}}{2})\tau_p} \int_{\frac{D_{er}}{2} + l_g + h_{pi}}^{\frac{D_{er}}{2} + l_g + h_{pi} + L_{stk1}} \frac{dr}{r} = \frac{L_{stk1}\mu_0}{(1 - \frac{k_{nu}}{2} - \frac{k_{nu}}{2})\tau_p} ln\left(1 + \frac{2L_{stk1}}{D_{er} + 2l_g + 2h_{hpi}}\right)
$$
(87)

Finalmente, considerando a [Equação \(86\)](#page-119-2) e a [Equação \(87\),](#page-119-3) a relutância da trajetória de dispersão (4) é determinada por:

$$
\Re_4 = \frac{1}{\wp_d} + \frac{1}{\wp_e} = \frac{\pi + (2 - k_{nu} - k_{ni})\tau_p}{\mu_0 L_{stk1} \ln\left(1 + \frac{2L_{stk1}}{D_{er} + 2l_g + 2hpi}\right)}
$$
(88)

### B.2 EQUIVALENTE DE THÉVENIN

Agora que todos os valores das relutâncias estão caracterizados, é possível determinar o equivalente de Thévenin visto pelos terminais da bobina de armadura.

Para o cálculo da relutância equivalente de Thévenin é necessário que o leitor esteja familiarizado com reduções equivalentes de conexão em série e conexão em paralelo. Além disso, também é preciso conhecer transformações equivalentes de três relutâncias para serem levadas de conexão *Y* para ∆, e de conexão ∆ para *Y*.

<span id="page-120-0"></span>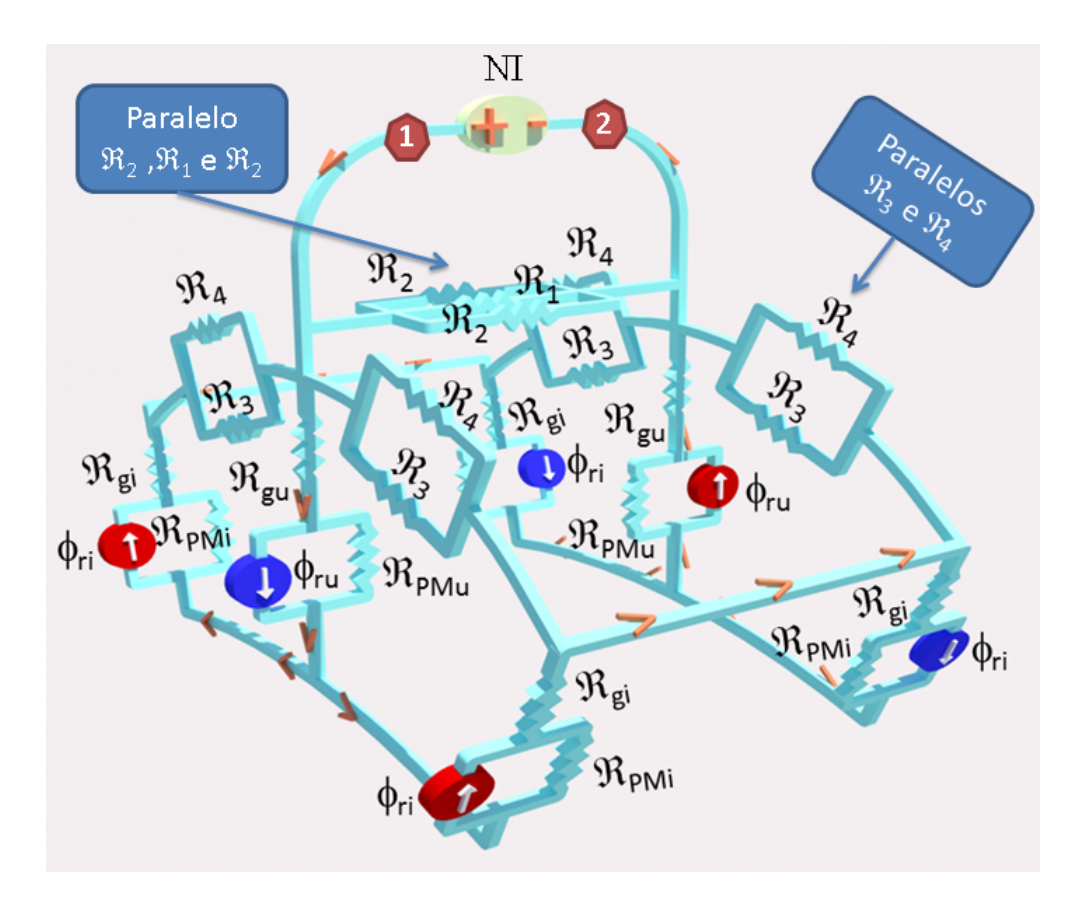

Figura 53 – Circuito para ser reduzido.

Fonte: o autor.

<span id="page-120-1"></span>Na [Figura 53](#page-120-0) é indicado o circuito de relutâncias para ser reduzido e se obter a relutância equivalente de Thévenin. Na mesma figura são indicadas duas reduções equivalentes de relutâncias em paralelo para serem consideradas em cinco ramos do circuito de relutâncias da figura. Os equivalentes indicados na [Figura 53](#page-120-0) são dados na [Equação \(89\)](#page-120-1) e na [Equação \(90\).](#page-120-2)

<span id="page-120-2"></span>
$$
\Re_a = \Re_2 / \Re_1 / \Re_2 = \Re_1 / \frac{\Re_2}{2} = \frac{\Re_1 \Re_2}{2\Re_1 + \Re_2}
$$
 (89)

$$
\Re_b = \Re_3 / \Re_4 = \frac{\Re_3 \Re_4}{\Re_3 + \Re_4}
$$
\n(90)

Continuando a redução do circuito de relutâncias da [Figura 53,](#page-120-0) ele é desenhado em duas dimensões, de acordo com a [Figura 54.](#page-121-0) As fontes de fluxo magnético são deixadas em circuito aberto para usar o caminho das reduções de elementos passivos de circuito.

<span id="page-121-0"></span>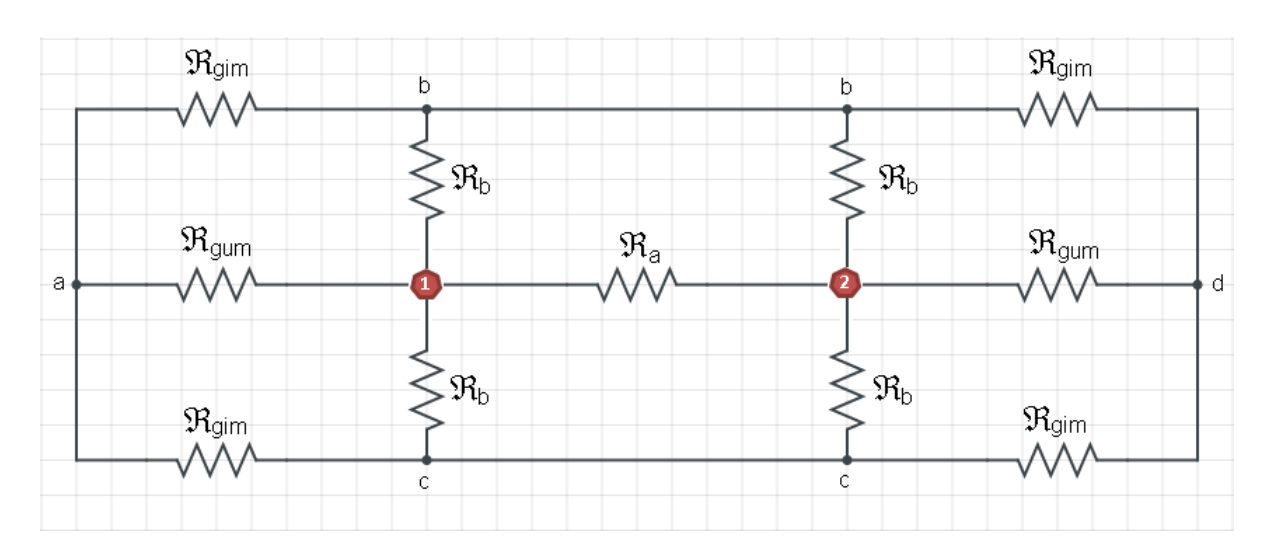

Figura 54 – Circuito em redução.

Fonte: <https://www.circuitlab.com> editado pelo autor.

<span id="page-121-1"></span>No circuito da [Figura 54](#page-121-0) já foram inseridas as reduções paralelo da [Equação \(89\)](#page-120-1) e da [Equação \(90\).](#page-120-2) No circuito são indicados os nós (1) e (2), em cor vermelha, que são os nós onde será calculado o equivalente de Thévenin. As relutâncias ℜ*gum* e ℜ*gim* são resultados de dois equivalentes em série, de acordo com a [Equação \(91\)](#page-121-1) e a [Equação \(92\).](#page-121-2)

$$
\Re_{\text{gum}} = \Re_{\text{gU}} + \Re_{\text{PMU}} \tag{91}
$$

$$
\Re_{\text{gim}} = \Re_{\text{g}} + \Re_{\text{PMi}} \tag{92}
$$

<span id="page-121-2"></span>Agora, considerando a conexão das relutâncias nos nós auxiliares (b), (a) e (c), na esquerda da [Figura 54,](#page-121-0) e nos nós auxiliares (b), (d) e (c), na direita da [Figura 54,](#page-121-0) há dois conjuntos de relutâncias em conexão *Y* que podem ser transformados em duas conexões ∆ equivalentes, idênticas nos dois extremos do circuito de relutâncias.

<span id="page-122-0"></span>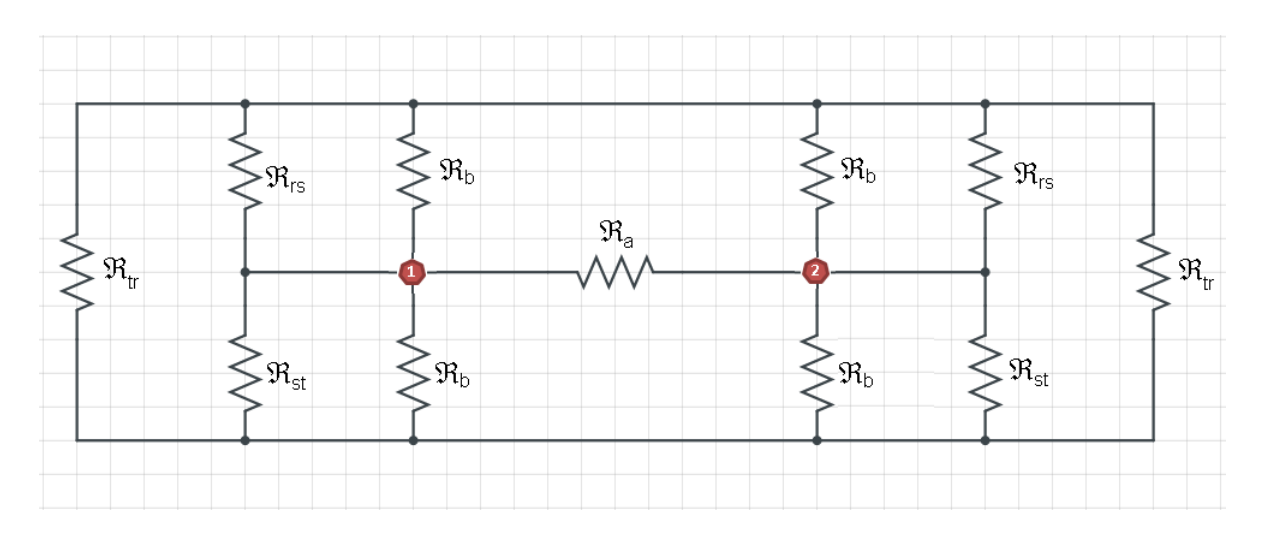

Figura 55 – Circuito em redução.

Fonte: <https://www.circuitlab.com> editado pelo autor.

No circuito em redução da [Figura 55,](#page-122-0) os valores dos elementos das duas conexões ∆ são idênticos e os valores de cada elemento são dados por:

$$
\Re_{rs} = \frac{\Re_{gim}\Re_{gum} + \Re_{gum}\Re_{gim} + \Re_{gim}\Re_{gim}}{\Re_{gim}} = 2\Re_{gum} + \Re_{gim}
$$
(93)

$$
\Re_{st} = \frac{\Re_{gim}\Re_{gum} + \Re_{gum}\Re_{gim} + \Re_{gim}\Re_{gim}}{\Re_{gim}} = 2\Re_{gum} + \Re_{gim}
$$
(94)

$$
\Re_{tr} = \frac{\Re_{gim}\Re_{gum} + \Re_{gum}\Re_{gim} + \Re_{gim}\Re_{gim}}{\Re_{gum}} = 2\Re_{gim} + \frac{\Re_{gim}^2}{\Re_{gum}} \tag{95}
$$

Observando o circuito da [Figura 55,](#page-122-0) as duas relutâncias ℜ*tr* estão conectadas em paralelo. Os elementos ℜ*rs* estão em conexão paralela com ℜ*<sup>b</sup>* . Da mesma forma que os elementos  $\Re_{\bm{s} t}$  estão conectados em paralelo com  $\Re_{\bm{b}}.$ 

Com as considerações indicadas, o circuito em redução é equivalente ao circuito da [Figura 56.](#page-123-0)

Figura 56 – Circuito em redução.

<span id="page-123-0"></span>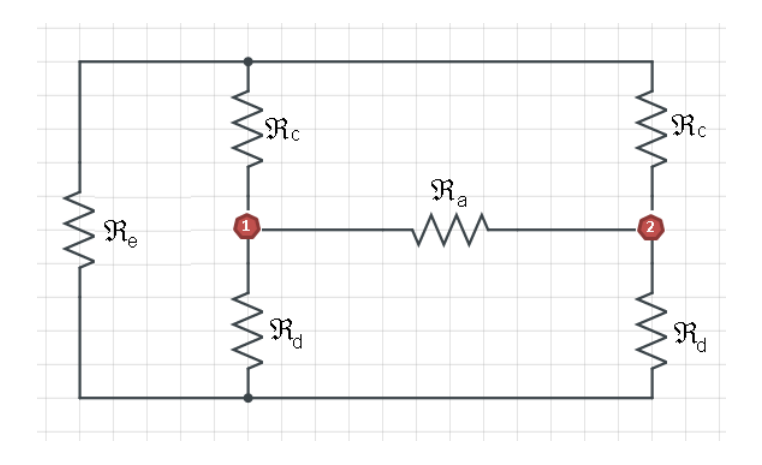

Fonte: <https://www.circuitlab.com> editado pelo autor.

No circuito da [Figura 56](#page-123-0) a relutância ℜ*a* é dada pela [Equação \(89\).](#page-120-1) As relutâncias ℜ*c*, ℜ*<sup>d</sup>* e ℜ*<sup>e</sup>* são dadas por:

$$
\Re_c = \frac{\Re_{rs} \Re_b}{\Re_{rs} + \Re_b} \tag{96}
$$

$$
\Re_d = \frac{\Re_{st} \Re_b}{\Re_{ts} + \Re_b} \tag{97}
$$

$$
\Re_e = \frac{\Re_{tr}}{2} \tag{98}
$$

<span id="page-123-1"></span>Agora, no circuito da [Figura 56](#page-123-0) há uma conexão ∆ na esquerda (ℜ*c*, ℜ*<sup>d</sup>* e ℜ*e*), que será levada para um arranjo *Y*. O circuito em redução se torna o apresentado na [Figura 57.](#page-123-1)

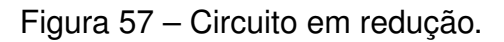

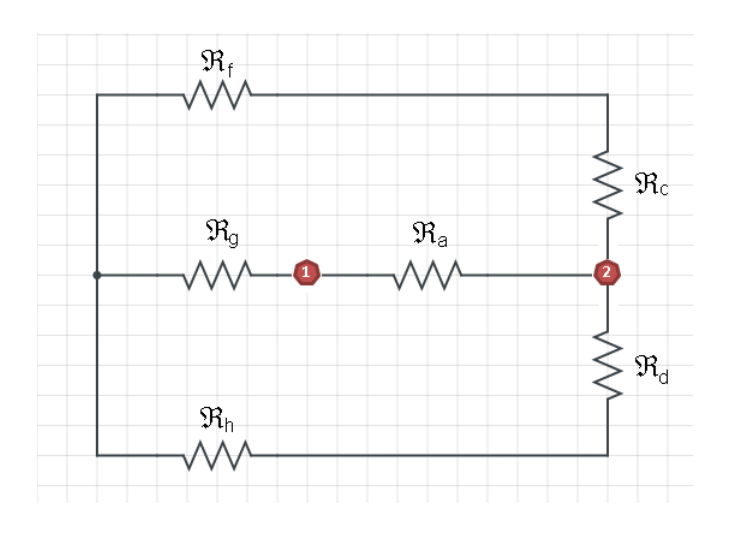

Fonte: <https://www.circuitlab.com> editado pelo autor.

No circuito da [Figura 57,](#page-123-1) as relutâncias ℜ*<sup>f</sup>* , ℜ*<sup>g</sup>* e ℜ*<sup>h</sup>* são dados por:

$$
\Re_f = \frac{\Re_c \Re_e}{\Re_c + \Re_d + \Re_e} \tag{99}
$$

$$
\Re_g = \frac{\Re_c \Re_d}{\Re_c + \Re_d + \Re_e} \tag{100}
$$

$$
\Re_h = \frac{\Re_d \Re_e}{\Re_c + \Re_d + \Re_e} \tag{101}
$$

<span id="page-124-0"></span>Observando o circuito em redução da [Figura 57,](#page-123-1) os ramos superior e inferior estão em conexão paralelo e cada ramo tem duas relutâncias em série. As relutâncias ℜ*<sup>f</sup>* e ℜ*c*, e ℜ*<sup>d</sup>* e ℜ*<sup>h</sup>* estão em conexão série. Assim, uma nova redução do circuito é realizada, conforme indicada na [Figura 58.](#page-124-0)

### Figura 58 – Circuito em redução.

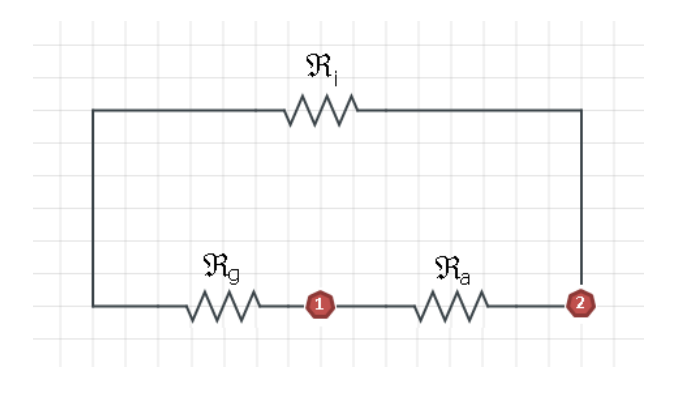

Fonte: <https://www.circuitlab.com> editado pelo autor.

Na [Figura 58,](#page-124-0) a relutância ℜ*a* é definida pela [Equação \(89\)](#page-120-1) e o valor da relutância  $\Re_j$  é dado por:

$$
\mathfrak{R}_i = \frac{(\mathfrak{R}_c + \mathfrak{R}_f)(\mathfrak{R}_d + \mathfrak{R}_h)}{\mathfrak{R}_c + \mathfrak{R}_d + \mathfrak{R}_f + \mathfrak{R}_h}
$$
(102)

O circuito da [Figura 58](#page-124-0) permite novamente fazer uma redução, que é o equivalente por conexão série das relutâncias  $\Re_{\bm{g}}$  e  $\Re_{\dot{t}}.$ 

<span id="page-125-0"></span> $\mathfrak{R}_{1}$  $\mathfrak{R}_{\mathrm{a}}$ 

Figura 59 – Circuito em redução.

Fonte: <https://www.circuitlab.com> editado pelo autor.

Observando o circuito em redução da [Figura 59,](#page-125-0) pode-se finalmente obter a relutância equivalente de Thévenin entre os terminais (1) e (2). Para obter o equivalente de Thévenin, deve-se considerar a conexão em paralelo entre a relutância ℜ*a*, já definida na [Equação \(89\),](#page-120-1) e a relutância ℜ*<sup>j</sup>* , dada pela [Equação \(103\).](#page-125-1)

$$
\Re_j = \Re_g + \Re_i \tag{103}
$$

<span id="page-125-2"></span><span id="page-125-1"></span>Finalmente, o equivalente de Thévenin, por inspeção da [Figura 59,](#page-125-0) é dado por:

$$
\Re_{th} = \frac{\Re_a \Re_j}{\Re_a + \Re_j} \tag{104}
$$

Uma expressão algébrica resultante de ℜ*th* seria muito extensa, o que poderia resultar em possíveis erros de transcrição ou omissão de alguma operação no processo. Assim, como é apresentada neste apêndice, a relutância de Thévenin pode ser facilmente programada em um *software* numérico, com cada uma de suas expressões, aqui definidas entre a [Equação \(89\)](#page-120-1) e a [Equação \(104\).](#page-125-2)

O valor numérico da expressão apresentada na [Equação \(104\)](#page-125-2) foi utilizado na [Equação \(37\)](#page-46-2) do [Capítulo 2.](#page-32-0)